# Visualization for Hackers: Why It's Tricky, and Where to Start

### **Tamara Munzner**

### Department of Computer Science University of British Columbia

*Hackers on Planet Earth (HOPE) X 19 July 2014, New York NY*

[http://www.cs.ubc.ca/~tmm/talks.html#hope14](http://www.cs.ubc.ca/~tmm/talks.html)

## **Outline**

### • introduction

- what's vis anyway?
- LiveRAC

– server logs: managed web hosting (with AT&T)

- Overview
	- text: visual document mining for journalists (with Associated Press)
- big picture and wrapup

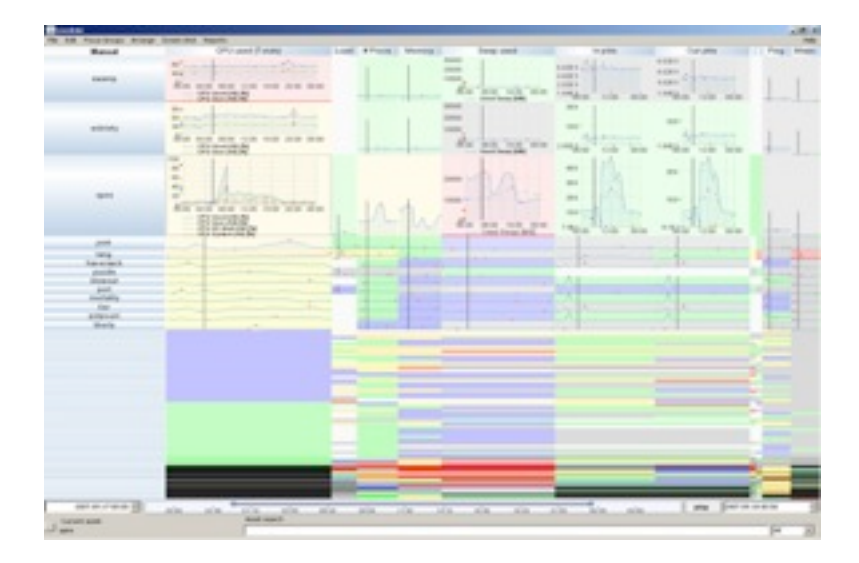

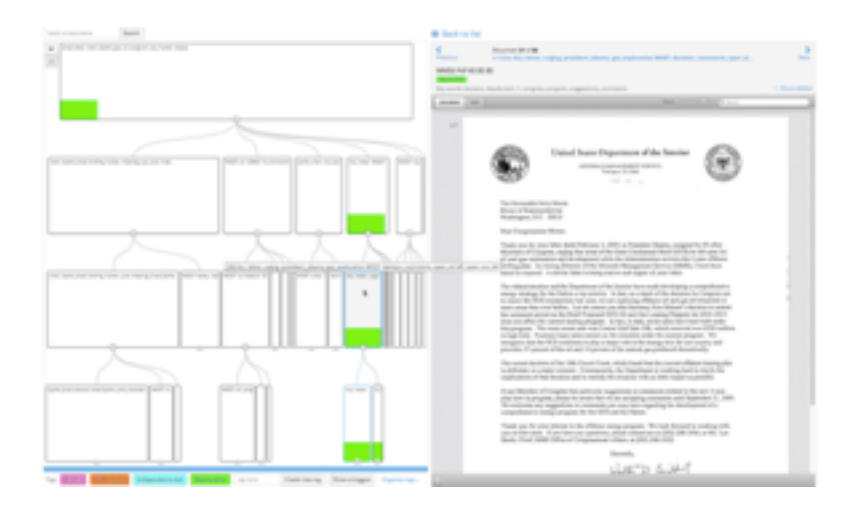

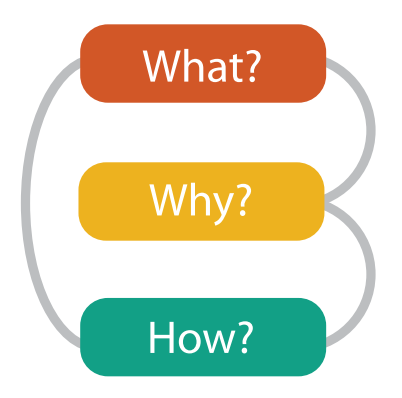

### Defining visualization (vis)

**Computer-based visualization systems provide visual representations of datasets designed to help people carry out tasks more effectively.**

Why?...

## Why have a human in the loop?

**Computer-based visualization systems provide visual representations of datasets** designed to help people carry out tasks more effectively.

• many analysis problems ill-specified, not clear what questions to ask in advance – don't need vis when fully automatic solution exists and is trusted

**Visualization is suitable when there is a need to augment human capabilities rather than replace people with computational decision-making methods.** 

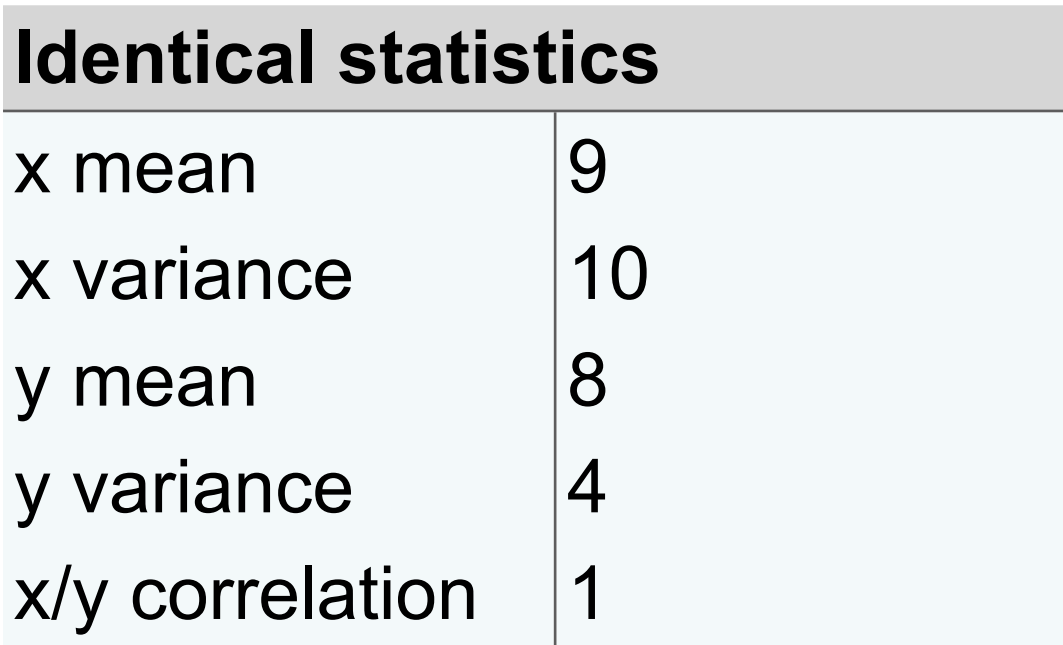

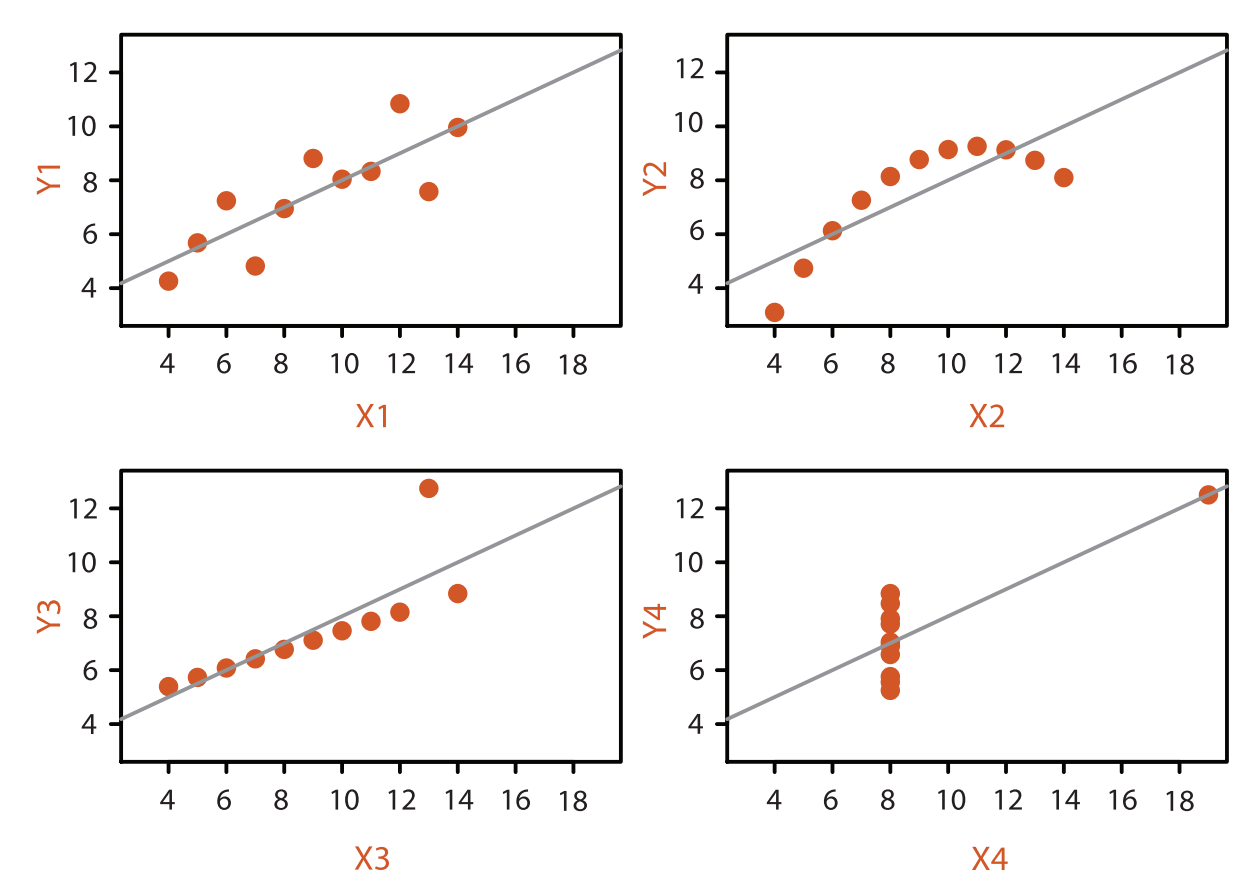

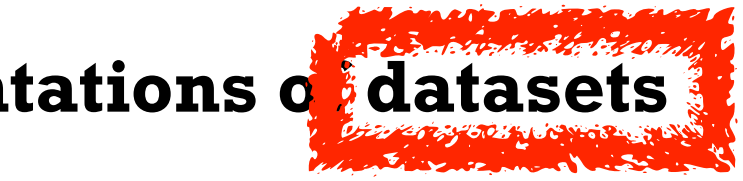

### **Anscombe's Quartet**

### Why use an external representation?

• external representation: replace cognition with perception

**Computer-based visualization systems provide visual representations of datasets designed to help people carry out tasks more effectively.**

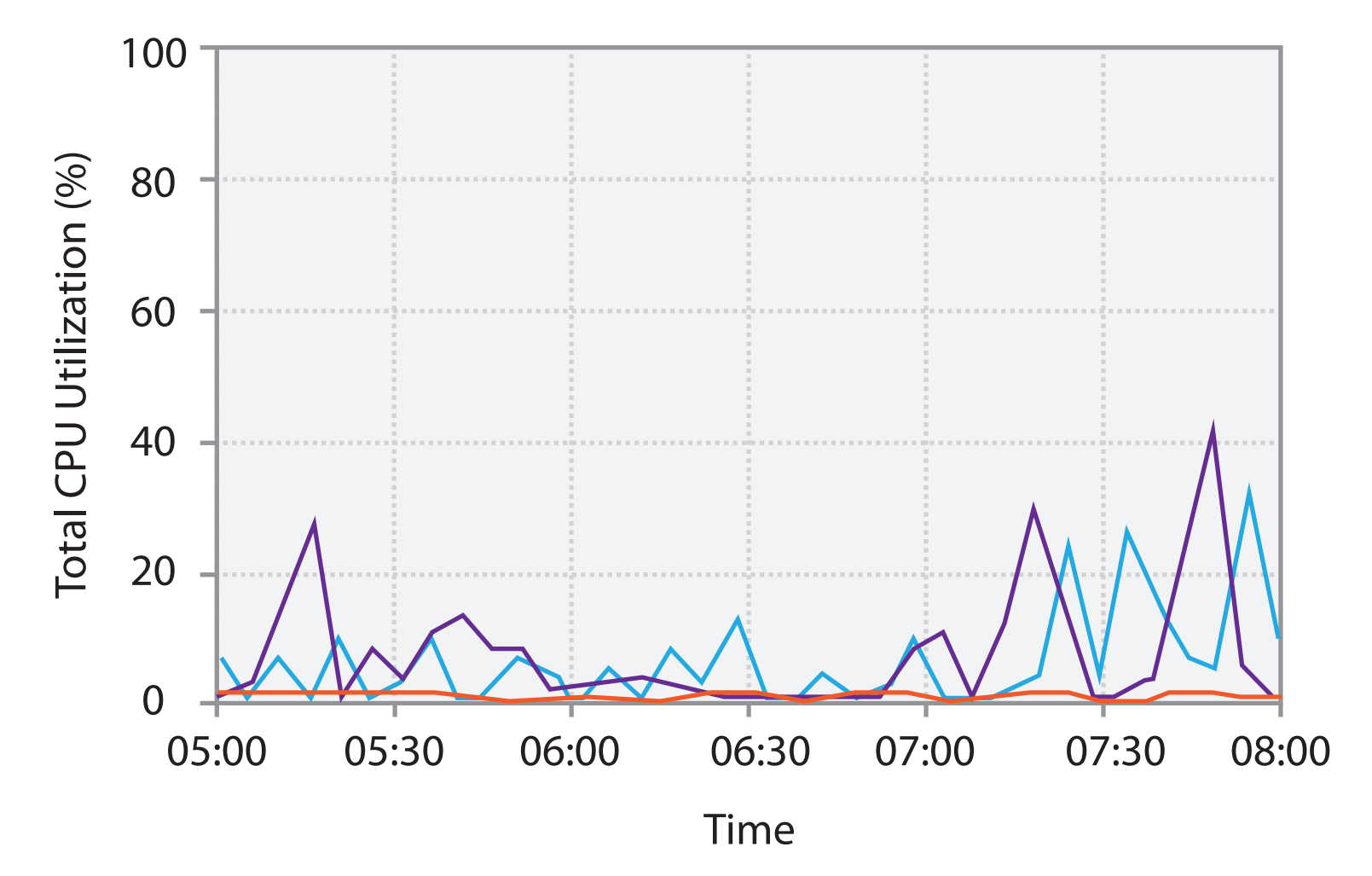

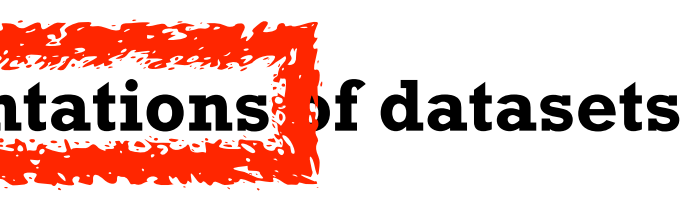

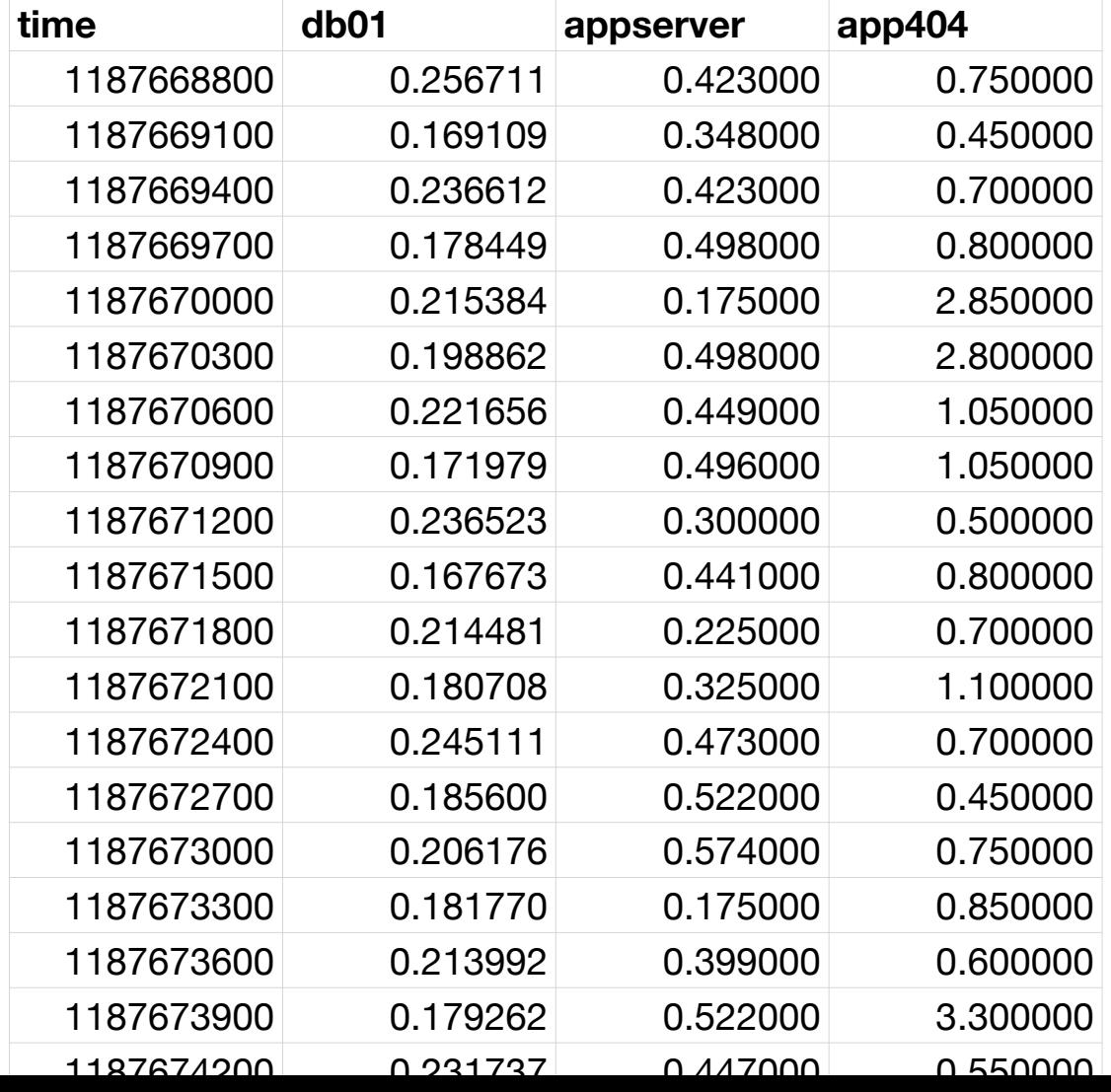

## Analysis framework: Four levels, three questions

- *• domain* situation
	- who are the target users?
- *• abstraction*
	- translate from specifics of domain to vocabulary of vis
	- **what** is shown? **data abstraction**
	- **why** is the user looking at it? **task abstraction**
- *• idiom*
	- **how** is it shown?
		- **visual encoding idiom**: how to draw
		- **interaction idiom**: how to manipulate
- *• algorithm*
	- efficient computation

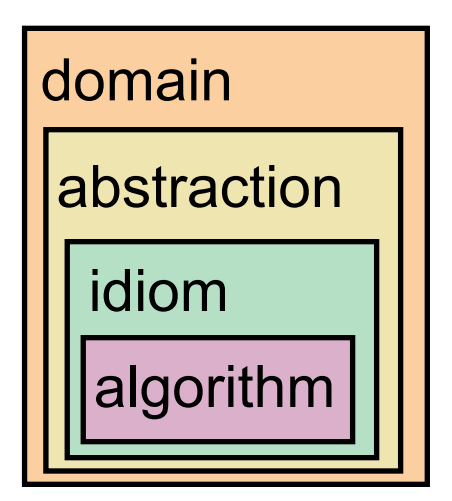

[A Nested Model of Visualization Design and Validation. *Munzner. IEEE TVCG 15(6):921-928, 2009 (Proc. InfoVis 2009). ]*

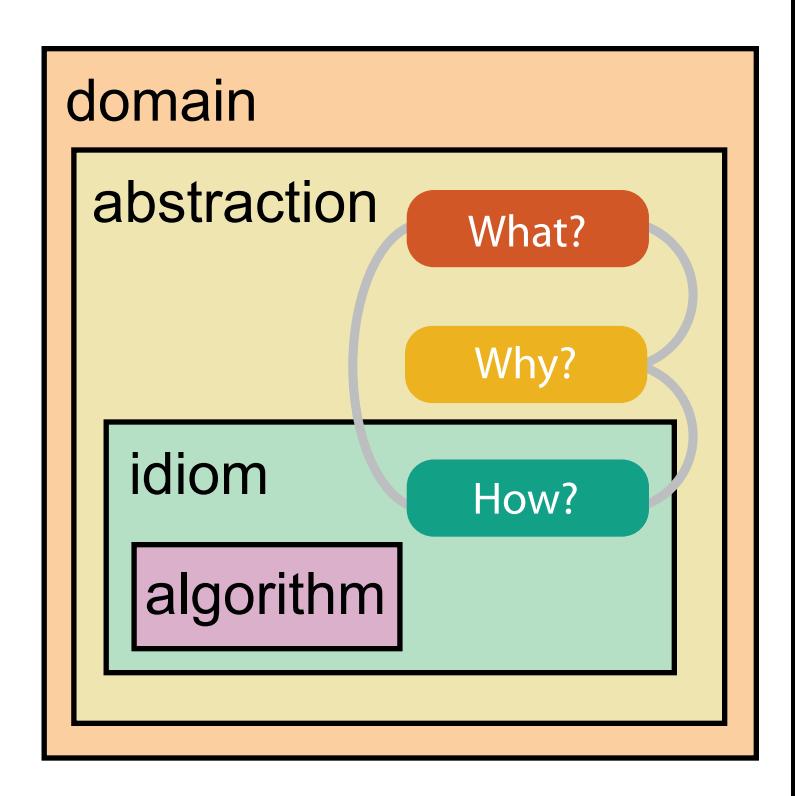

[A Multi-Level Typology of Abstract Visualization Tasks *Brehmer and Munzner. IEEE TVCG 19(12):2376-2385, 2013 (Proc. InfoVis 2013). ]*

## Why analyze?

- huge design space
	- visual encoding: combinatorial explosion of choices
	- add interaction: even bigger
	- add data abstraction transformation: truly enormous
- most possibilities ineffective for particular task/data combination – implication: avoid random walk, be guided by principles
- analysis framework: scaffold to think systematically about design space – ensure that consideration space encompasses full scope of possibilities
	- improve chances that selected solution is good not mediocre
	- today's focus: abstractions and idioms, what-why-how

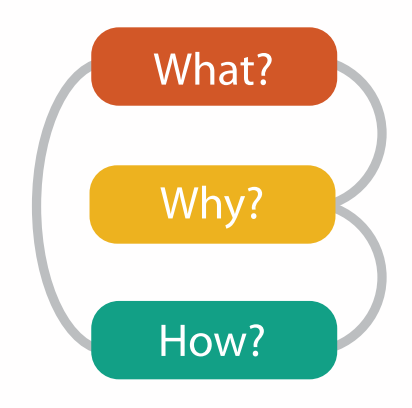

## **Outline**

### • introduction

- what's vis anyway?
- LiveRAC
	- server logs: managed web hosting (with AT&T)
- Overview
	- text: visual document mining for journalists (with Associated Press)
- big picture and wrapup

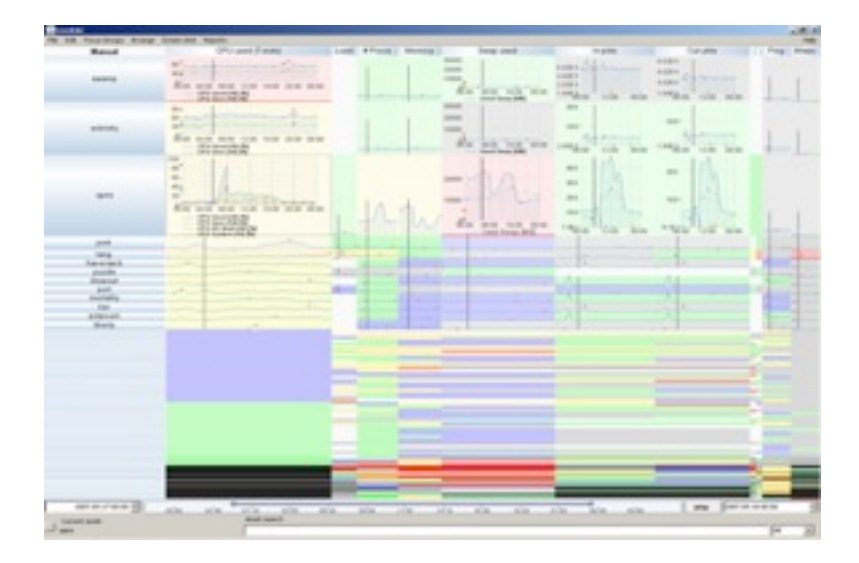

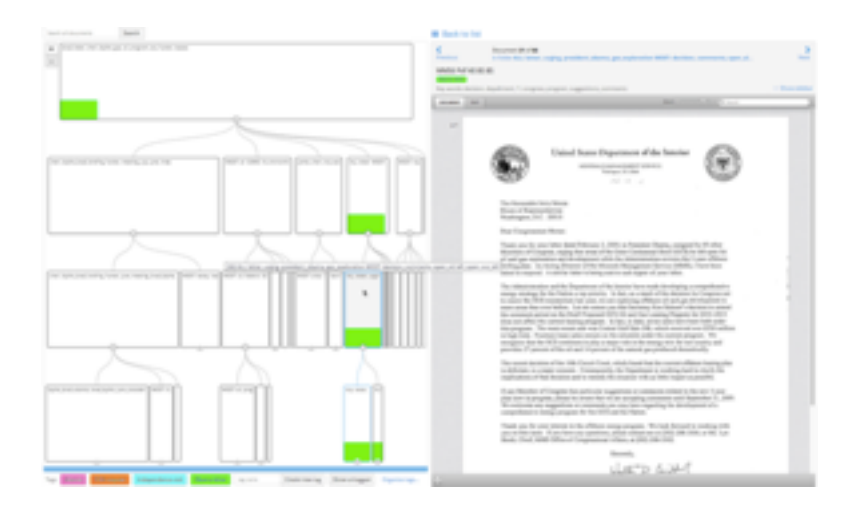

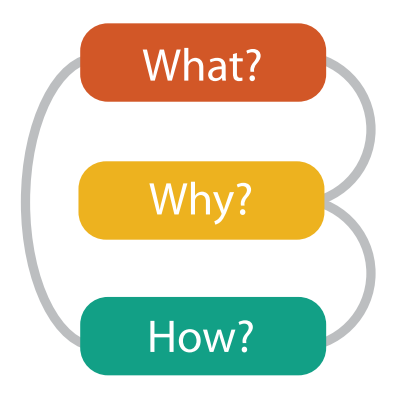

### **joint work with:**

### *Interactive Visual Exploration of System Management Time-Series Data*

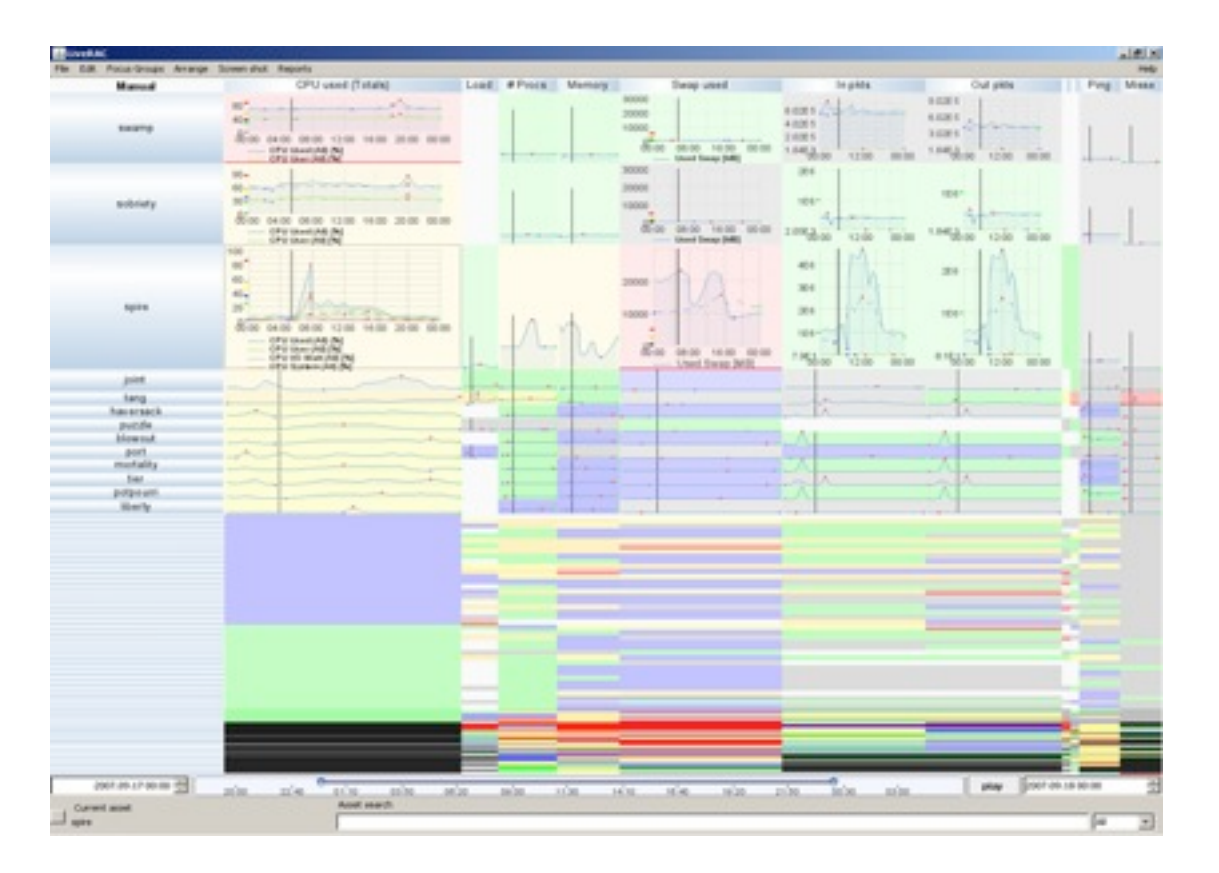

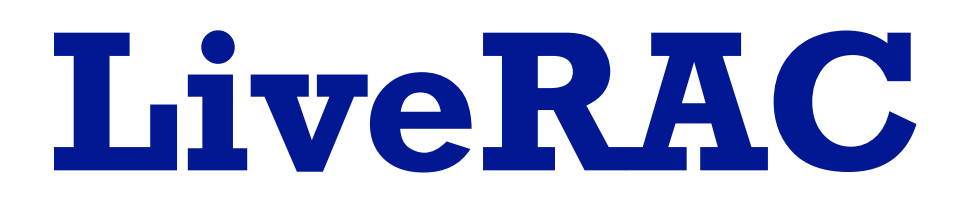

*[McLachlan,](http://www.cs.ubc.ca/~spark343) [Munzner,](http://www.cs.ubc.ca/~tmm) [Koutsofios,](http://www.research.att.com/info/ek) [North.](http://www.research.att.com/info/north) Proc. SIGCHI Conference on Human Factors in Computing Systems (CHI'08), p 1483-1492, 2008.* LiveRAC - Interactive Visual Exploration of System Management Time-Series Data.

[Peter McLachlan](http://www.cs.ubc.ca/~spark343), [Eleftherios Koutsofios,](http://www.research.att.com/info/ek) [Stephen North](http://www.research.att.com/info/north).

**[http://www.cs.ubc.ca/labs/imager/tr/2008/liverac](http://www.cs.ubc.ca/labs/imager/tr/2012/Glint/)**

### LiveRAC video

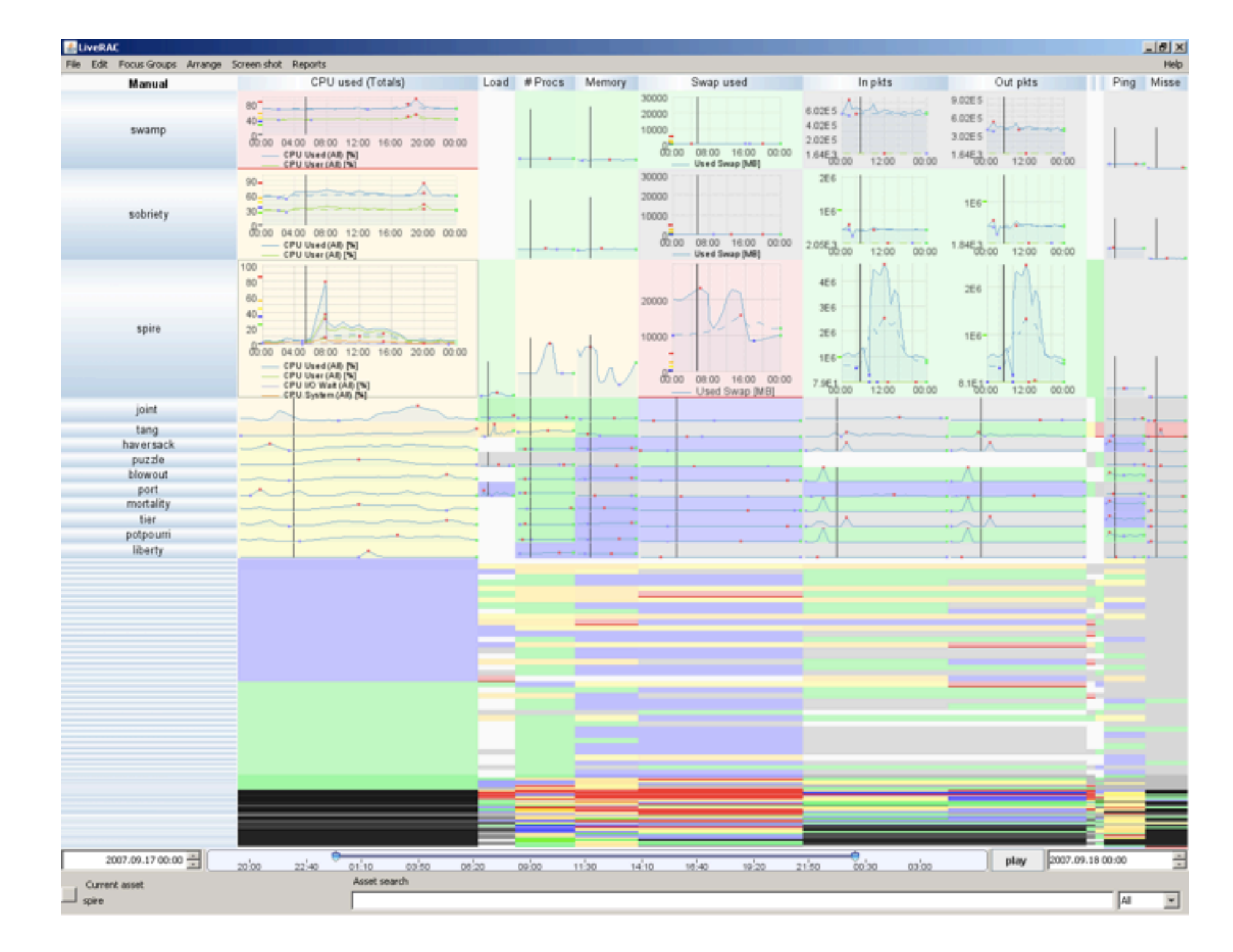

### **[http://youtu.be/ld0c3H0VSkw](http://www.cs.ubc.ca/labs/imager/tr/2012/Glint/)**

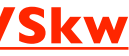

## What: Data abstraction

- multidimensional table: time series data
	- key attributes
		- time
			- 50,000: 5-minute intervals over 6 months
			- multiscale levels of interest
		- devices
			- 4000
		- parameters
			- $-20$

- value attributes
	- parameter value for device at time point
		- quantitative
	- device groups
		- categorical and the categorical contracts of the categorical contracts of the categorical contracts of the categories of the categories of the categories of the categories of the categories of the categories of the categ

– ex: CPU usage, memory load, network traffic, alarms, ...

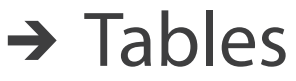

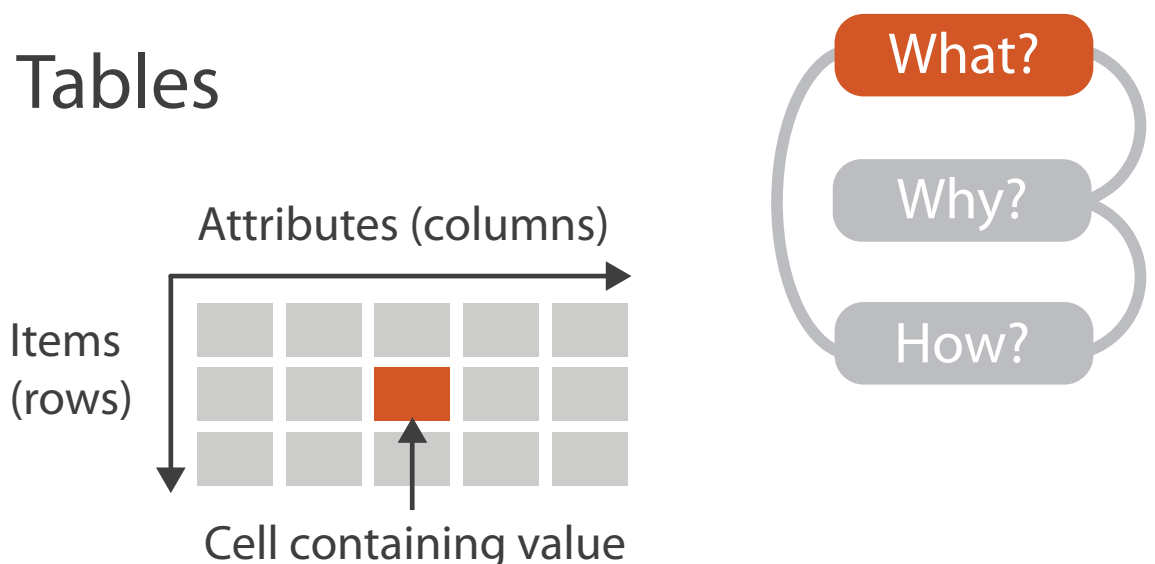

Key 2

**Attributes** 

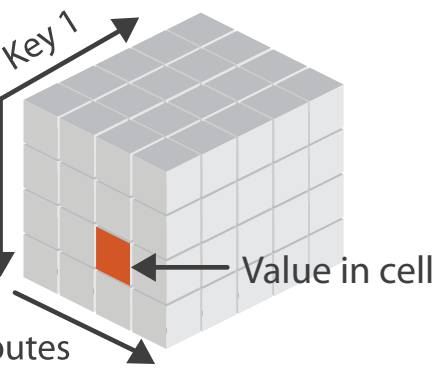

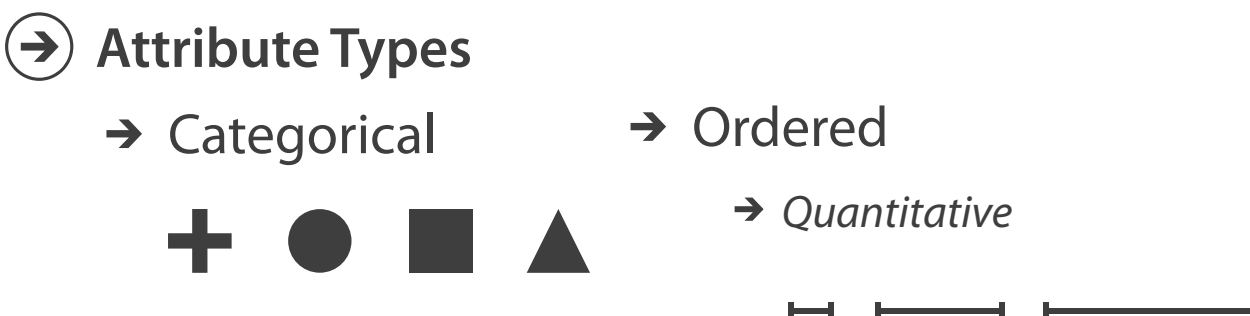

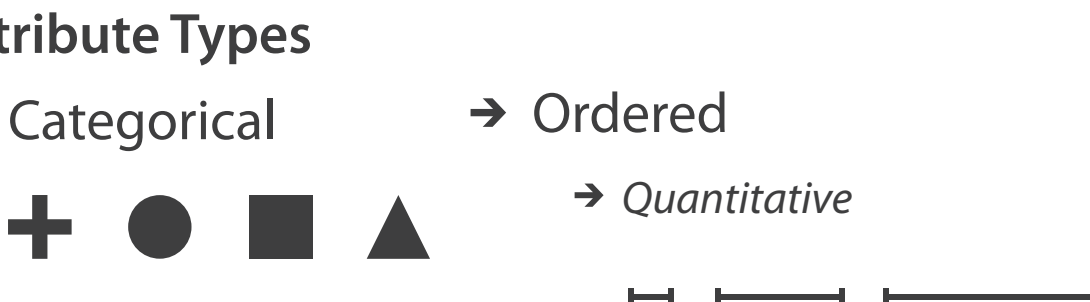

- 
- $\rightarrow$  Multidimensional Table

## Why: Tasks in domain language

- interpret network environment status
- report generation
- capacity planning
- event investigation/forensics
- coordination

–between customers, engineering, ops

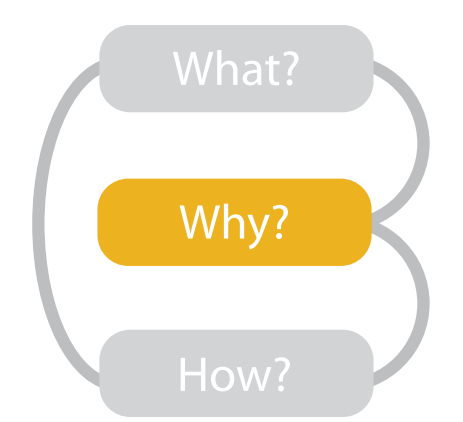

### Why: Task abstraction

- browse and correlate across combinations of parameter, device, time
	- correlate alarm attribute with other parameter attribs
	- find trends across groups of devices
	- summarize over different time intervals
	- identify devices at or beyond parameter thresholds
	- identify critical parameter values
	- compare device behavior at specific event times

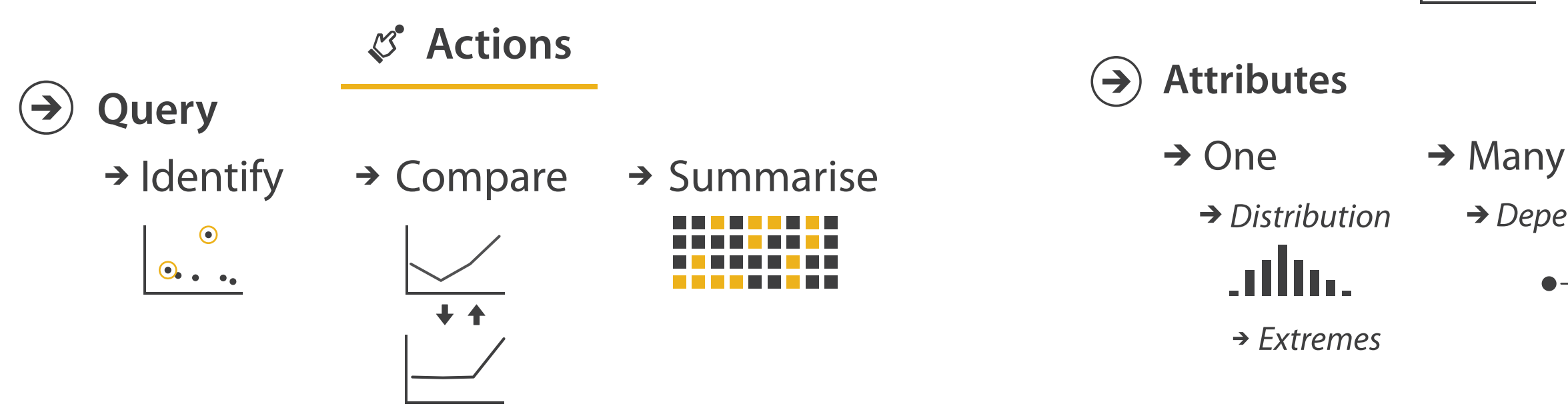

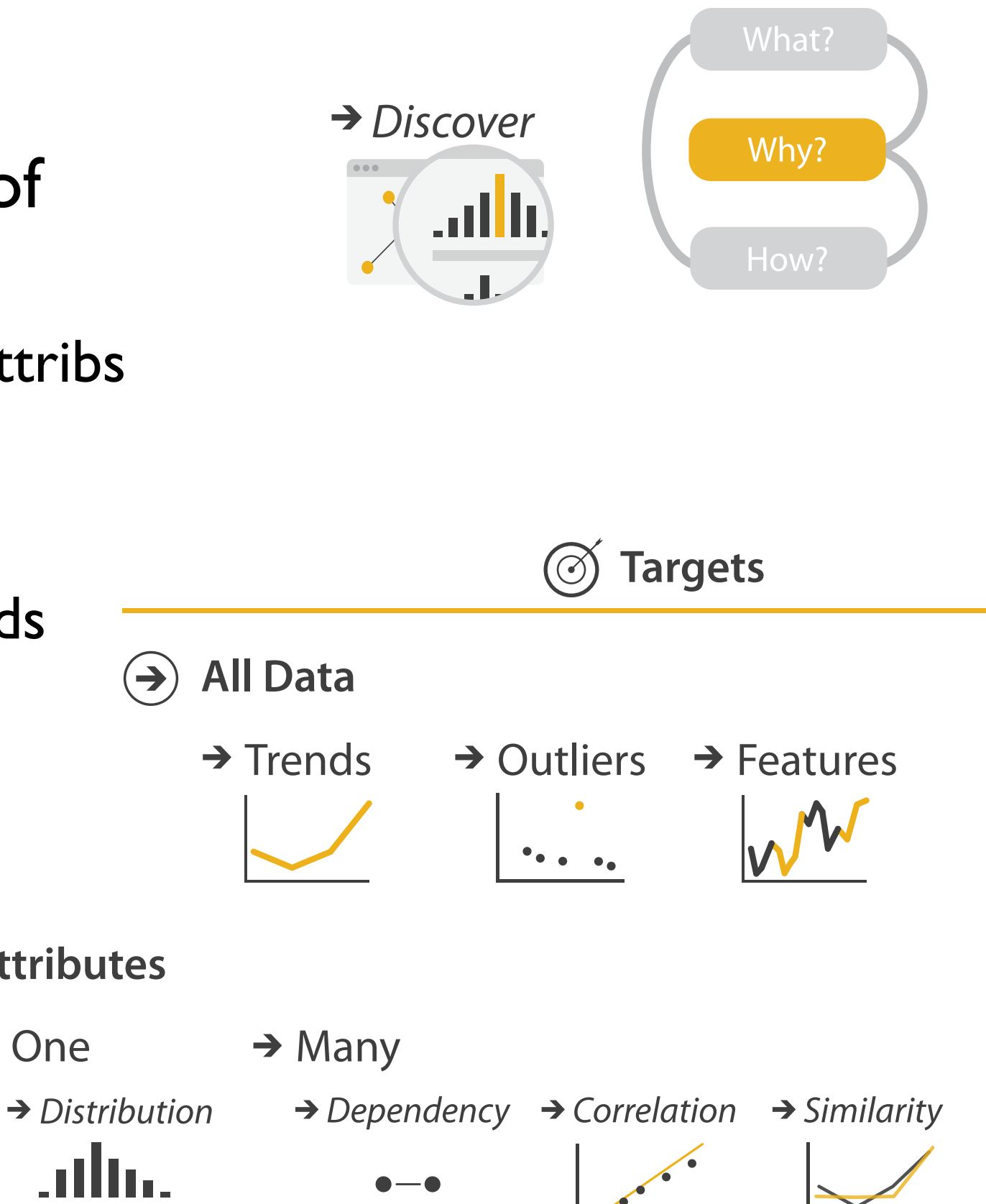

 $\left( \bigtriangledown \right)$ 

### How: Facet

- facet: partition data into multiple views
	- juxtapose views side by side
		- same encoding, different data: *small multiples*

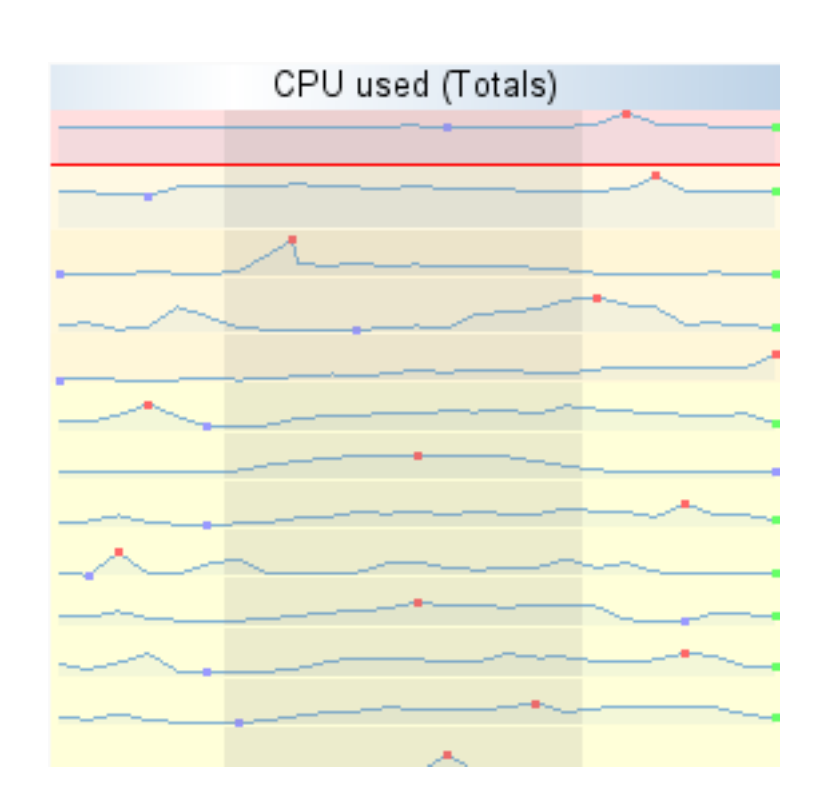

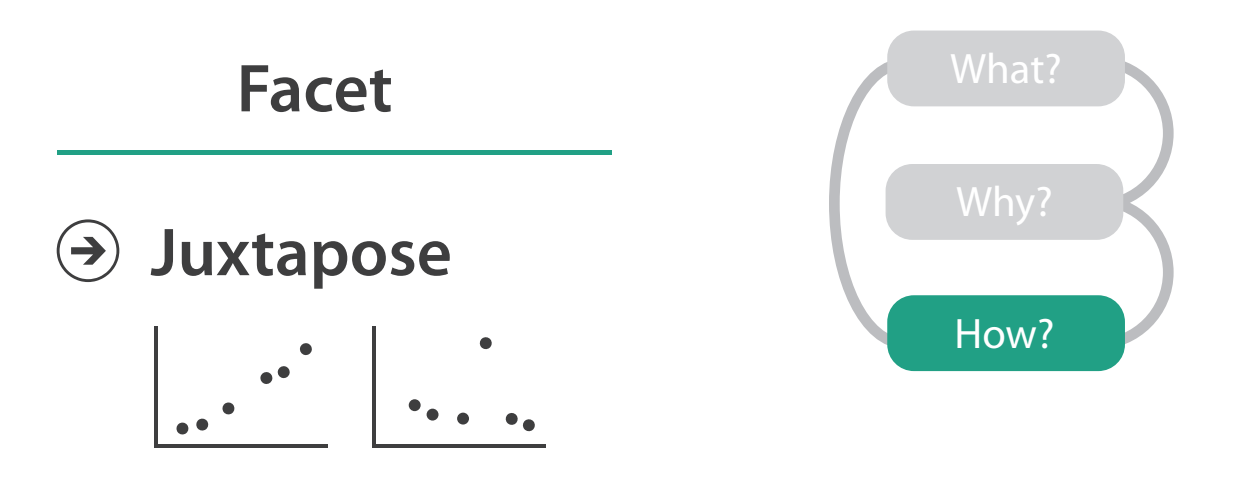

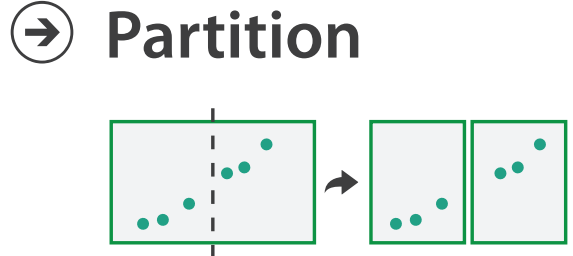

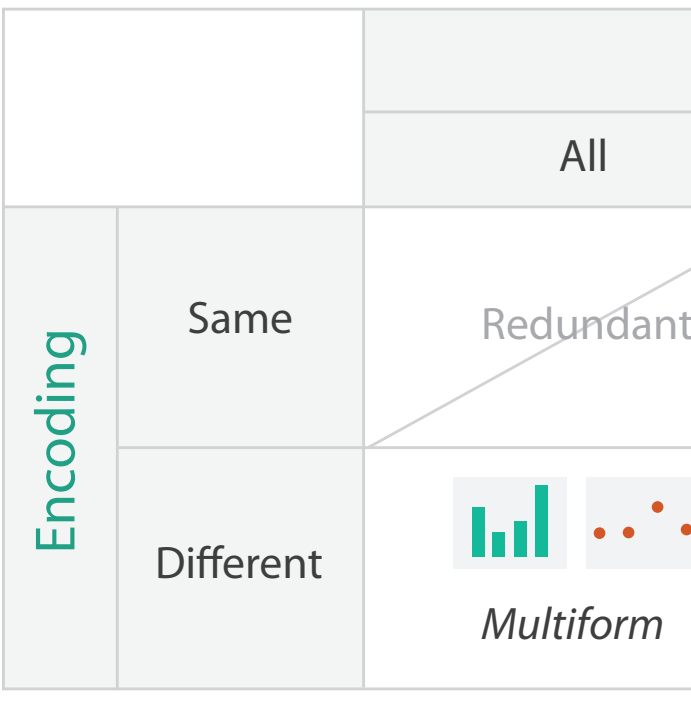

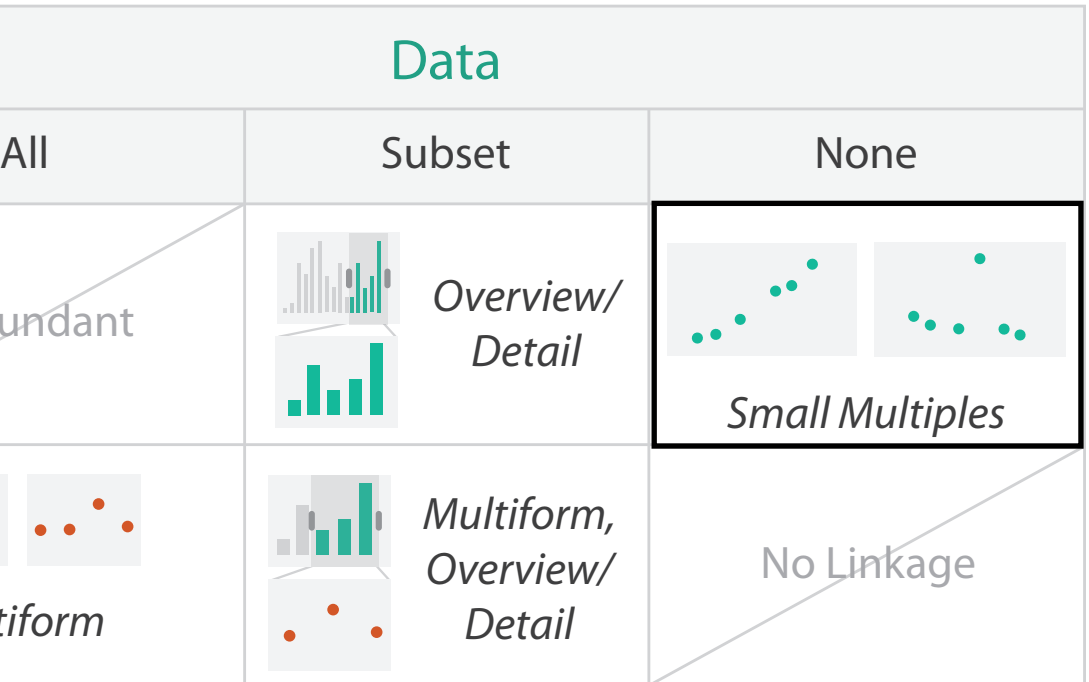

## How: Juxtapose

- juxtapose linked views
	- *– linked highlighting*
		- marker line tracks across views

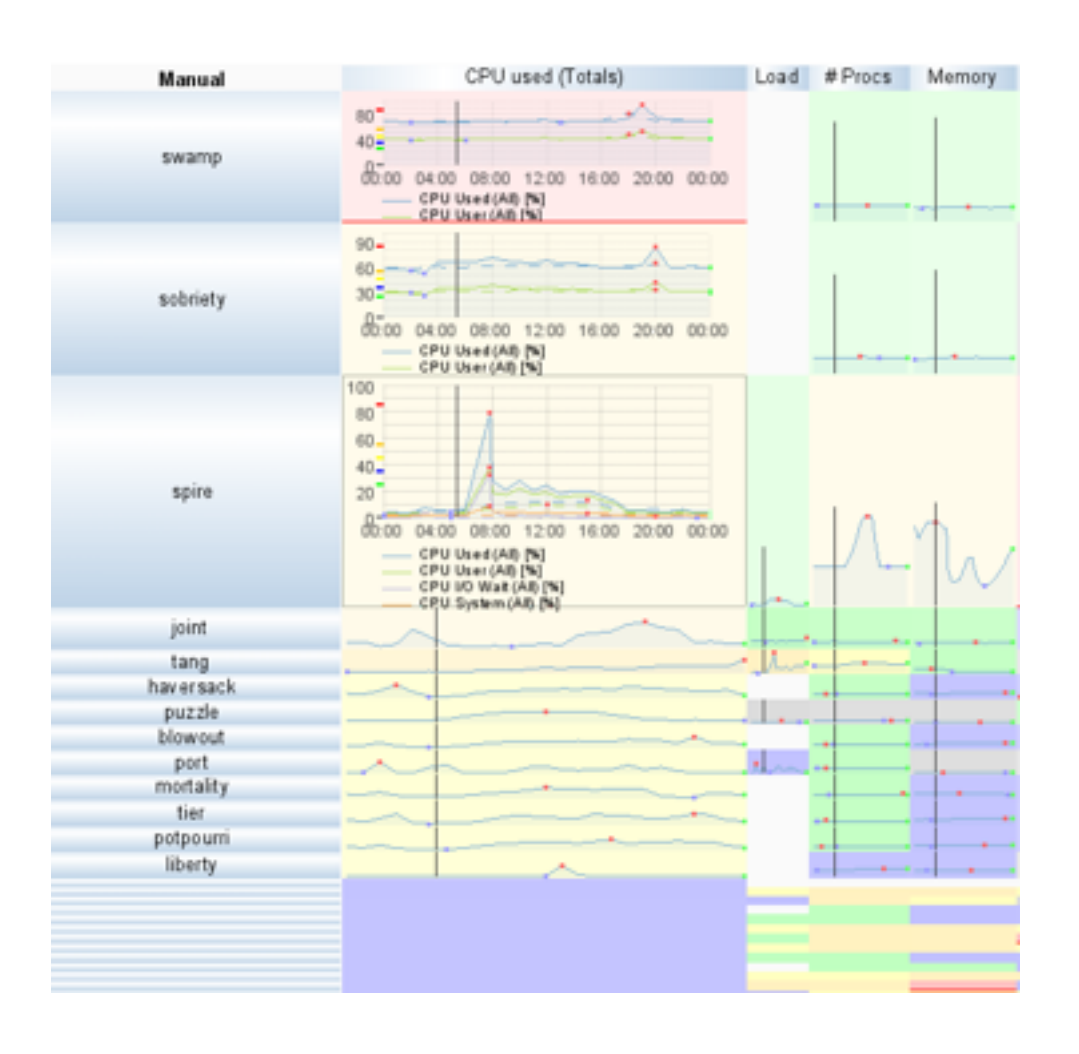

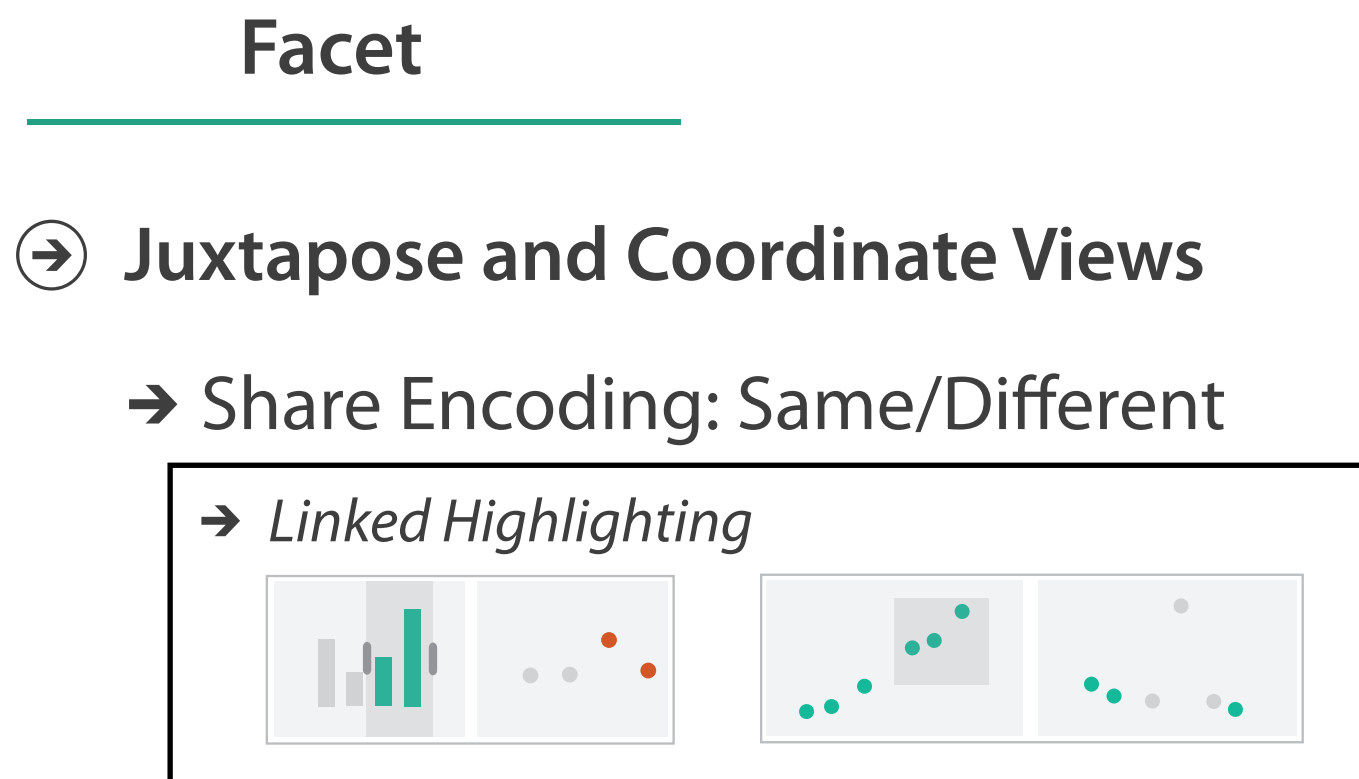

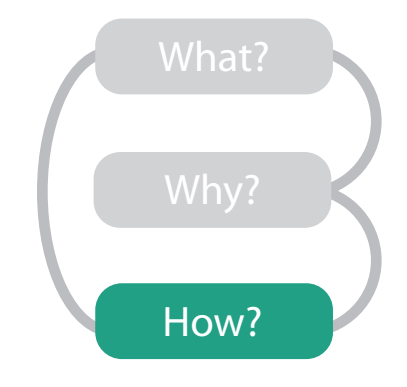

## How: Navigate

- semantic zooming
	- representation adapts to pixels available for object
		- many: superimposed line charts with full labeling
		- some: iconic line chart (sparkline)
		- few: color-coded box (heatmap)

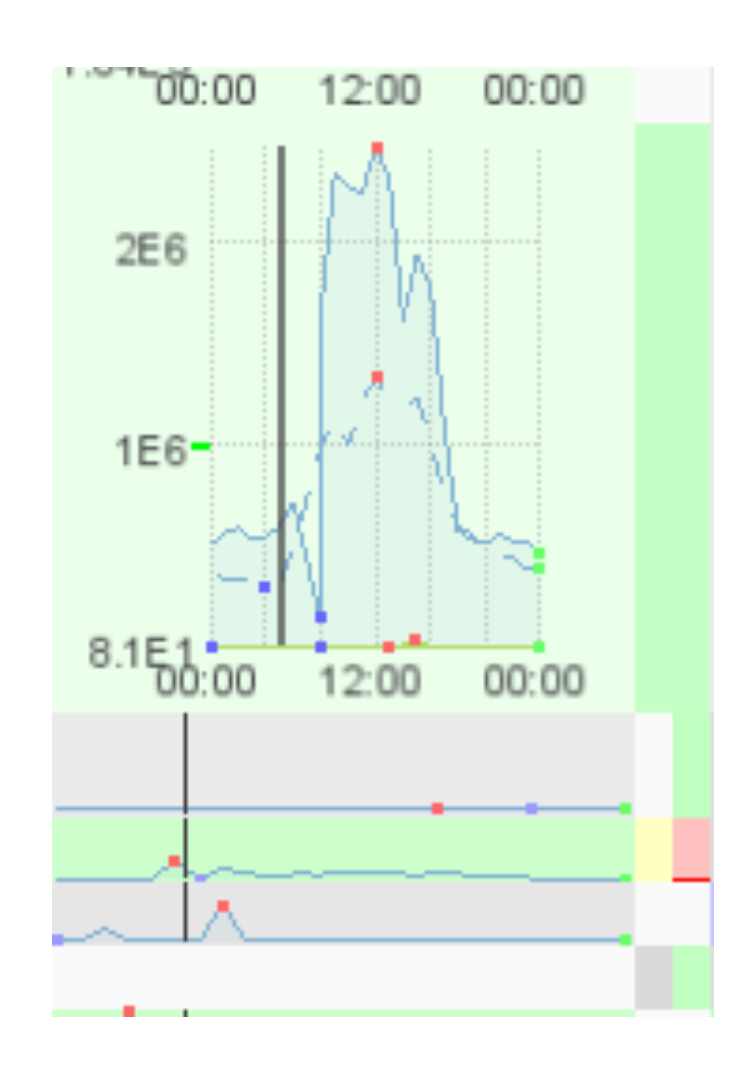

**Change View Over Time**  $\Theta$  Navigate  $\bigodot$ 

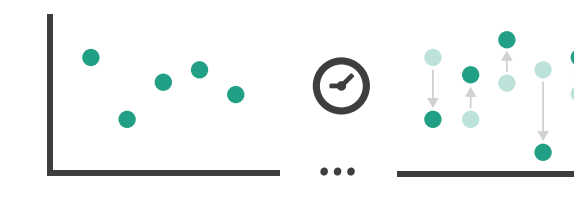

 $\rightarrow$  Zoom Geometric or Semantic

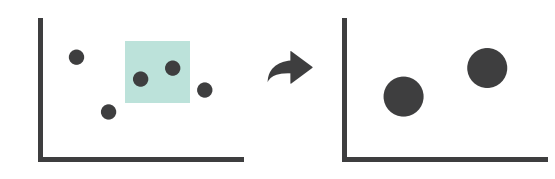

### $\rightarrow$  Pan/Translate

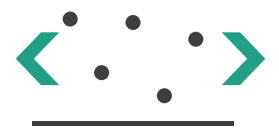

 $\rightarrow$  Constrained

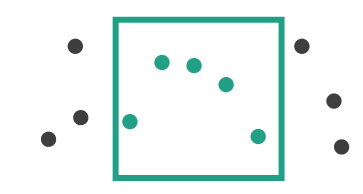

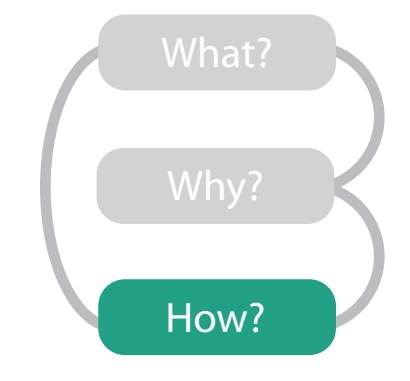

### **Manipulate**

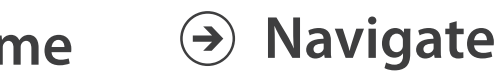

### $\rightarrow$  Item Reduction

## How: Superimpose

• superimpose layers – vs juxtapose side by side

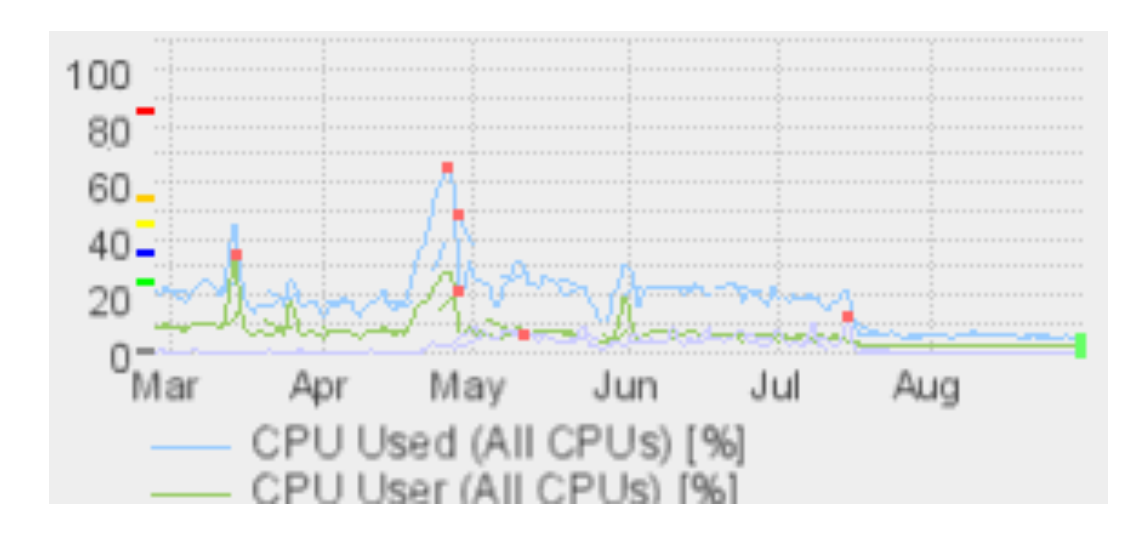

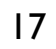

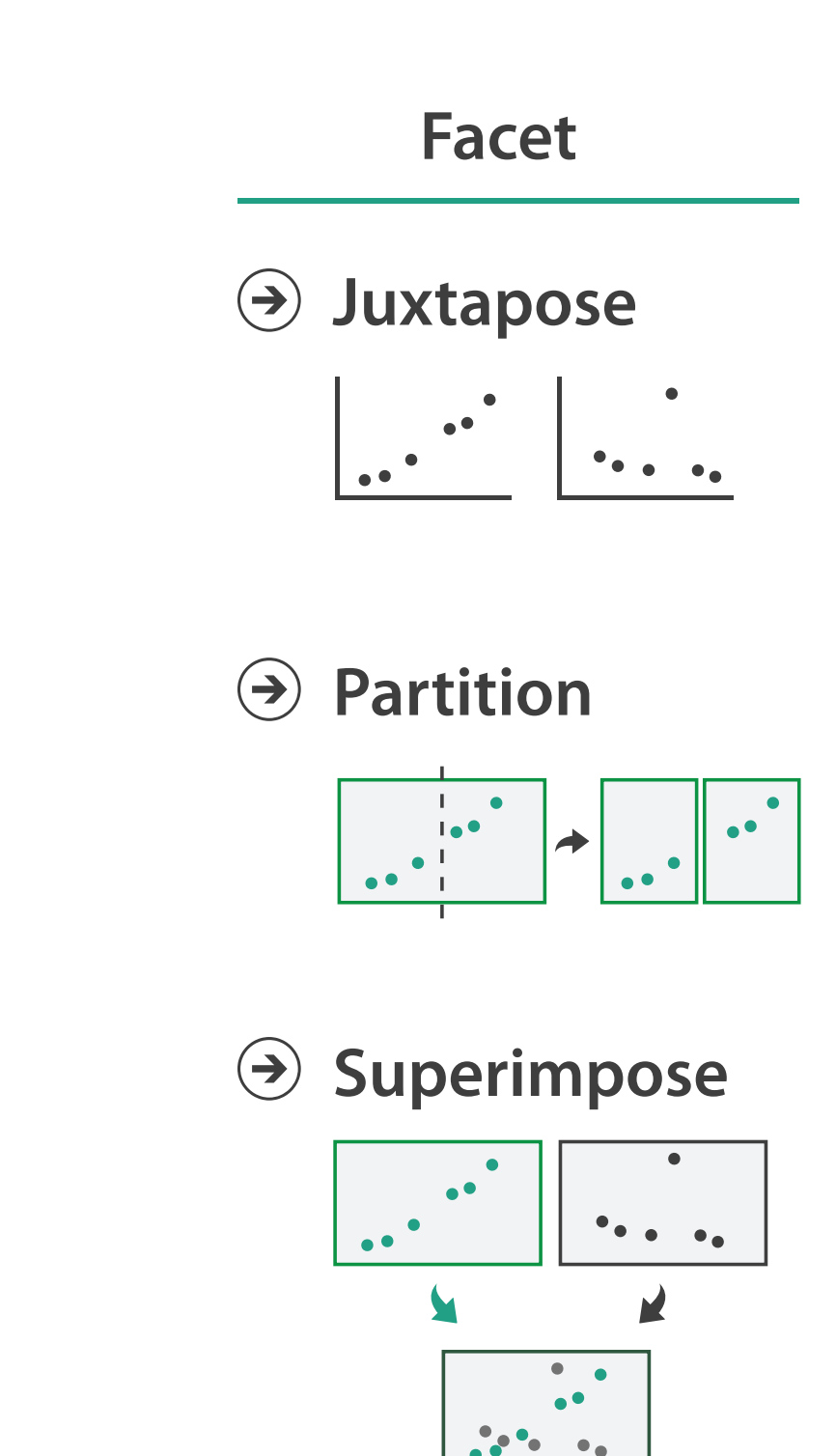

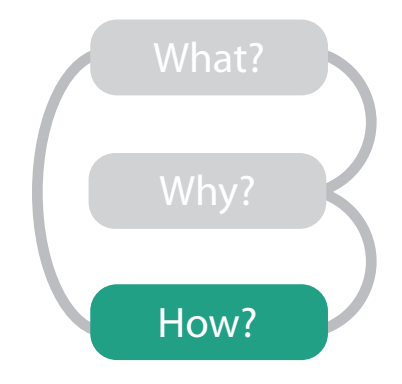

## How: Reduce

- reduce data shown with complex combination of filtering and aggregation
	- embed focus+context in single view
	- distort geometry
		- metaphor: stretch and squish navigation
		- shape: rectilinear
		- foci: multiple
		- impact: global

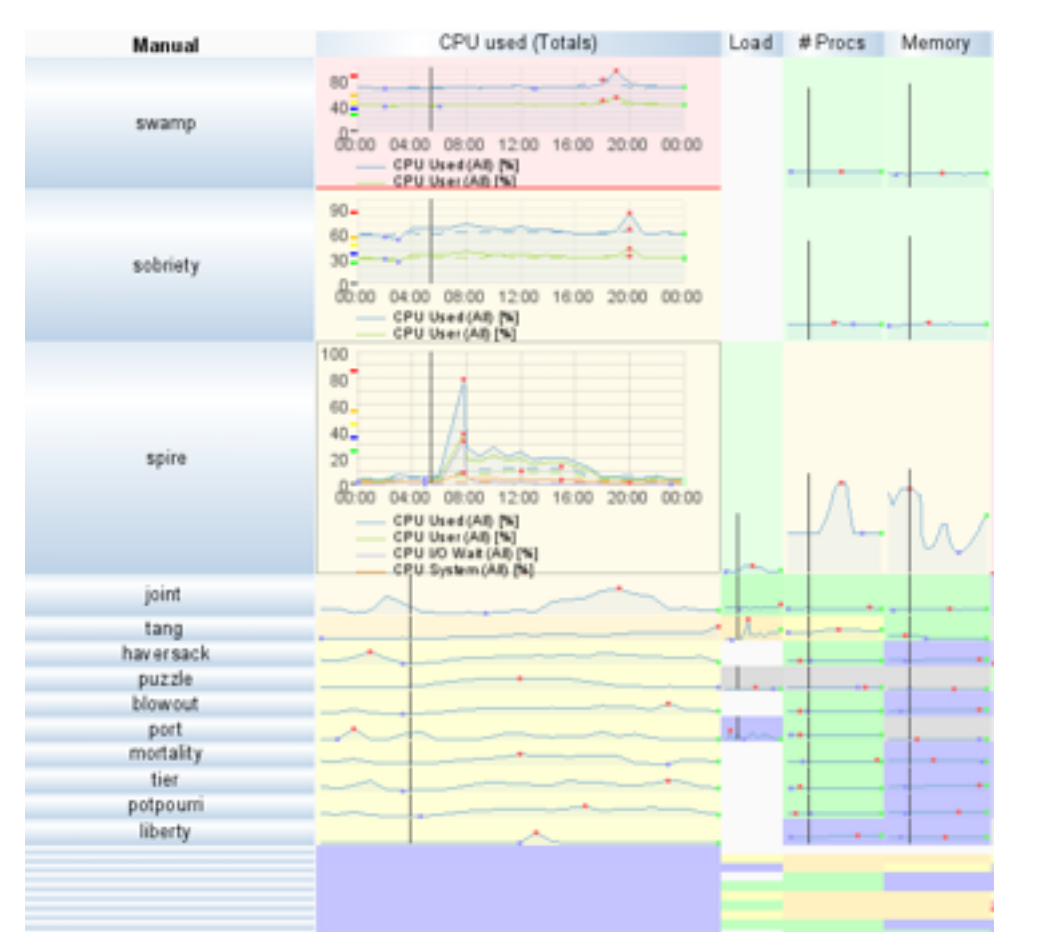

**Aggregate**  $\left(\rightarrow\right)$ 

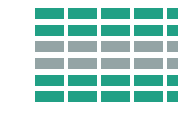

### **Navigate**  $\left( \rightarrow \right)$

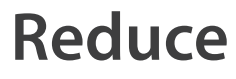

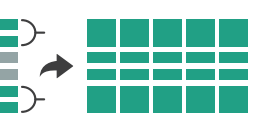

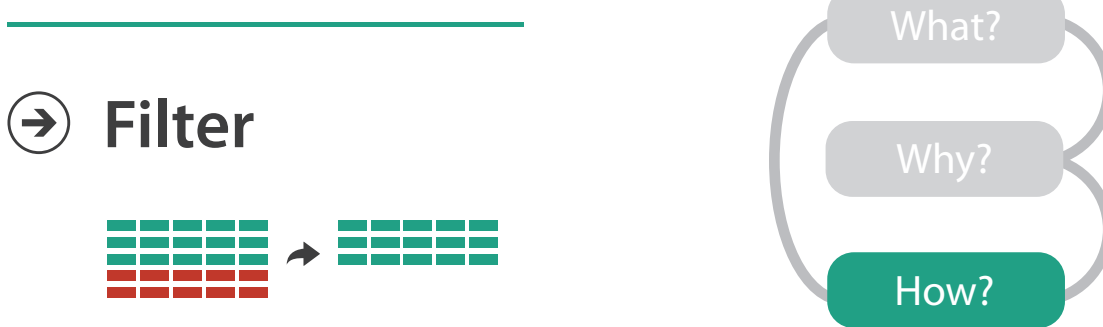

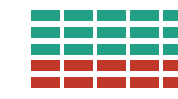

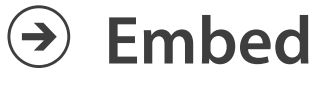

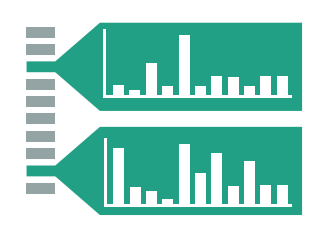

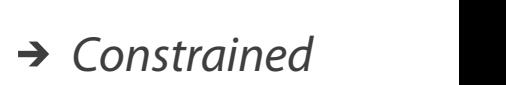

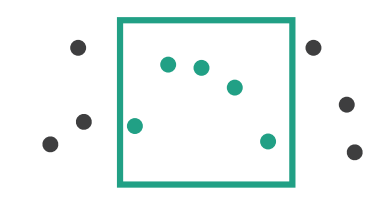

### **Manipulate**

### → Distort Geometry

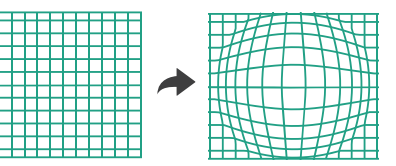

## How: Reordering

- change spatial arrangement
	- resort by selected attribute
	- check for correlations between aligned attribute columns
		- ex: high load without high CPU, maybe I/O bound

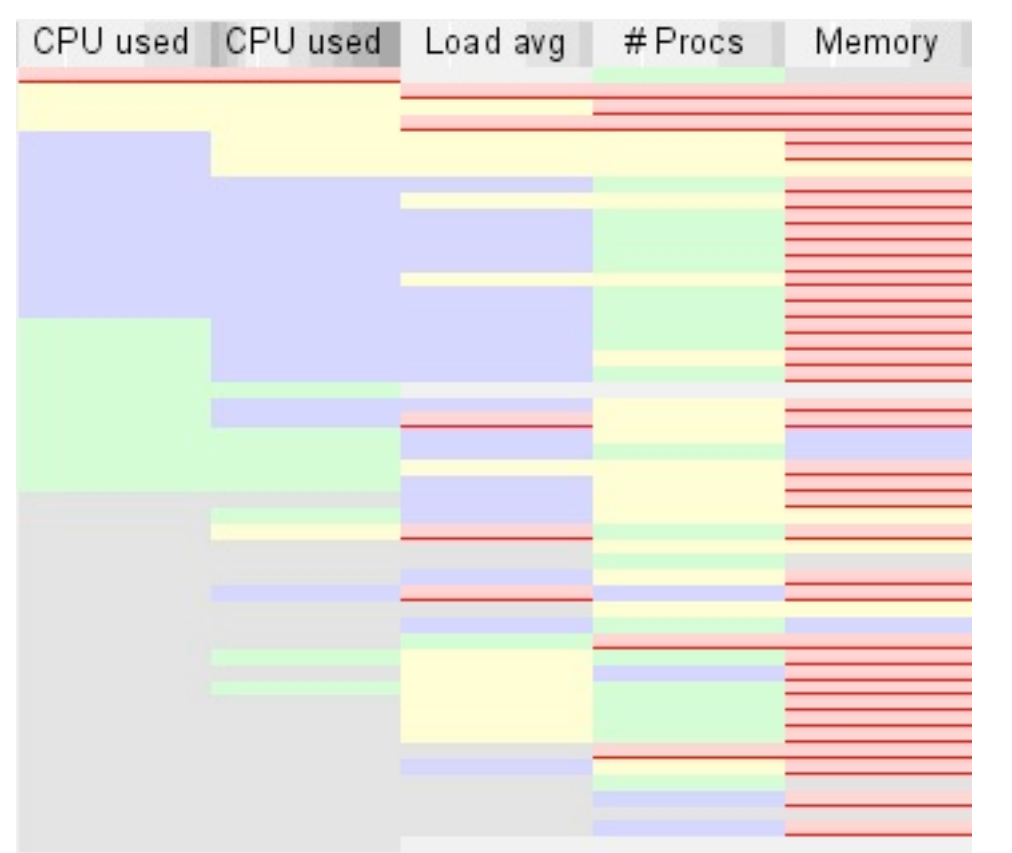

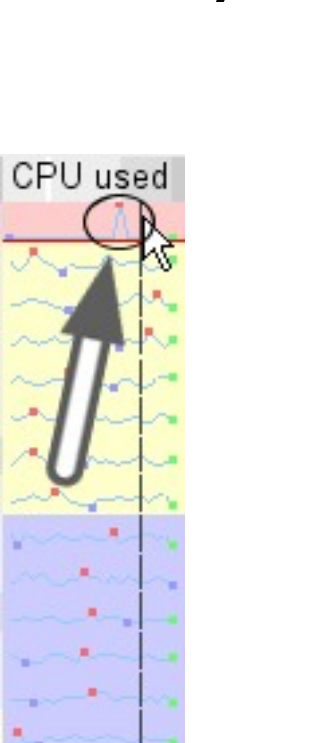

**Select**

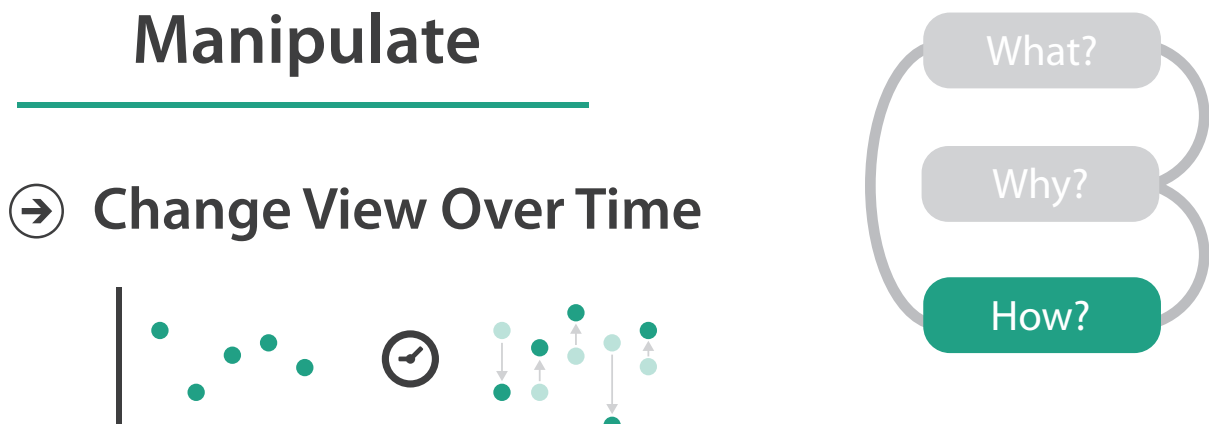

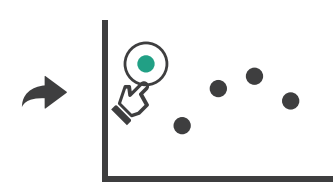

### **Manipulate**

### **Encode**

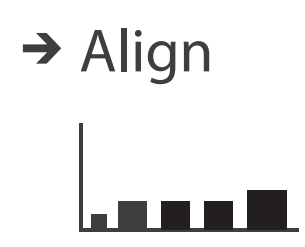

**Arrange**

 $\rightarrow$  Order  $\rightarrow$  Align

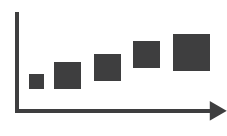

## Importance of arranging space: Underlying definitions

- marks
	- geometric primitives

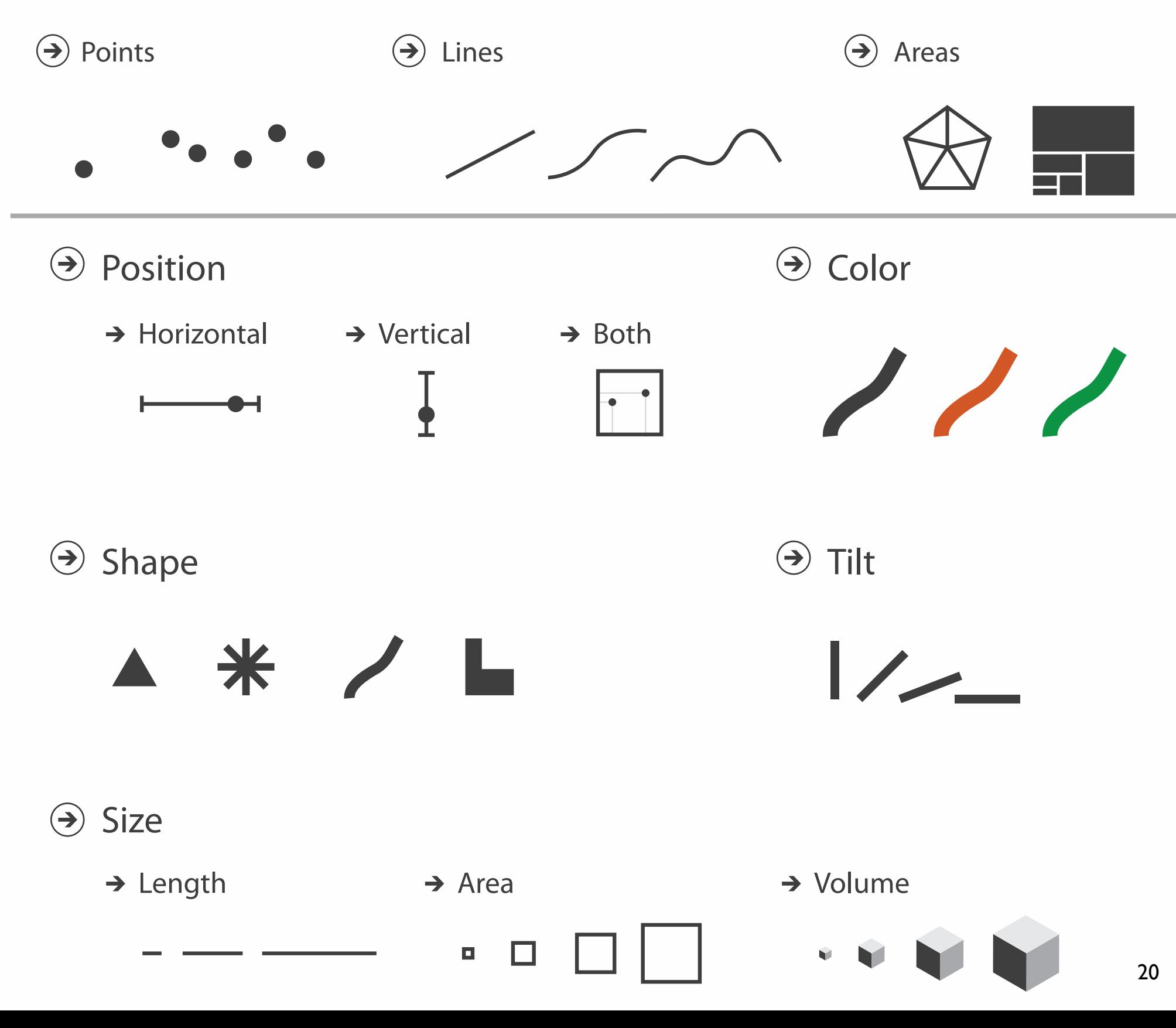

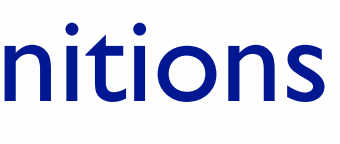

- channels
	- control appearance of marks

## Channels: Expressiveness types and effectiveness rankings

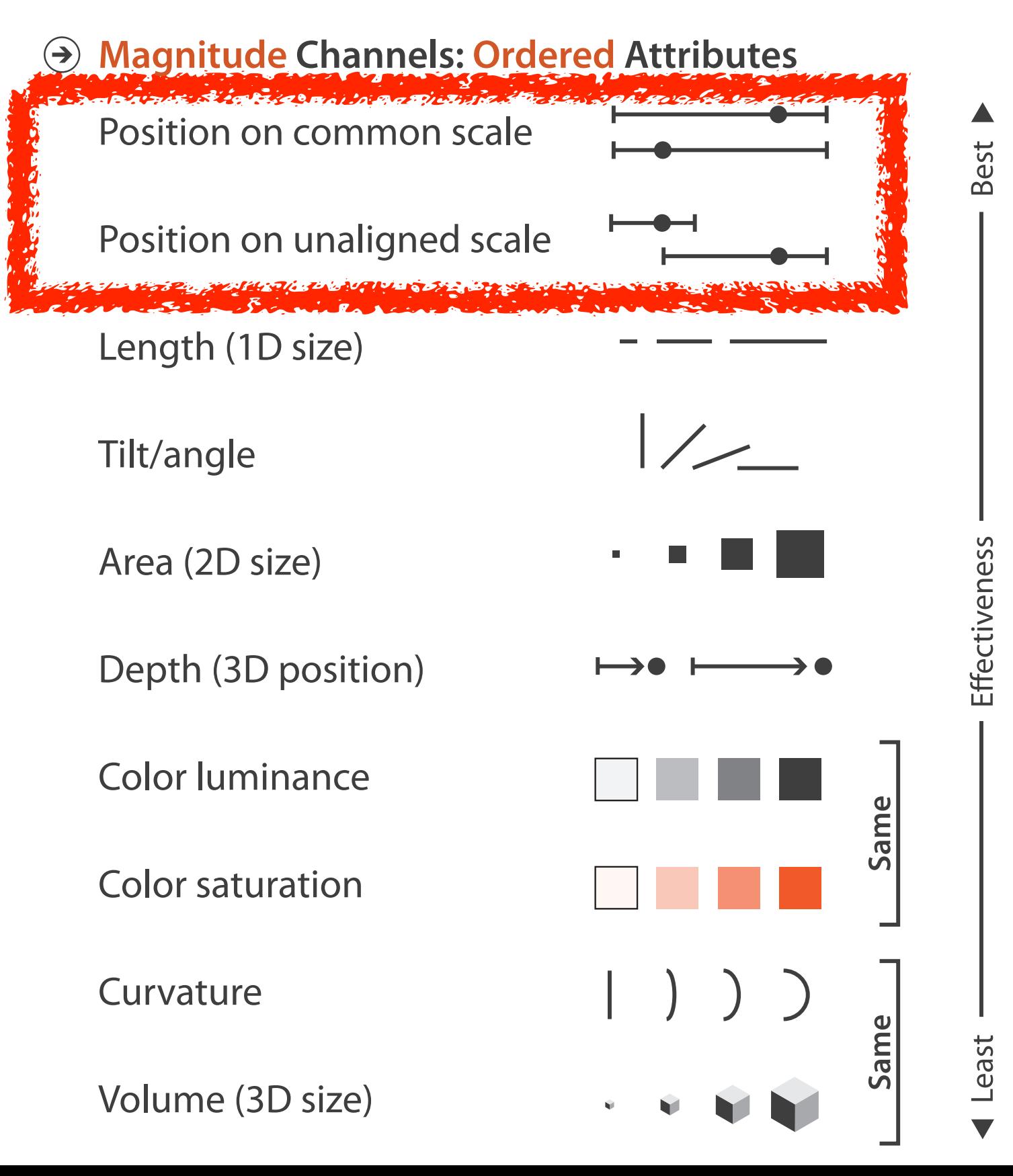

### • spatial position channels best in both cases

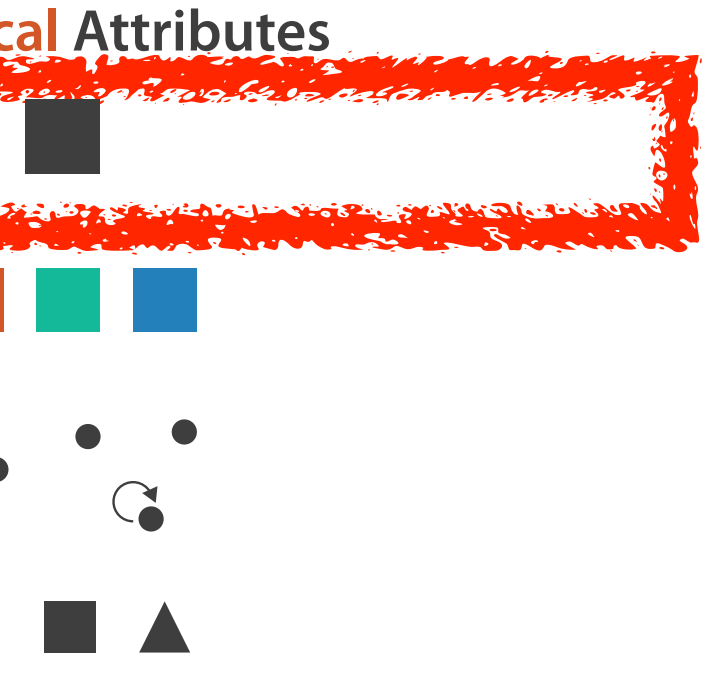

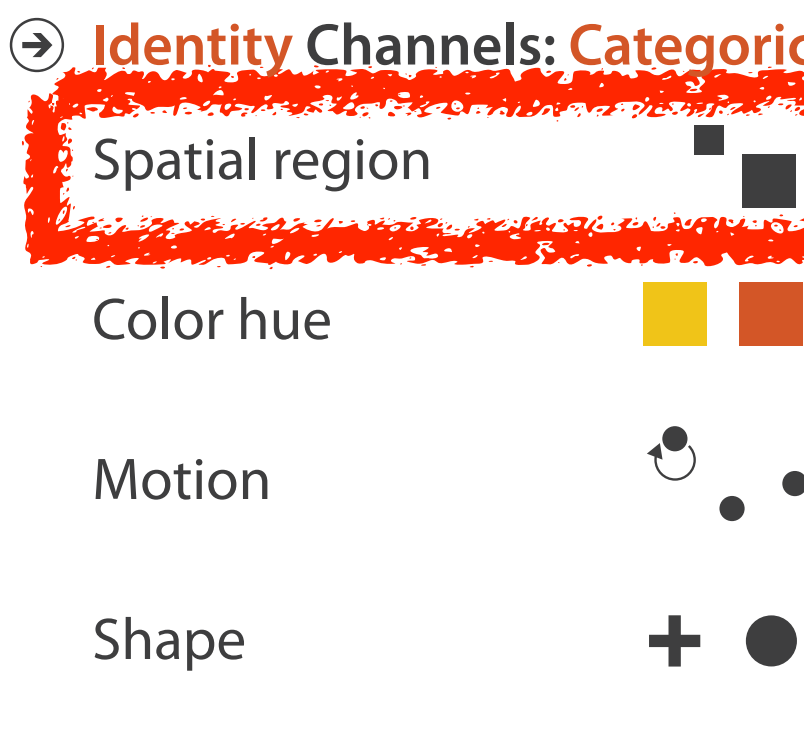

- high accuracy
- more on channel rankings: hour-long talk *Visualization Principles [http://www.cs.ubc.ca/~tmm/talks.html#networkbio12](http://www.cs.ubc.ca/~tmm/talks.html#vizbi11)*

## Algorithms

- back end: SWIFT server
- front end: PRISAD rendering
	- separate threads for render vs server update
	- guaranteed visibility of semantically important marks even when squished small
		- sublinear rendering:  $O(p)$  where  $p = pixel$  count
			- scalable for n of millions
			- generic framework
				- » time series charts, gene sequences, trees

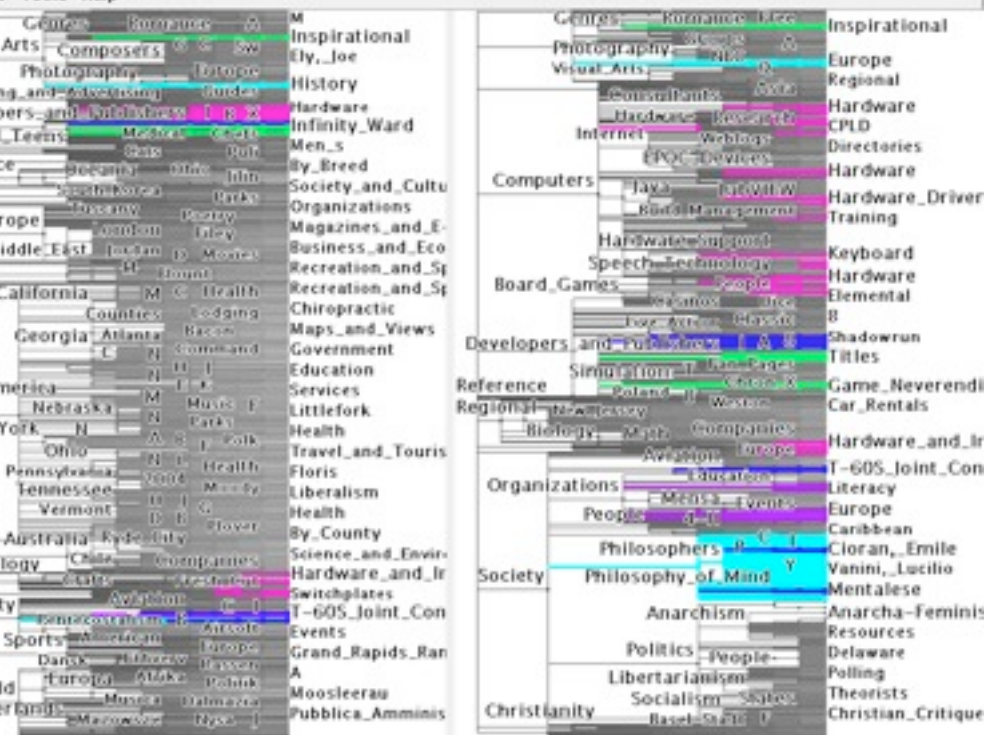

### algorithm

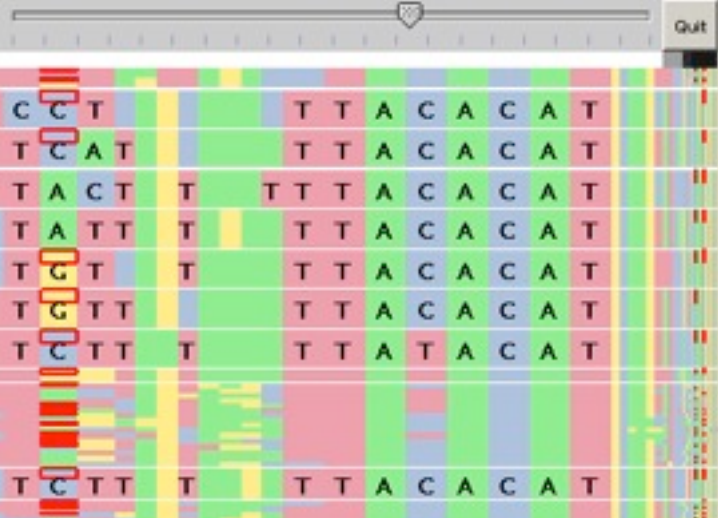

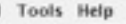

### idiom: how

### abstraction: what/why

### domain

*[\[Partitioned Rendering Infrastructure for Scalable Accordion](http://www.cs.ubc.ca/labs/imager/tr/2006/prisadjournal)  [Drawing \(Extended Version\)](http://www.cs.ubc.ca/labs/imager/tr/2006/prisadjournal)[. Slack,](http://www.cs.ubc.ca/~jslack) [Hildebrand,](http://www.uni-weimar.de/~hildebr2/) and [Munzner.](http://www.cs.ubc.ca/~tmm) Information Visualization, 5(2), p. 137-151, 2006.]*

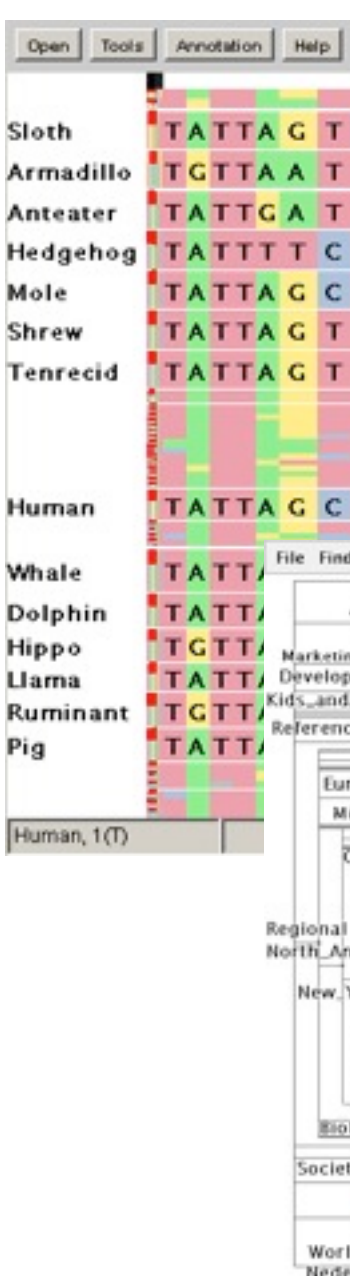

## **Outline**

### • introduction

- what's vis anyway?
- LiveRAC

– server logs: managed web hosting (with AT&T)

- Overview
	- text: visual document mining for journalists (with Associated Press)
- big picture and wrapup

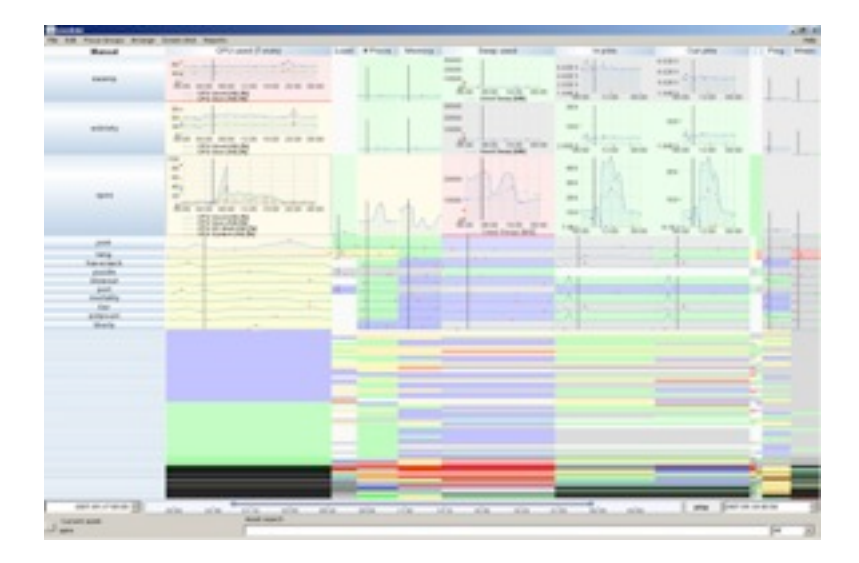

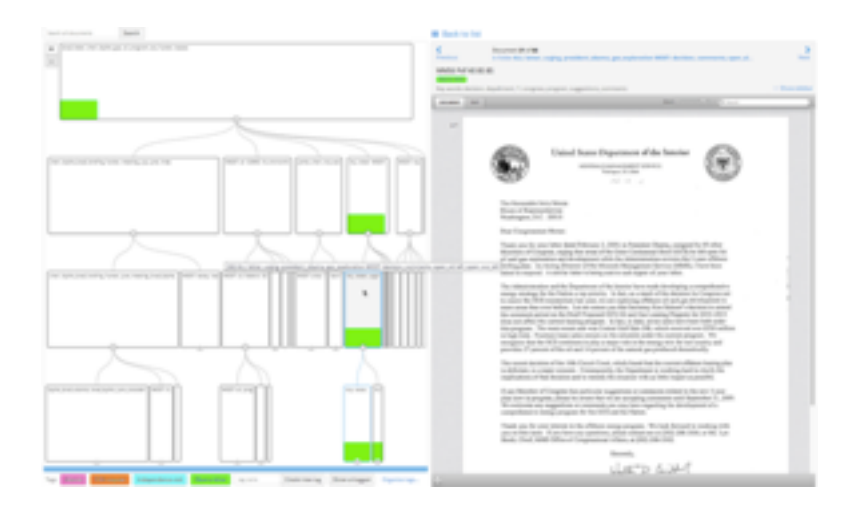

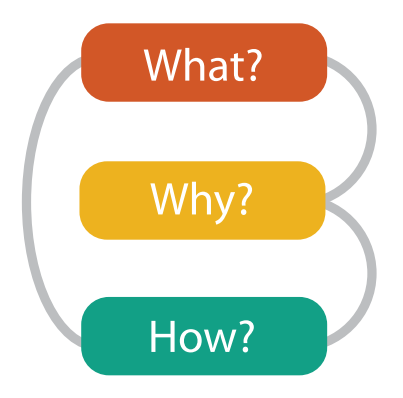

### **joint work with:**

### *The Design, Adoption, and Analysis of a Visual Document Mining Tool For Investigative Journalists*

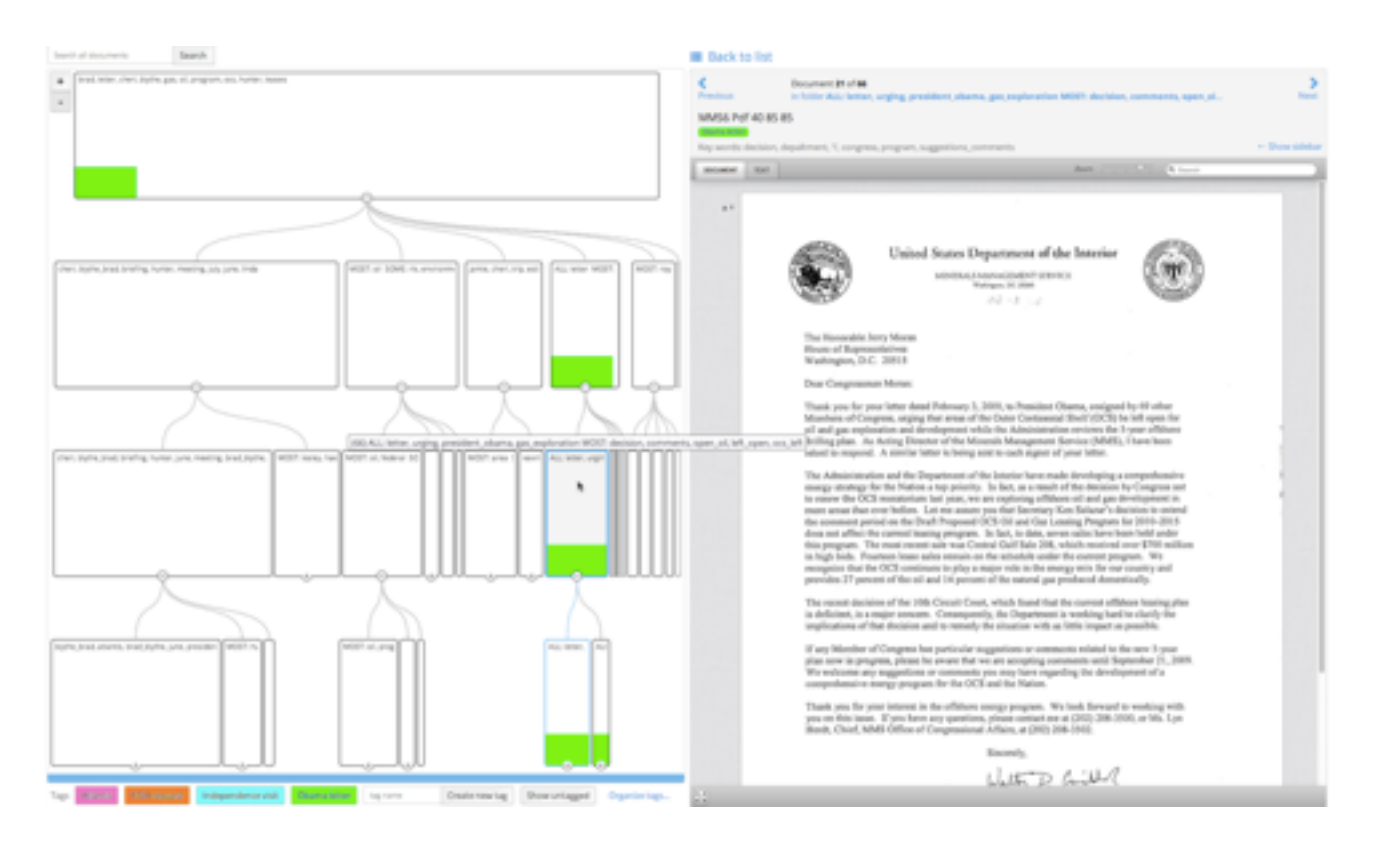

# **Overview**

Matt Brehmer, Stephen Ingram, Jonathan Stray

*Brehmer, Ingram, Stray, and, Munzner. IEEE Trans. Visualization and Computer Graphics (Proc. InfoVis 2014), to appear.* Overview: The Design, Adoption, and Analysis of a Visual Document Mining Tool For Investigative Journalists.

**[http://www.cs.ubc.ca/labs/imager/tr/2014/Overview/](http://www.cs.ubc.ca/labs/imager/tr/2012/Glint/)**

**[https://www.overviewproject.org/](http://www.cs.ubc.ca/labs/imager/tr/2012/Glint/)**

## Origin story: WikiLeaks meets Glimmer

- WikiLeaks: hacker-journalist Jonathan Stray analyzing Iraq warlogs
	- conjecture that existing label classification falls short of showing all meaningful structure in data
		- friendly action, criminal incident, ...
	- had some NLP, needed better vis tools

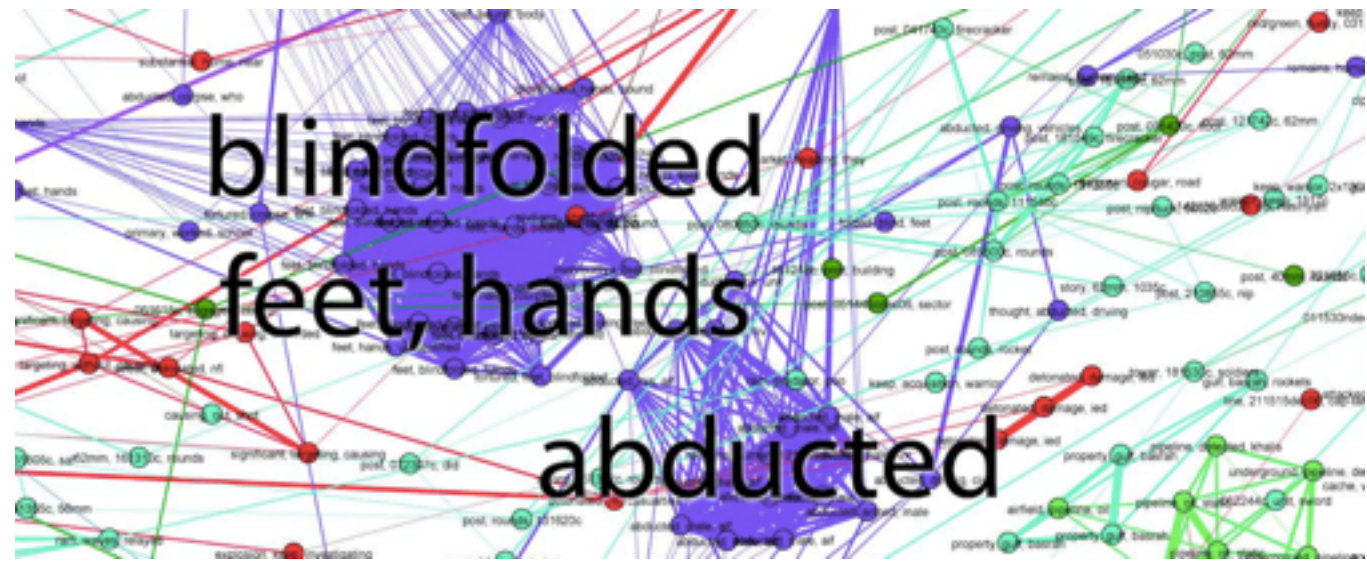

- Glimmer: multilevel dimensionality reduction algorithm
	- scalability to 30K documents and terms

*[Glimmer: Multilevel MDS on the GPU. Ingram, Munzner, Olano. IEEE TVCG 15(2):249-261, 2009. ]* 

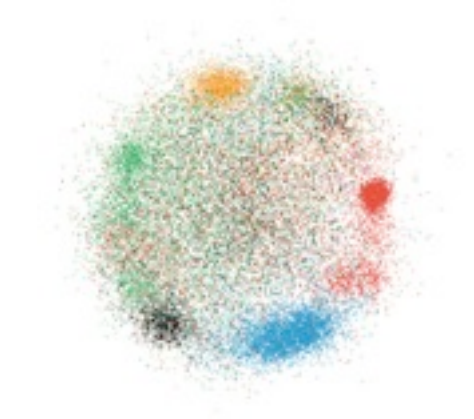

### What: Data and task abstraction

- derive data to transform text into visualizable dataset
	- from documents to highdimensional table
		- bag of words model
			- attribute: any word that appears across entire collection
			- document/item: word counts (sparse)
	- from high-dimensional table to lowdimensional table
		- synthesize new dimensions that capture most of high-dim proximity structure
		- find clusters of items in lowD space
			- discover: generate or verify 26

 $\rightarrow$  Produce Derive **Data and Dataset Types**  $(\Rightarrow)$ Tables | Networks & Trees Items **Attributes** Links **Attributes** 

 $\rightarrow$  Discover

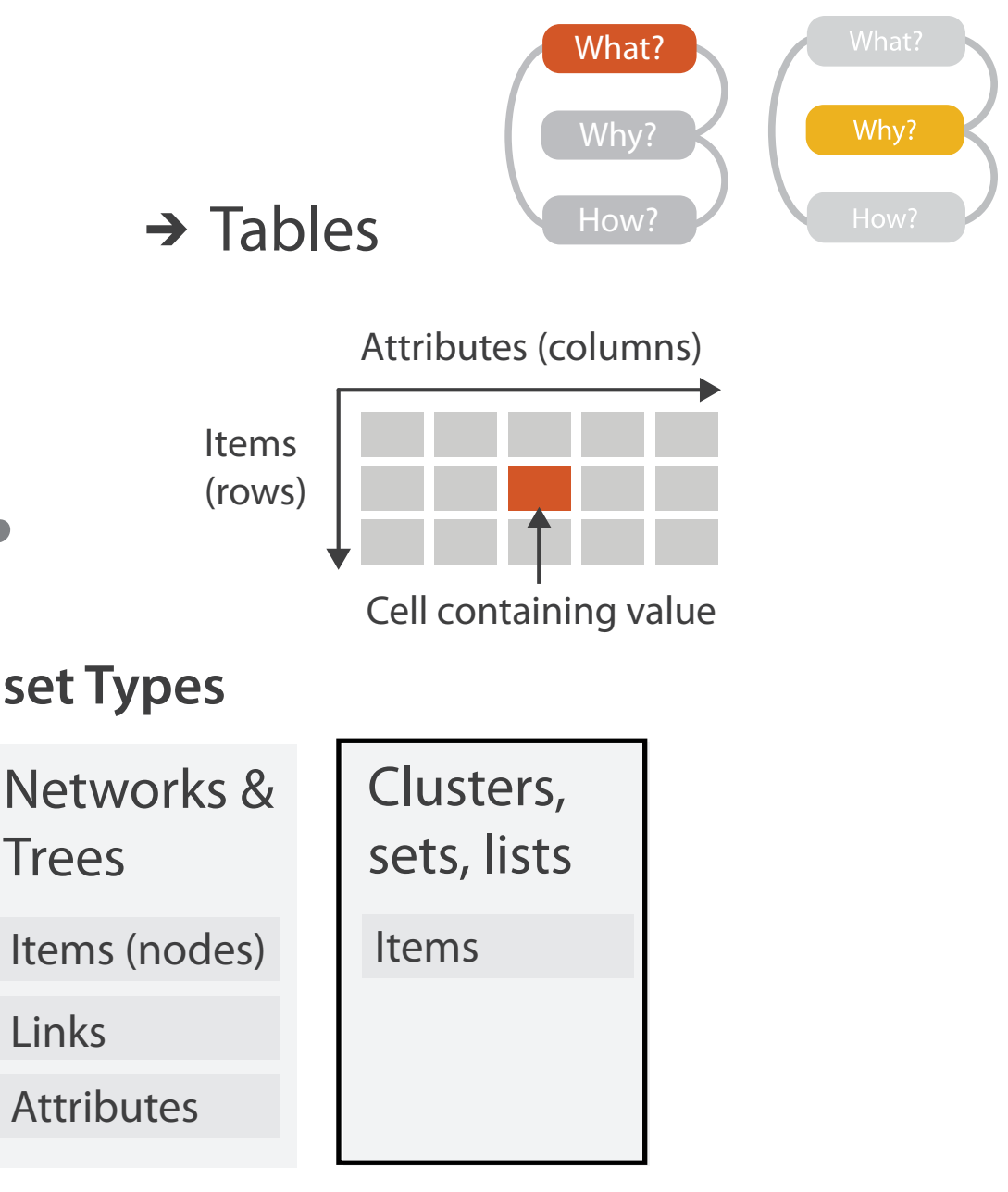

### $\rightarrow$  Consume

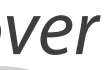

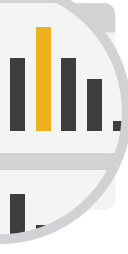

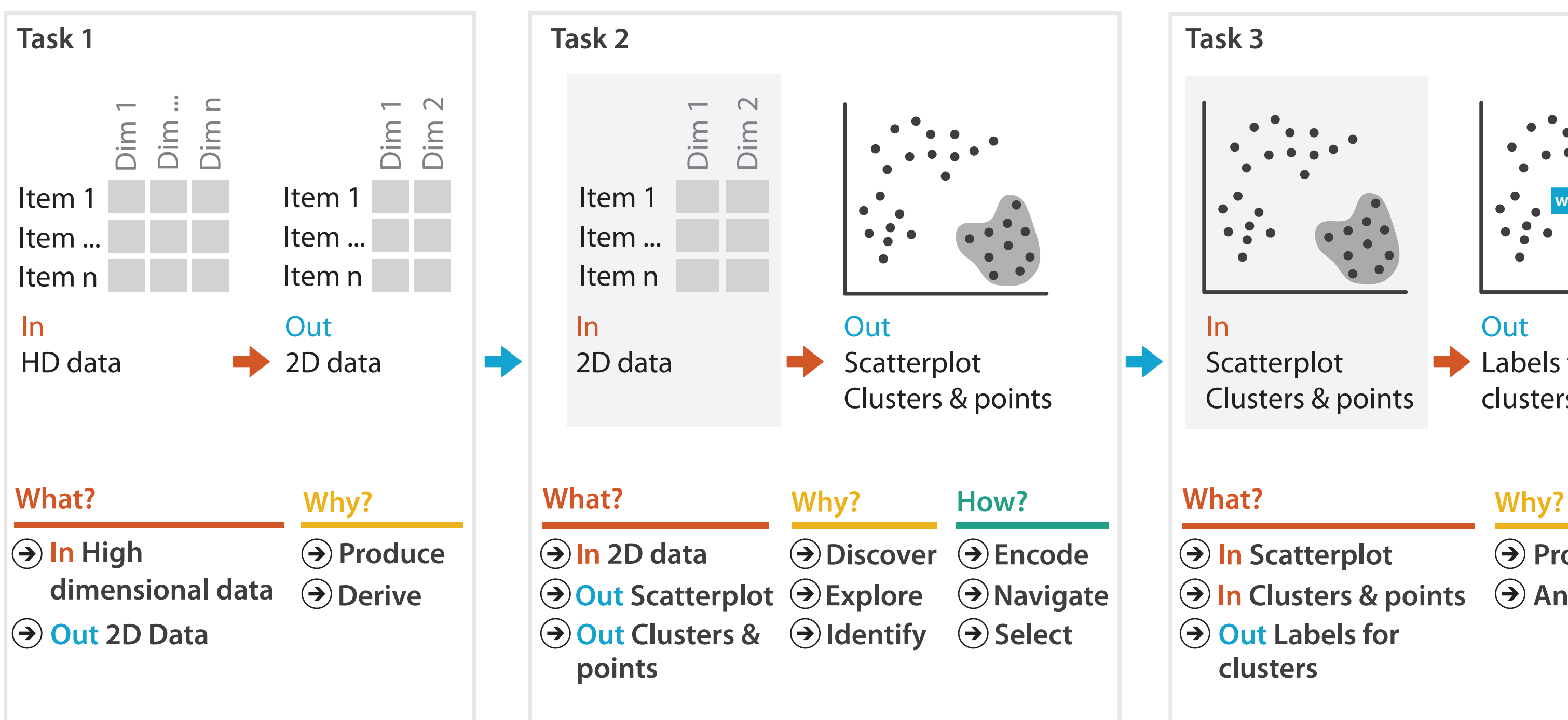

- **Produce**
- **Annotate**

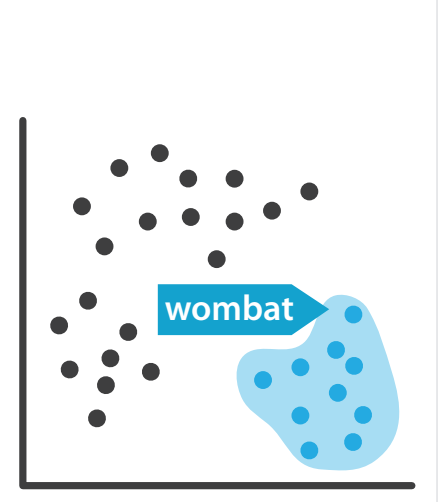

**Out** Labels for clusters

- 
- **In Clusters & points**
	-

### Dimensionality reduction for document datasets

• more on DR: hour-long talk *Dimensionality Reduction from Several Angles [http://www.cs.ubc.ca/~tmm/talks.html#linz14](http://www.cs.ubc.ca/~tmm/talks.html#vizbi11)*

### Overview video (version 1)

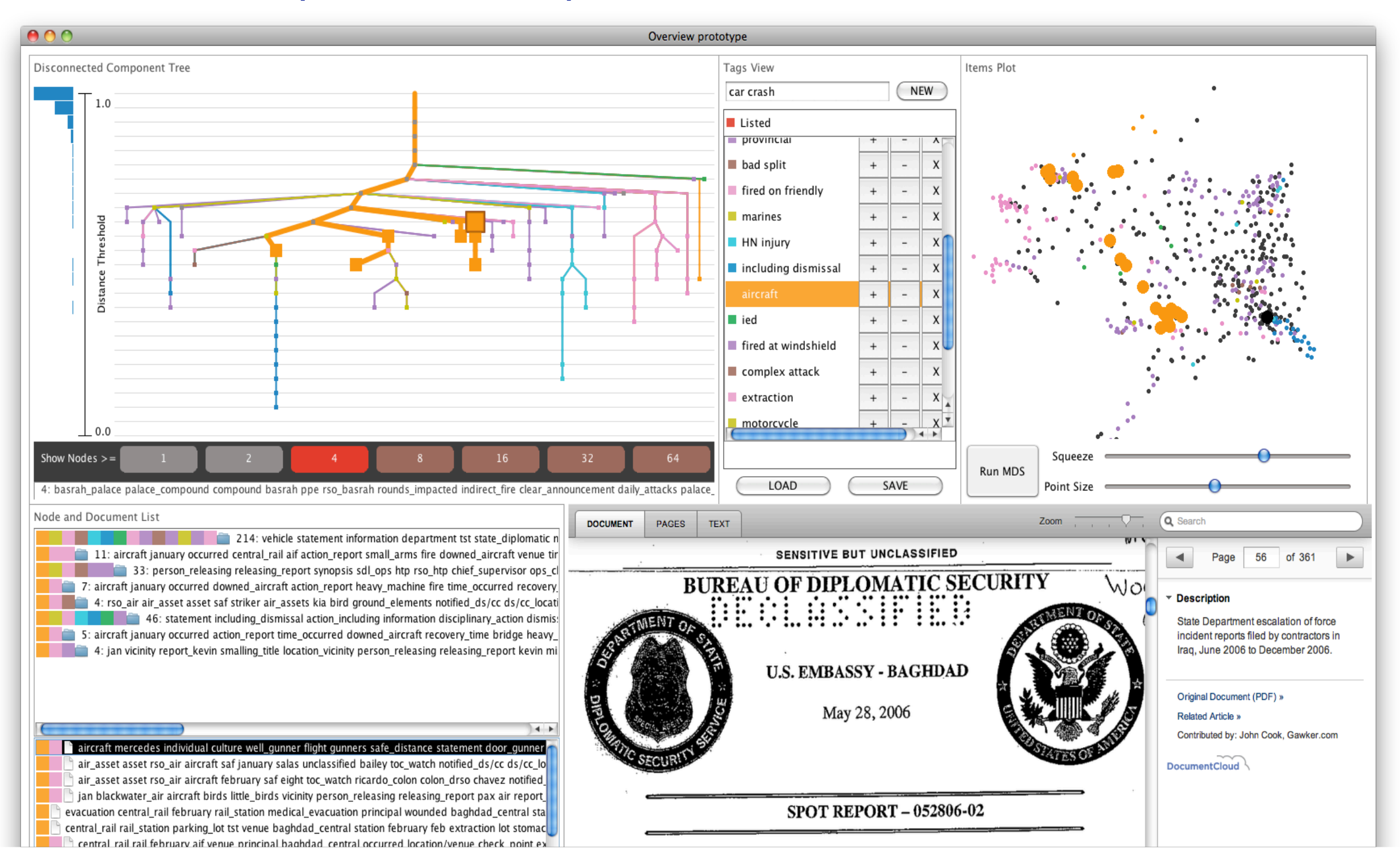

**[http://www.cs.ubc.ca/labs/imager/tr/2012/modiscotag](http://www.cs.ubc.ca/labs/imager/tr/2012/Glint/)**

What/Why/How interplay

- why: understand clusters
- what: derive data of full cluster hierarchy
	- explore space of possible clusterings
- how: show cluster hierarchy – arrange space: node-link
- how: support tagging clusters/docs
	- following *or* cross-cutting hierarchy!
		- simple annotation
		- progress tracking
		- user-defined semantics

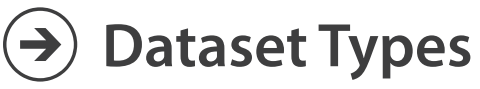

**Networks** 

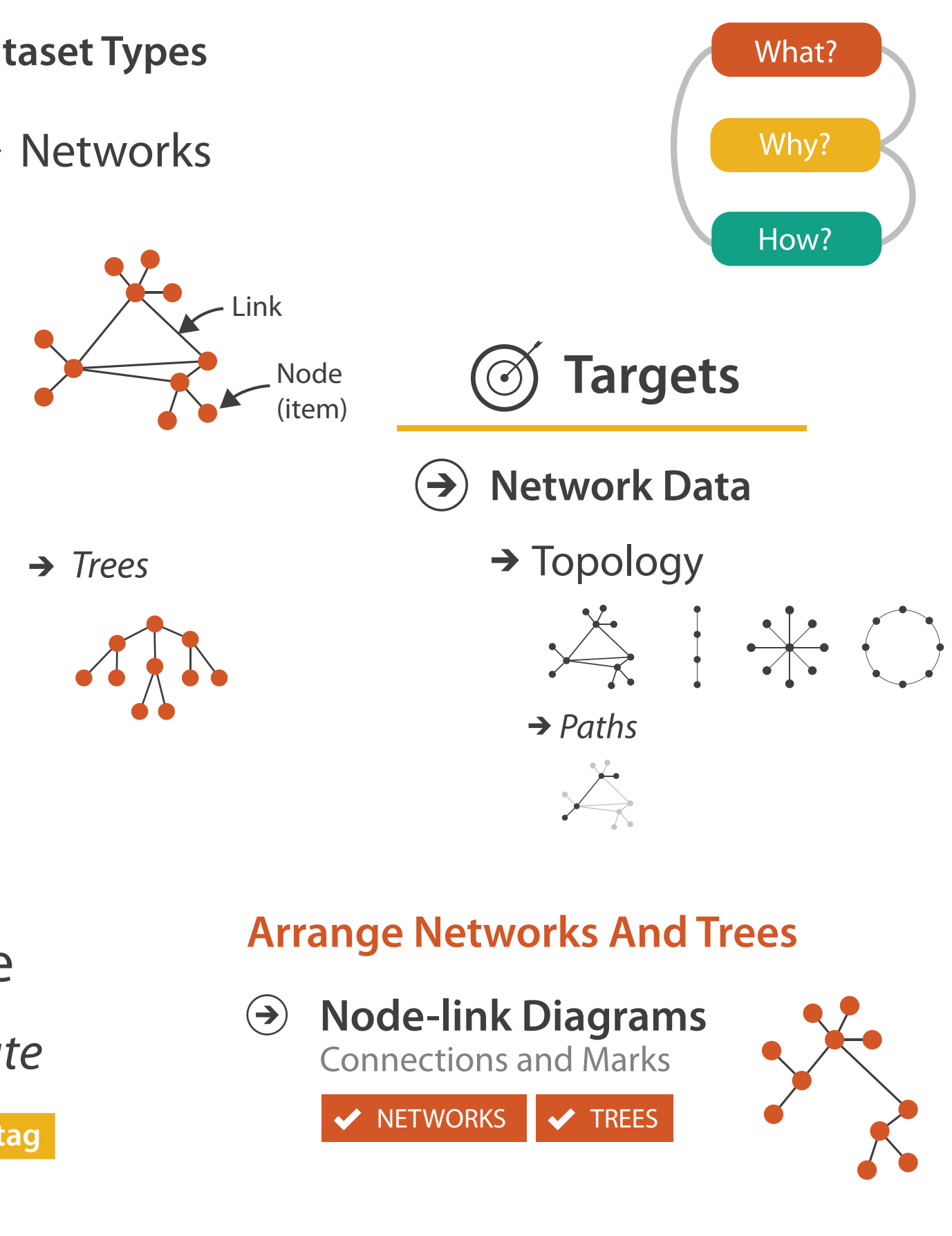

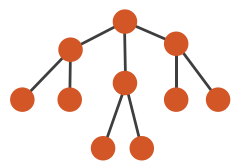

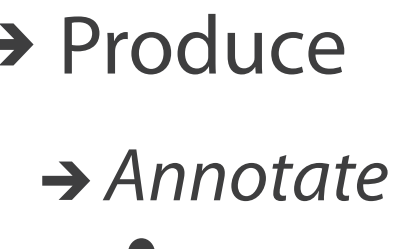

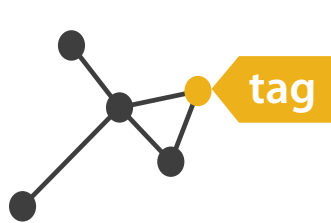

## How: Idiom design decisions

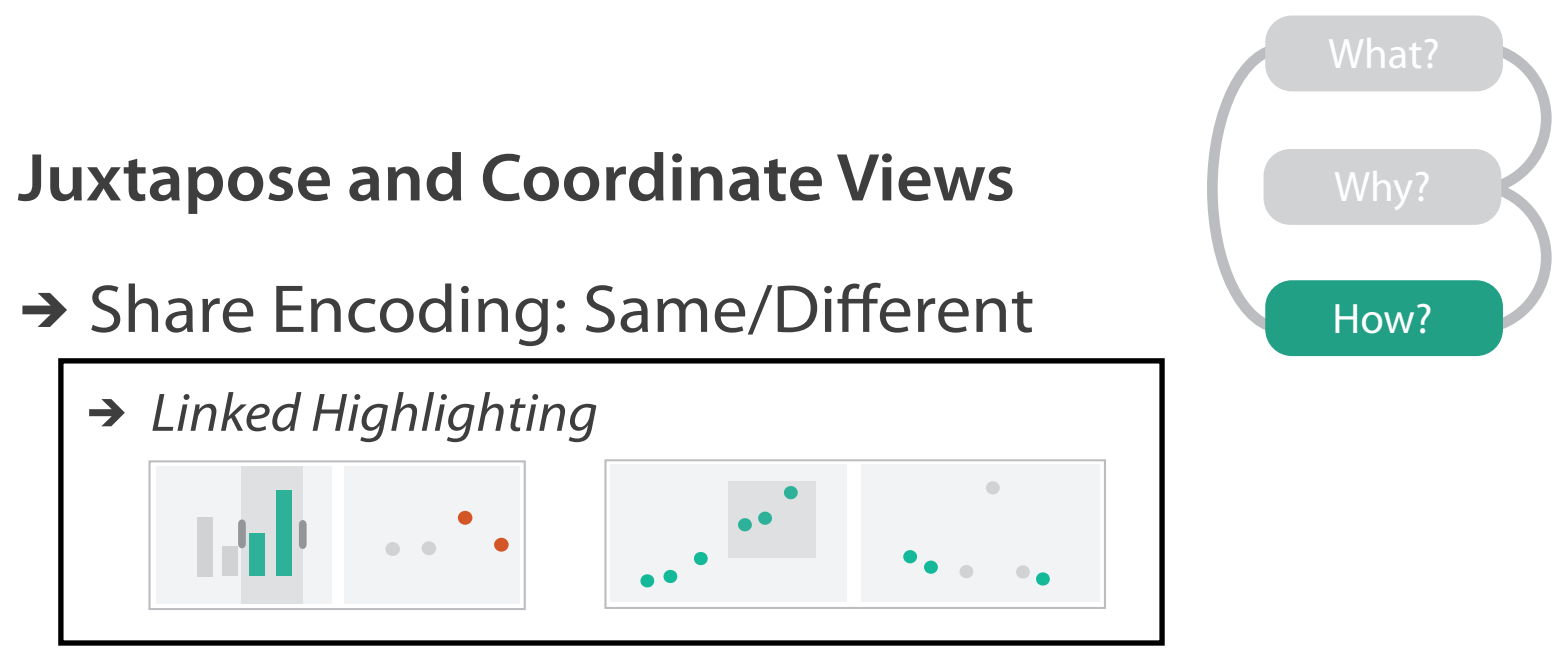

### **Identity Channels: Categorical Attributes**  $\left(\rightarrow\right)$

- facet: juxtapose linked views
	- linked color coding
		- cluster hierarchy tree
		- DR scatterplot
		- tags
	- reading text/keywords
		- cluster list
		- doc reader

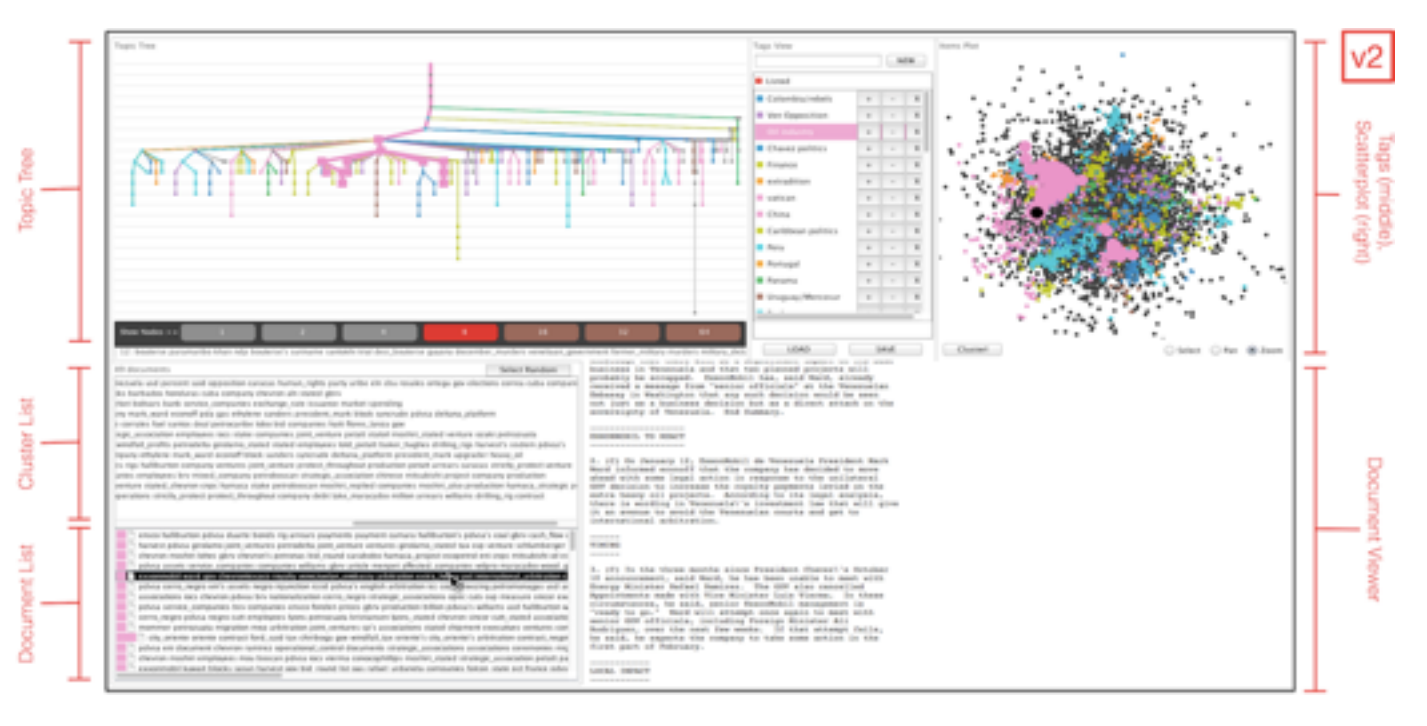

- $\left(\rightarrow\right)$ 
	-

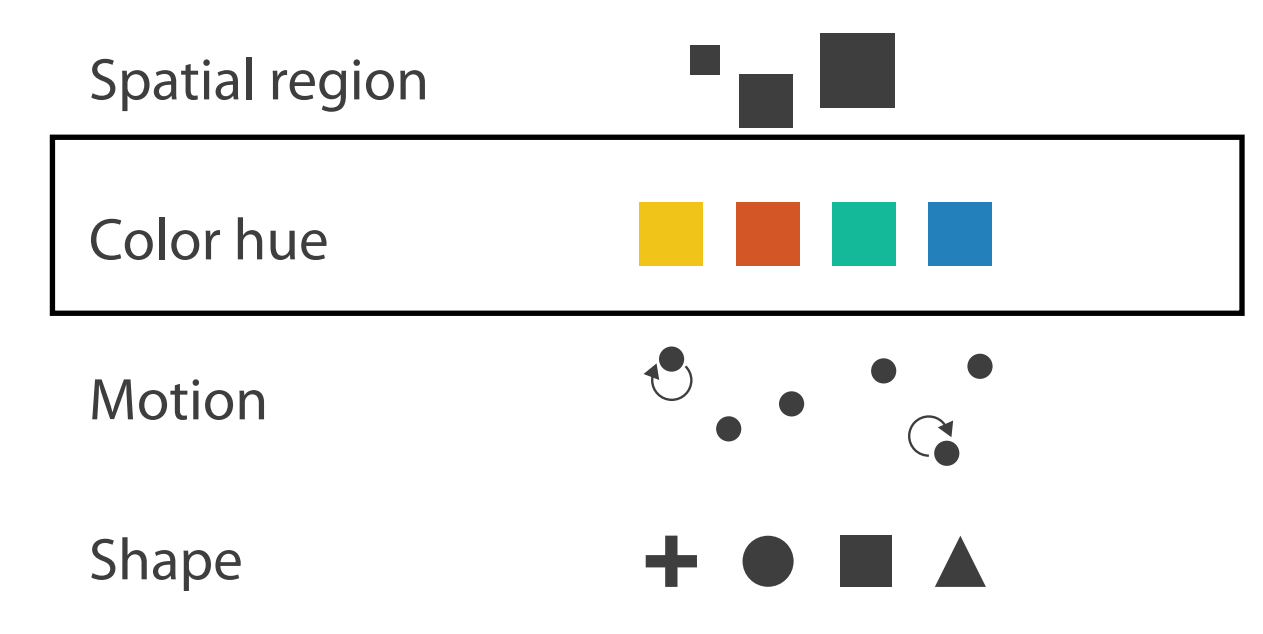

## Algorithm

### • version I

- fast cluster hierarchy construction for sparse data
- research prototype by PhD student
- positive initial assessment from AP Caracas bureau chief
	- barrier to adoption: difficult install/load process

algorithm

idiom: how

abstraction: what/why

### domain

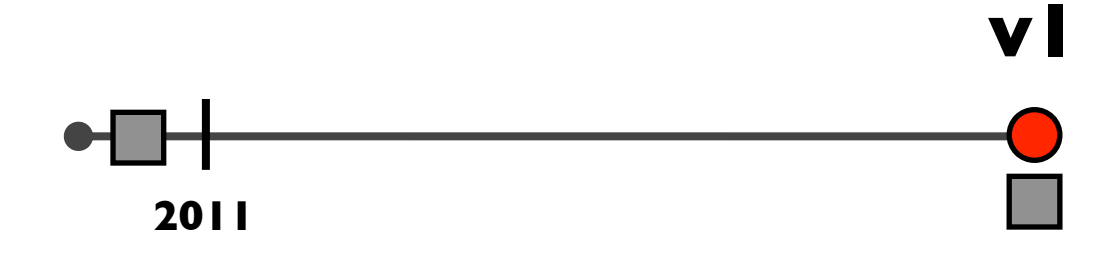

## Algorithm

### • version I

- fast cluster hierarchy construction for sparse data
- research prototype by PhD student
- positive initial assessment from AP Caracas bureau chief
	- barrier to adoption: difficult install/load process
- version 2
	- web deployment, DocumentCloud integration, usability
		- many months of engineering
			- Knight Foundation funding to the rescue!
		- published story by unaffiliated reporter: police corruption in Tulsa

algorithm

idiom: how

abstraction: what/why

### domain

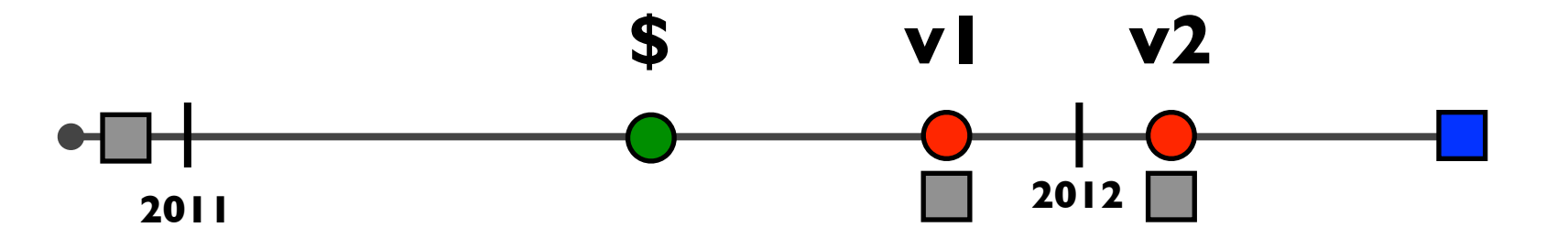

## Algorithm: Spinoff series

- dimensionality reduction for huge text collections
	- great algorithm problem in its own right!
	- QSNE: fast and high-quality DR for millions of documents
		- key feature: handle sparseness appropriately

algorithm

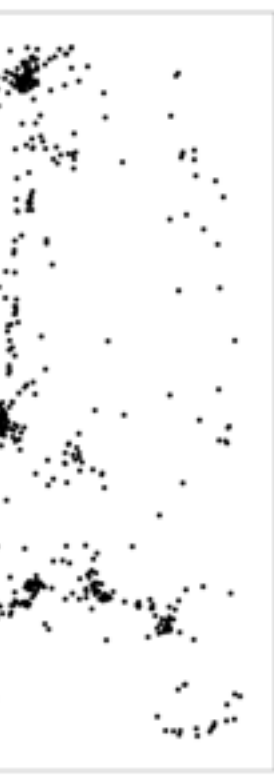

idiom: how

abstraction: what/why

### domain

*[Dimensionality Reduction for Documents with Nearest Neighbor Queries. Ingram and Munzner. Neurocomputing (Special Issue on Visual Analytics using Multidimensional Projections), to appear 2014.]*

### **[http://www.cs.ubc.ca/labs/imager/tr/2014/QSNE/](http://www.cs.ubc.ca/labs/imager/tr/2012/Glint/)**

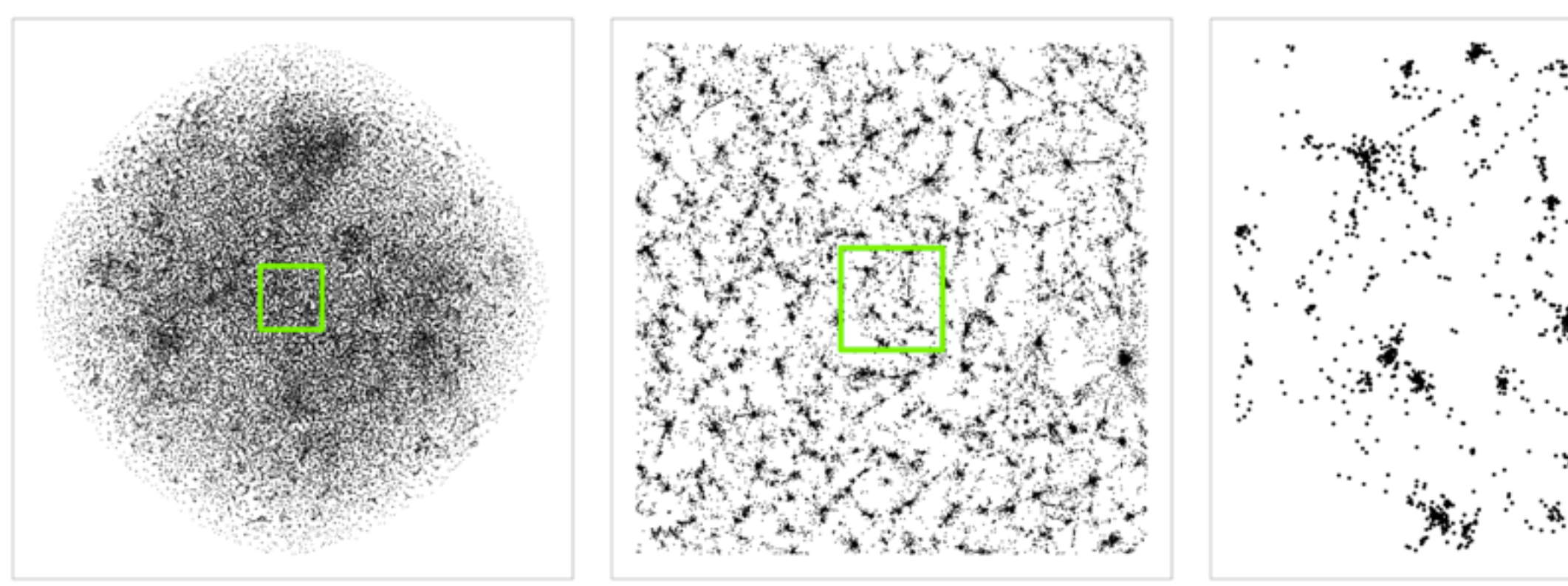

### Path to adoption

- even more rounds of what/why/how interplay
	- which views needed? what should they show? how should they show it?
	- usability and utility
- version 3
	- published story: VP candidate Ryan asked for federal help even as championed cuts
	- published story: gun control debate
- version 4
	- followup investigation: government corruption in Texas
	- published story: police corruption in New York *(Pulitzer prize finalist!)*

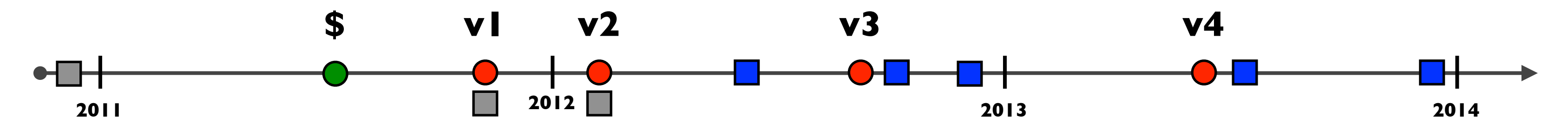

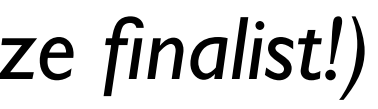

### Overview v4 video

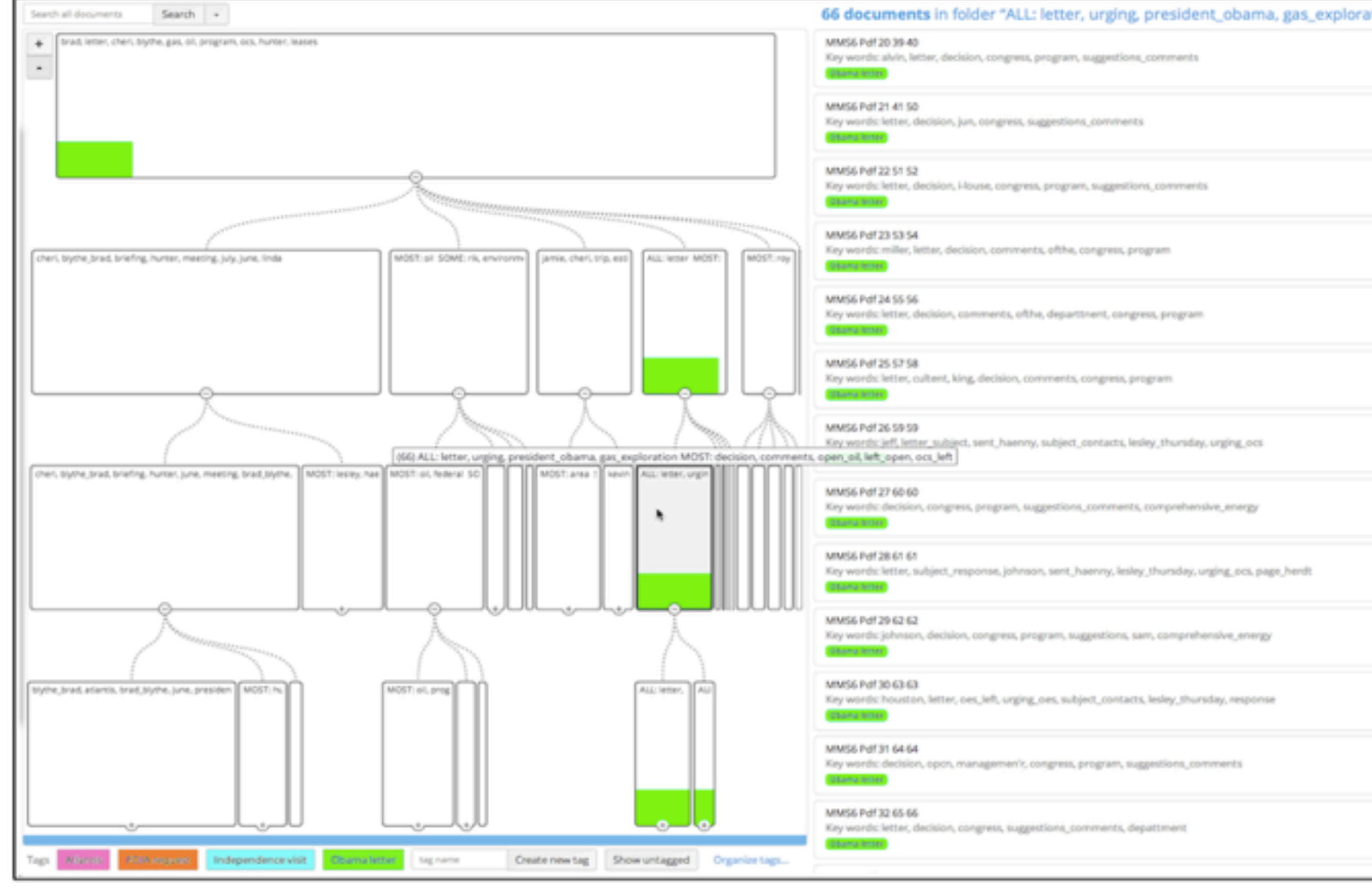

• versions 3 and 4

- no DR scatterplot
- tree arrangement emphasizing nodes not links
- combined doc/cluster viewer

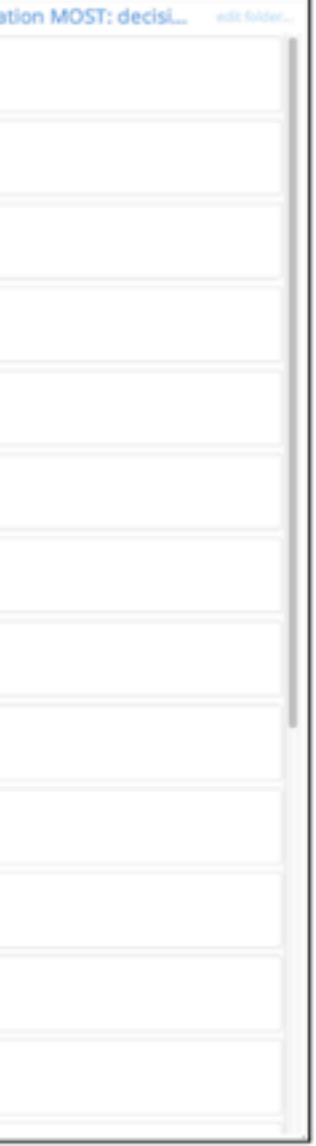

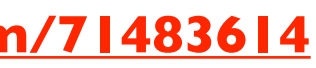

**[http://vimeo.com/71483614](http://www.cs.ubc.ca/labs/imager/tr/2012/Glint/)**

## Why: Task abstractions revisited

- what's in this collection? (of leaked docs)
	- *– generate* hypothesis
	- *summarize* clusters
	- *– explore* clusters
- locate evidence (within FOIA dump)
	- *verify* hypothesis
	- *– identify* clusters/documents
	- *– locate* clusters/documents
- prove non-existence of evidence
	- even harder!
	- exhaustive reading vs filtering out irrelevant

36 *[A Multi-Level Typology of Abstract Visualization Tasks. Brehmer and Munzner. IEEE TVCG 19(12):2376-2385, 2013 (Proc. InfoVis 2013). ]* 

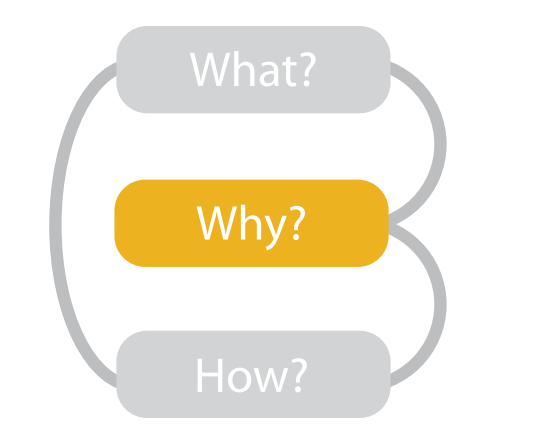

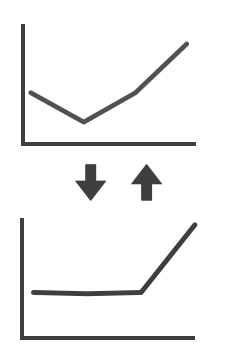

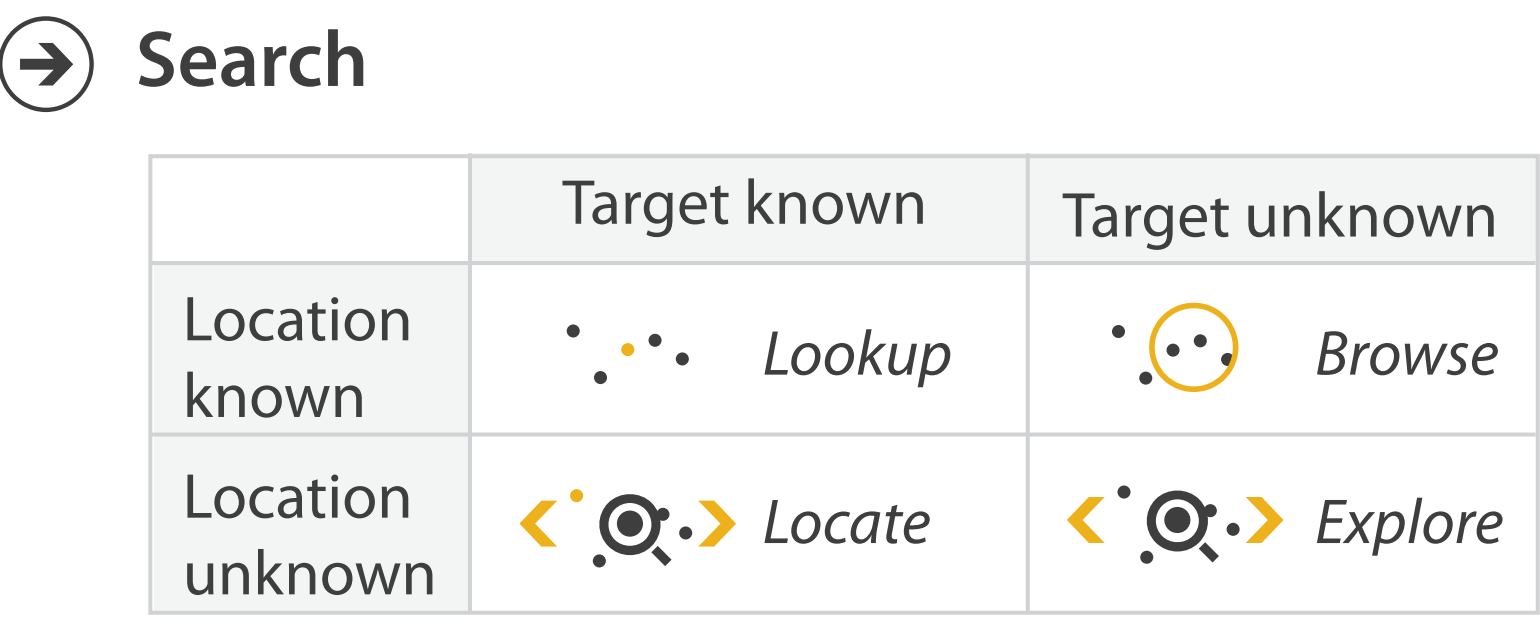

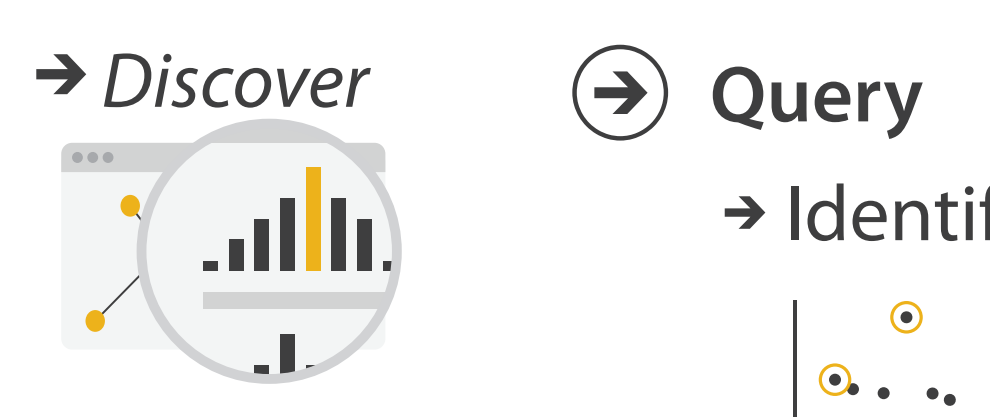

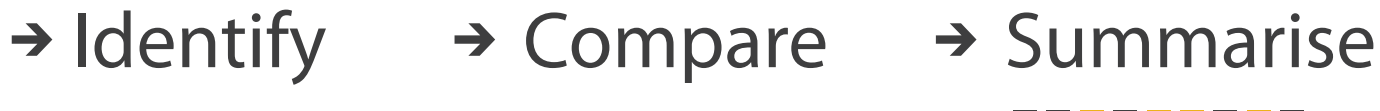

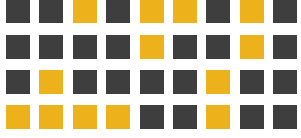

## Now what?

- continuing adoption
	- food stamp distribution delays in North Carolina
	- credit card agreements allow repossession
	- this week
		- The Brilliance of Louis C.K.'s Emails: He Writes Like a Politician
- continuing development
	- Knight Foundation funds v5
		- named entity recognition
		- plugin API

Your Visualization Here

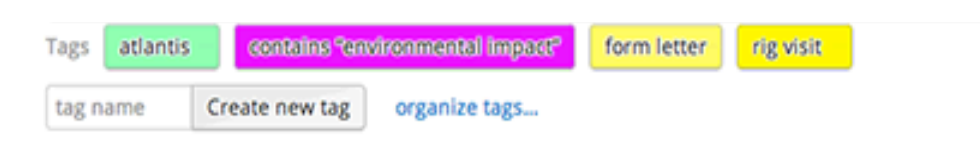

### Back to list

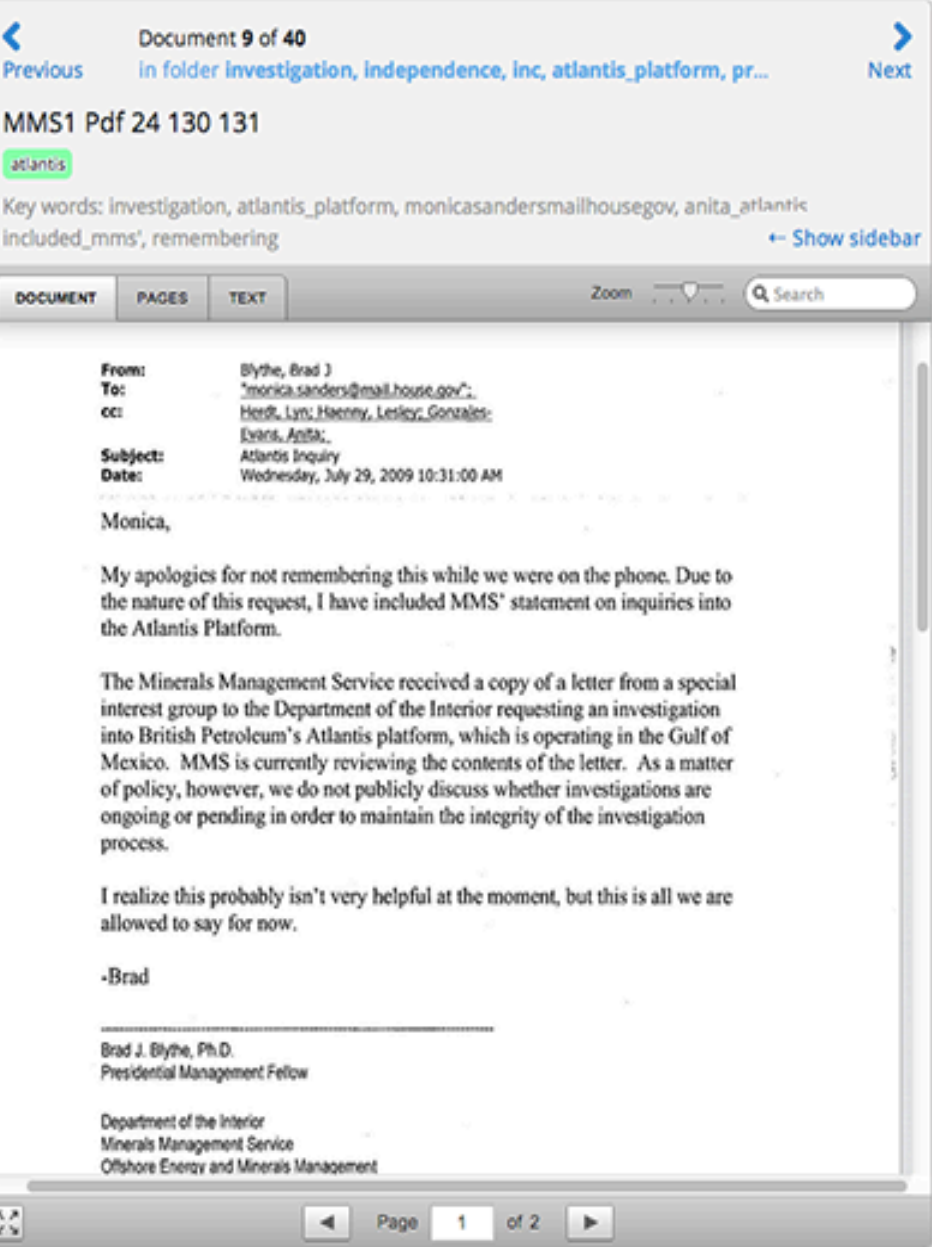

**[https://www.overviewproject.org/](http://www.cs.ubc.ca/labs/imager/tr/2012/Glint/)**

**[http://overview.ap.org/](http://www.cs.ubc.ca/labs/imager/tr/2012/Glint/)**

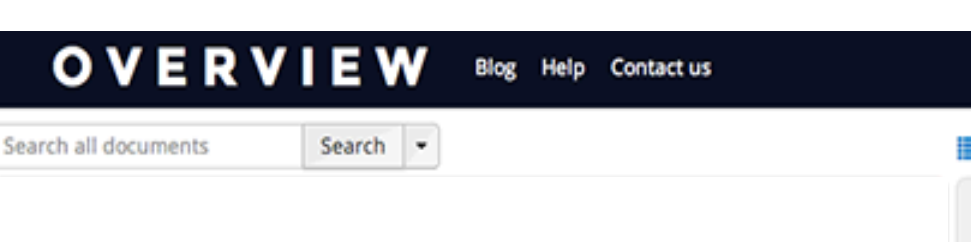

## **Outline**

### • introduction

- what's vis anyway?
- LiveRAC

– server logs: managed web hosting (with AT&T)

- Overview
	- text: visual document mining for journalists (with Associated Press)
- big picture and wrapup

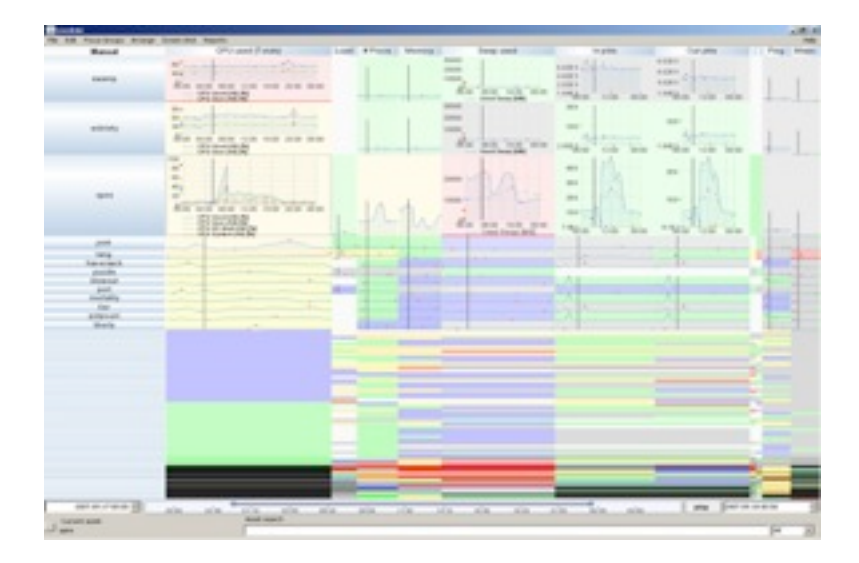

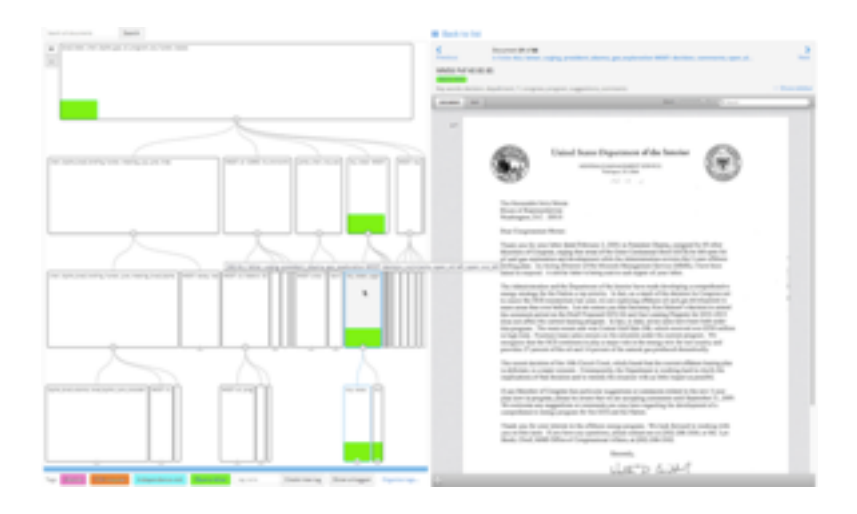

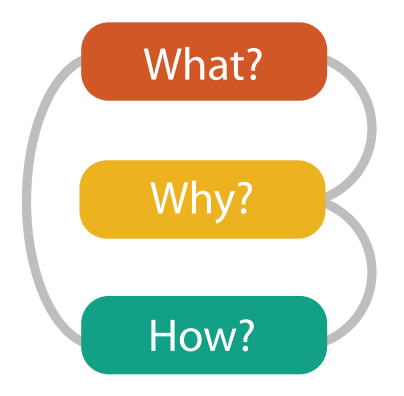

*Munzner. Taylor and Francis / CRC Press, AK Peters Visualization Series, to appear Oct 2014.* Visualization Analysis and Design.

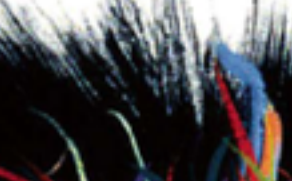

### Visualization Analysis & Design

**Tamara Munzner** 

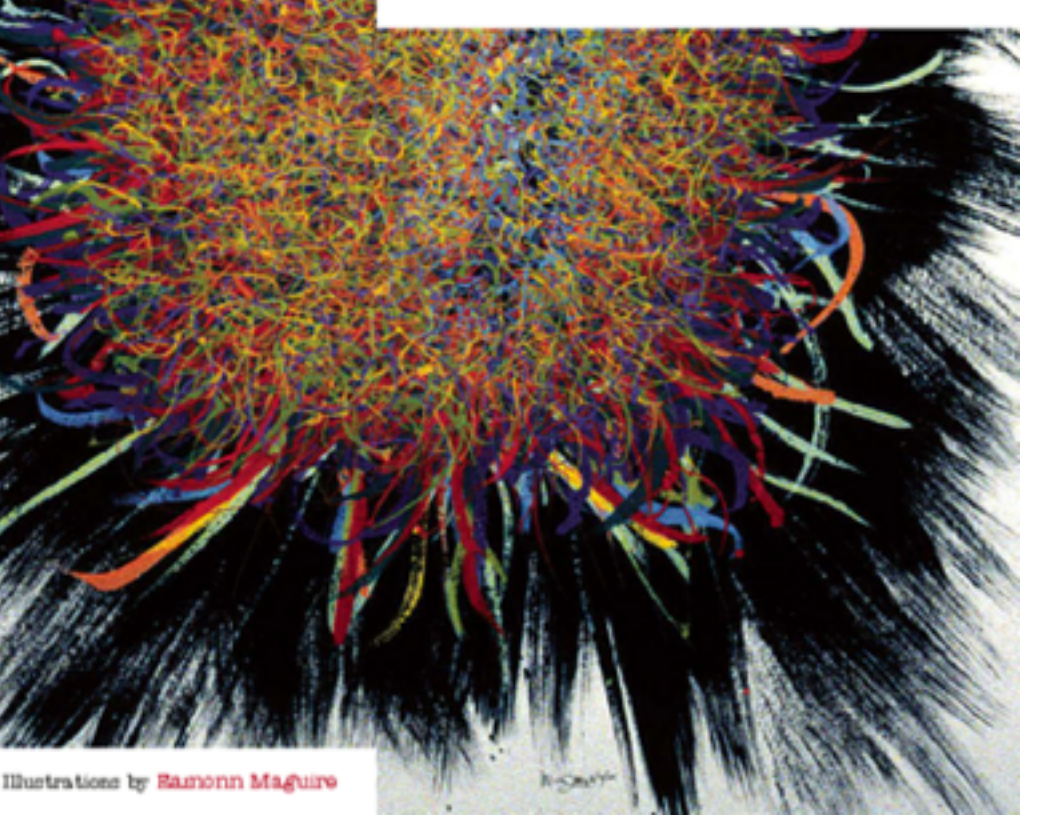

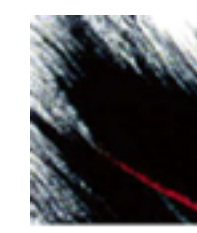

# **Visualization Analysis & Design**

**[http://www.cs.ubc.ca/~tmm/vadbook](http://www.cs.ubc.ca/labs/imager/tr/2012/Glint/)**

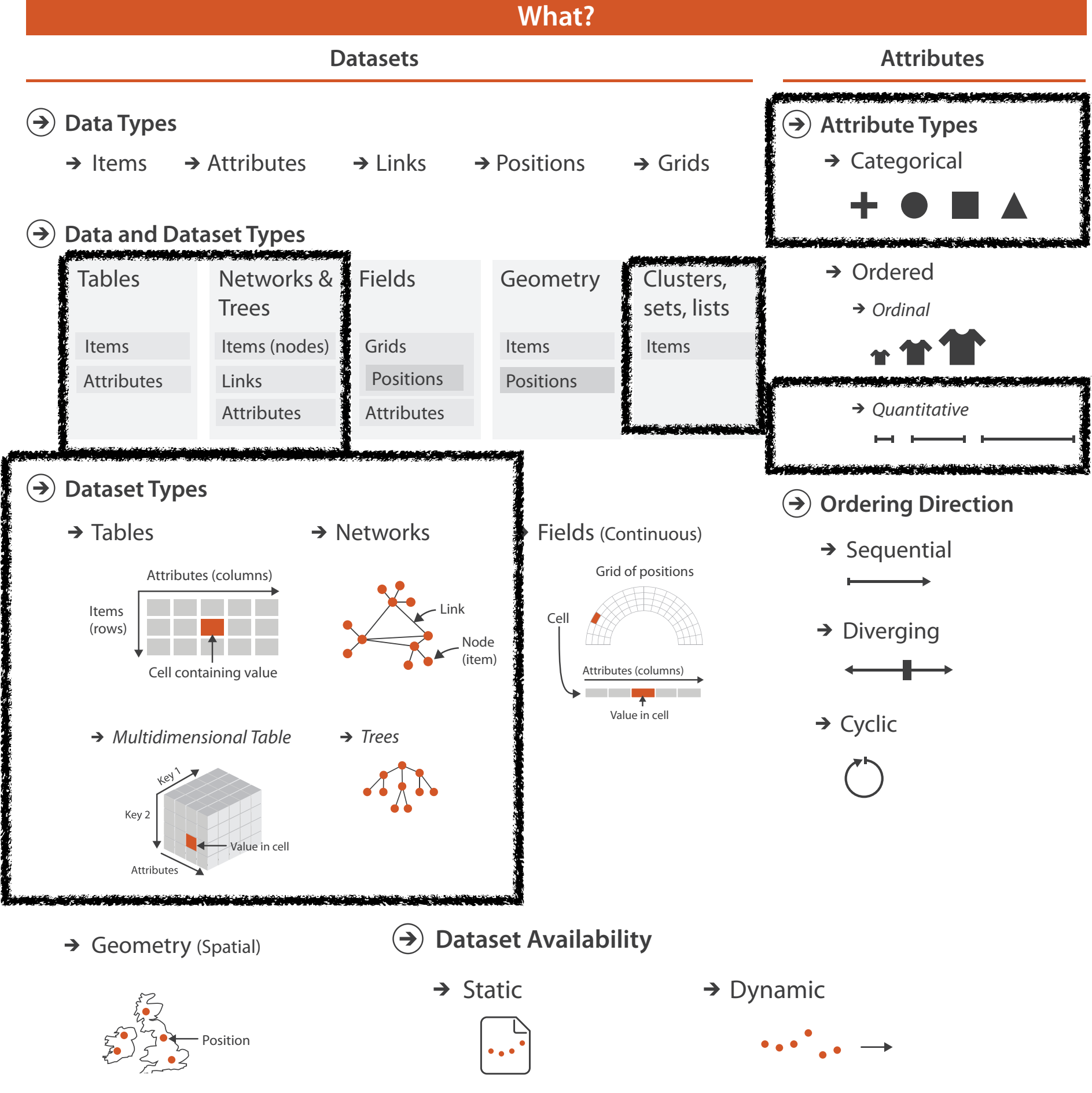

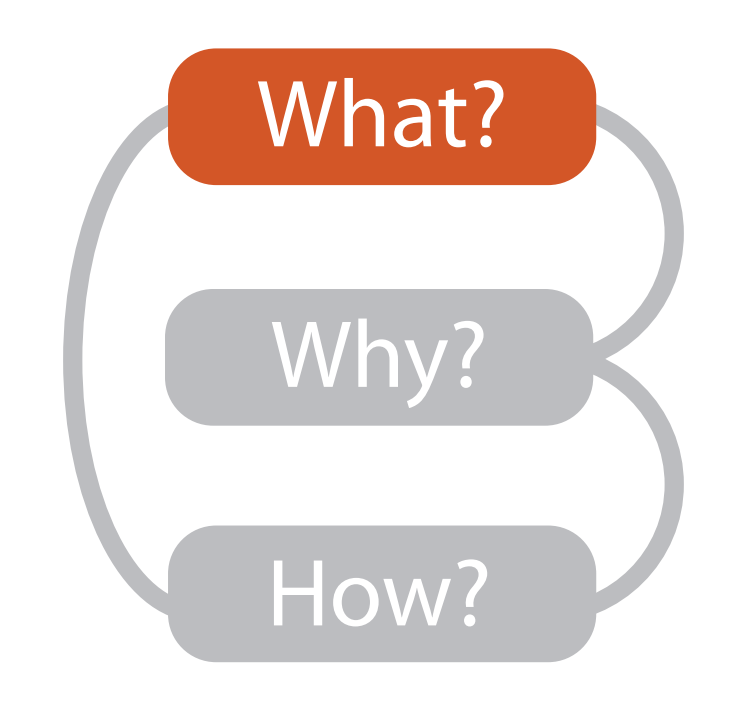

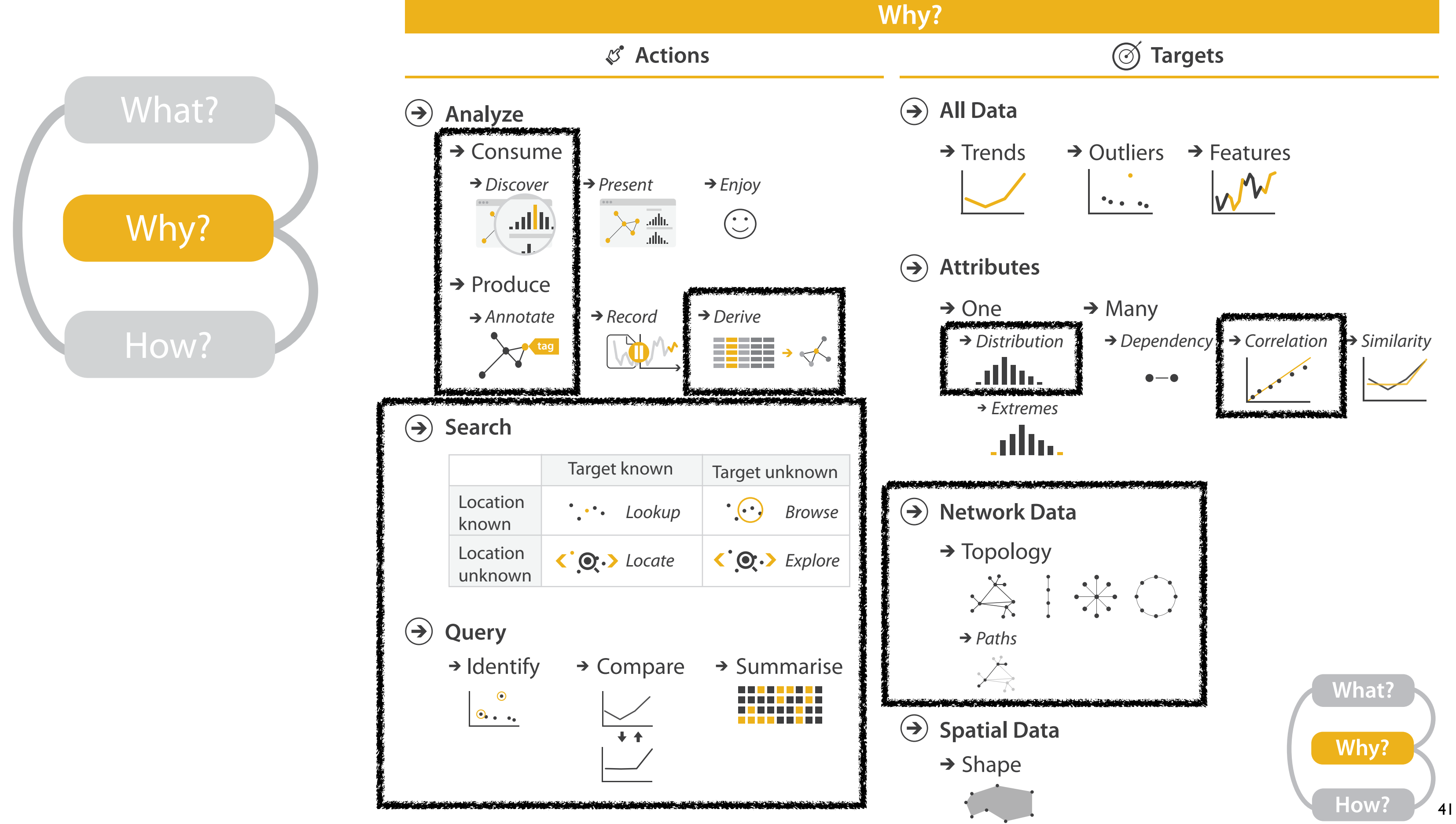

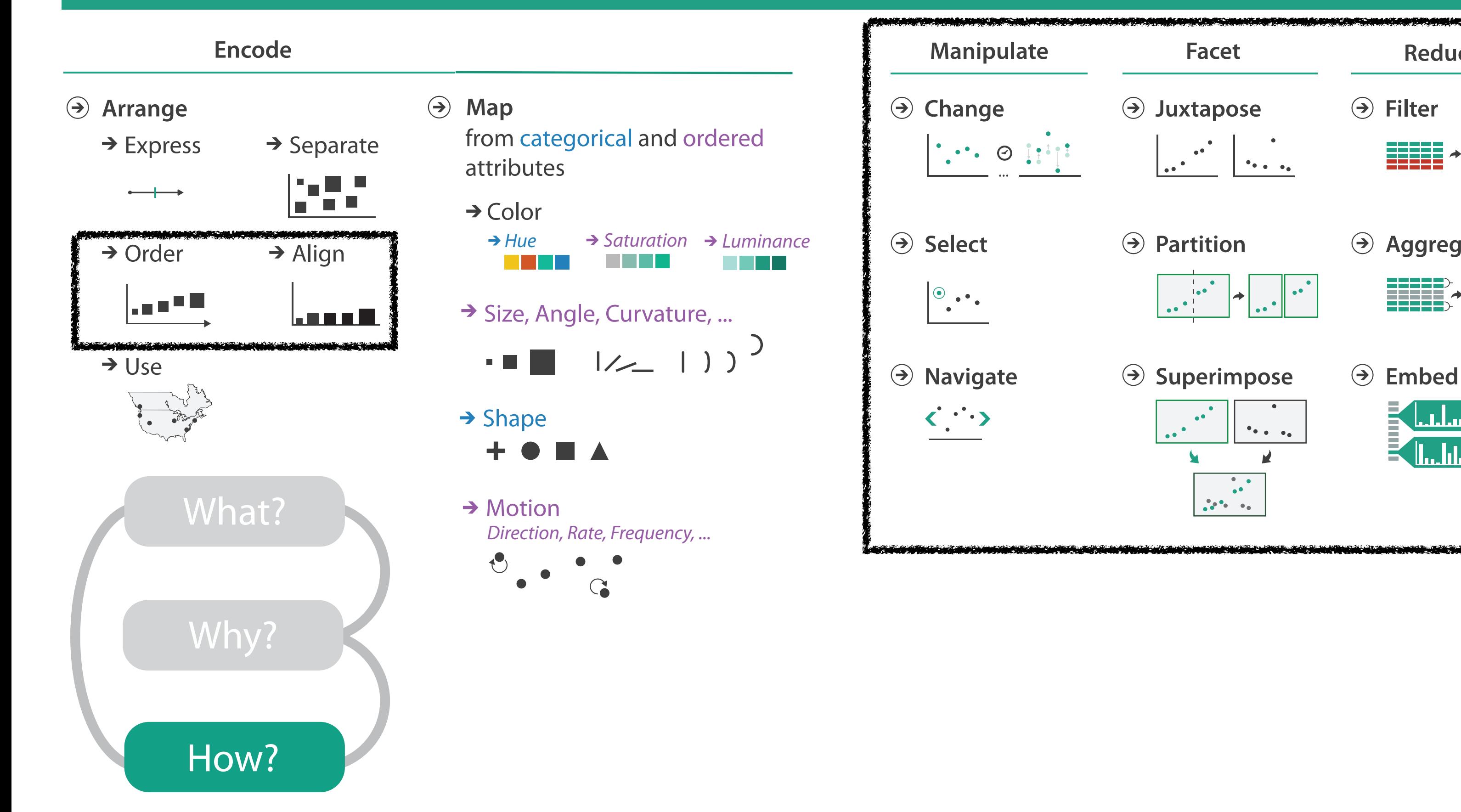

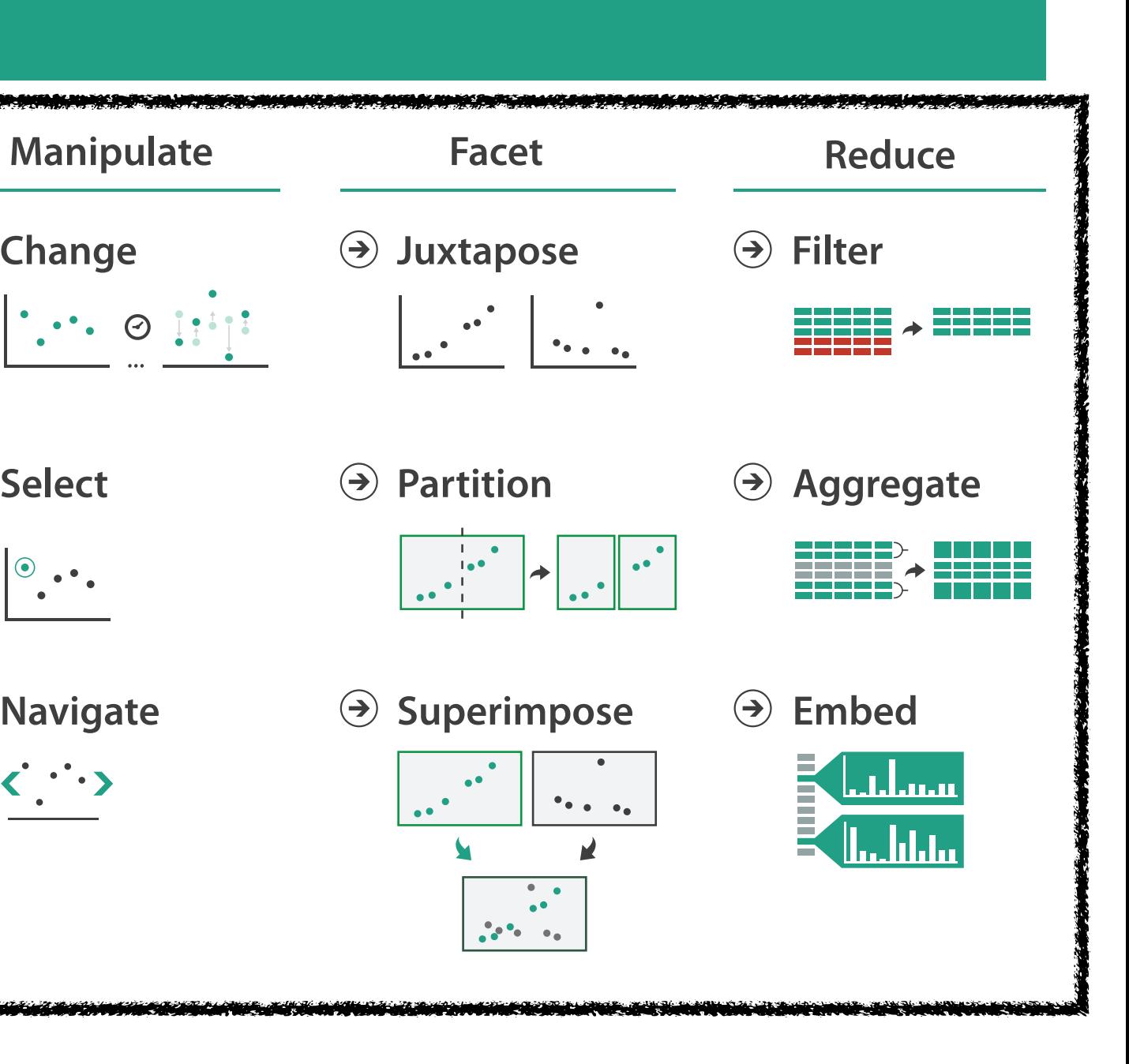

### **How?**

## Channels: Expressiveness types and effectiveness rankings

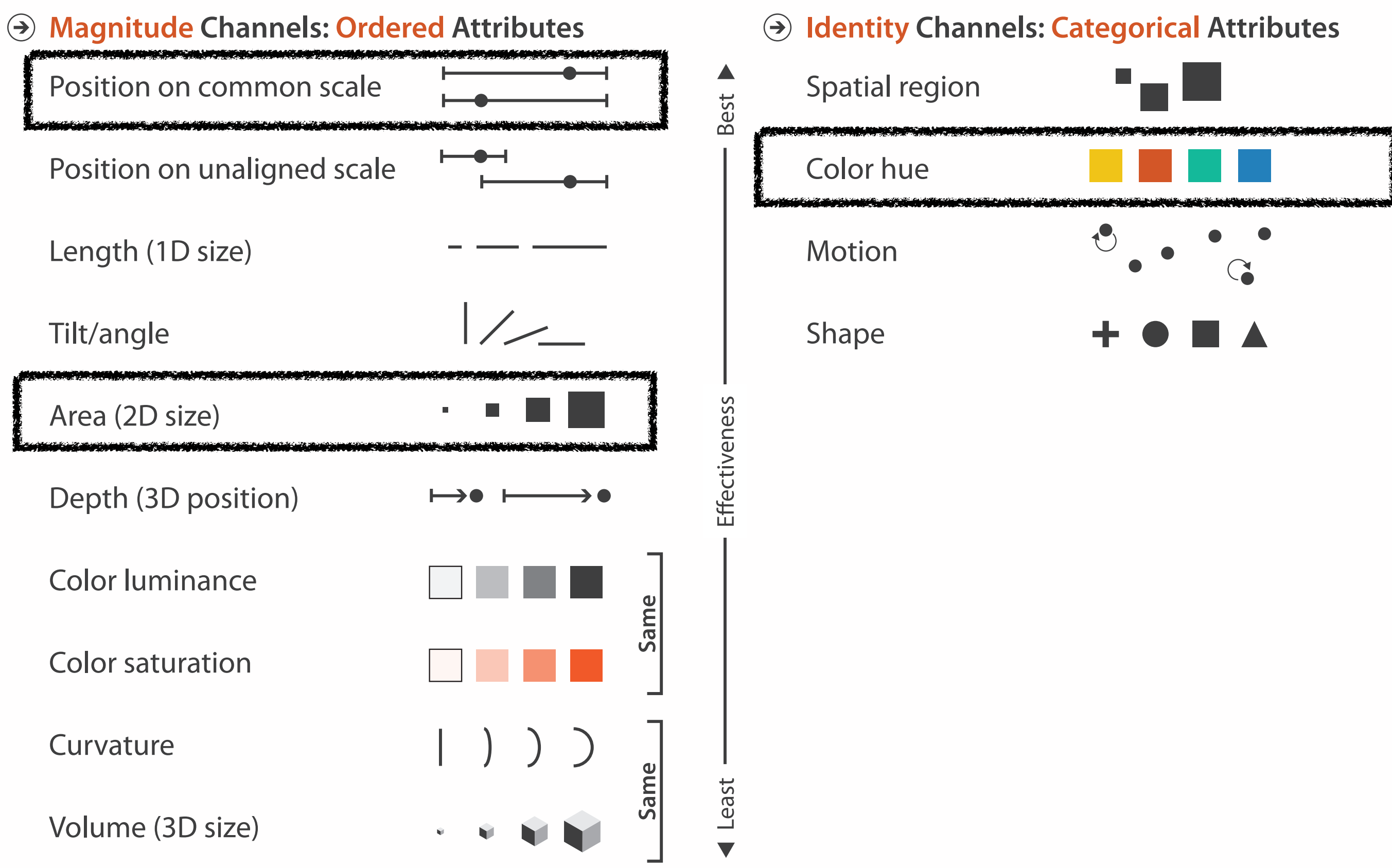

### Four levels of design

• inverse cases: technique-driven vs. problem-driven work

– both useful, but learning curve to switch between

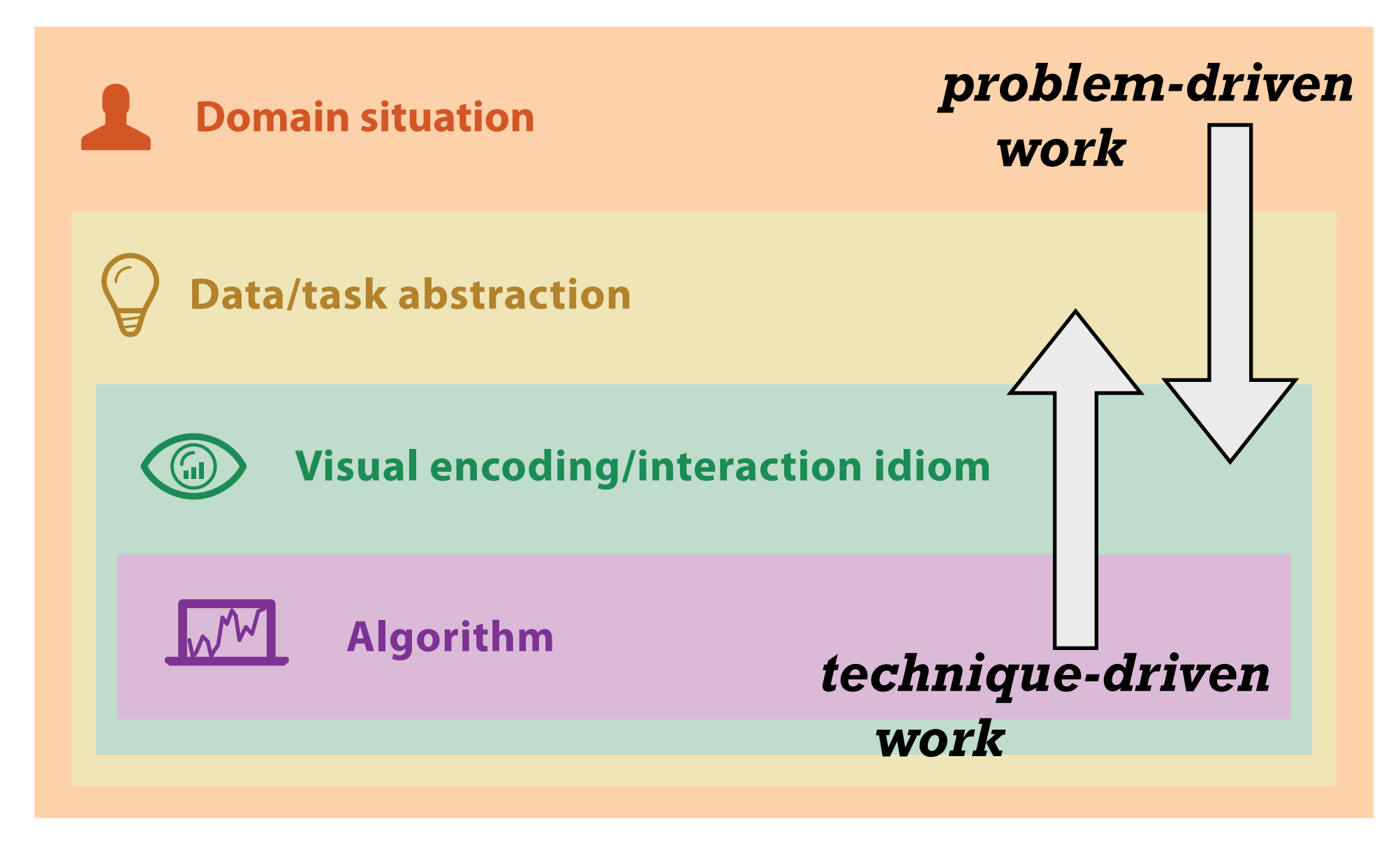

# **Design Study Methodology**

**joint work with:**

### *Reflections from the Trenches and from the Stacks*

*Sedlmair, Meyer, Munzner. IEEE Trans. Visualization and Computer Graphics 18(12): 2431-2440, 2012 (Proc. InfoVis 2012).* Design Study Methodology: Reflections from the Trenches and from the Stacks.

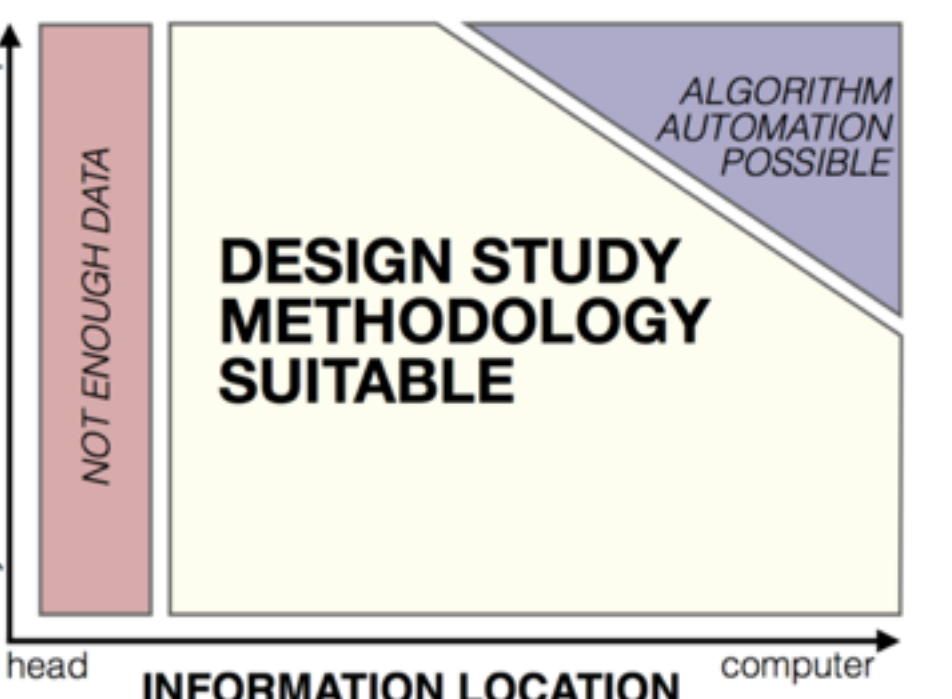

Michael Sedlmair, Miriah Meyer

**[http://www.cs.ubc.ca/labs/imager/tr/2012/dsm/](http://www.cs.ubc.ca/labs/imager/tr/2012/Glint/)**

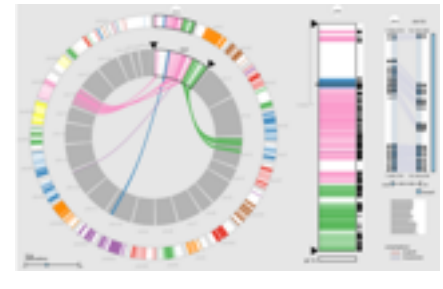

*MizBee* genomics

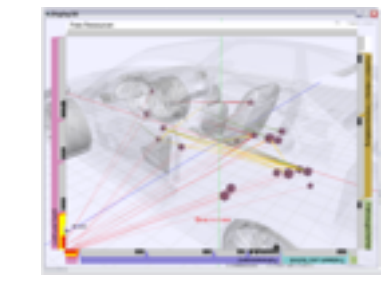

*Car-X-Ray* in-car networks

## Design Studies: Lessons learned after 21 of them (+more)

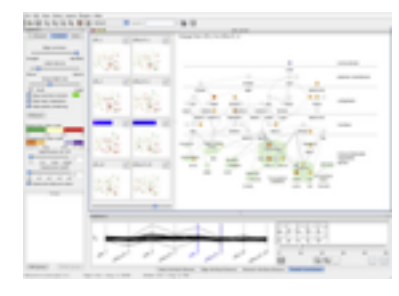

*Cerebral* genomics

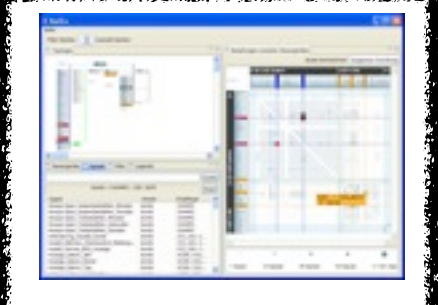

*RelEx* in-car networks

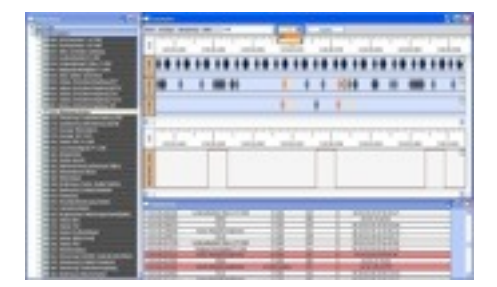

*AutobahnVis* in-car networks

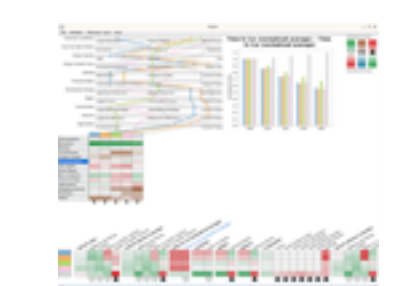

*QuestVis* sustainability

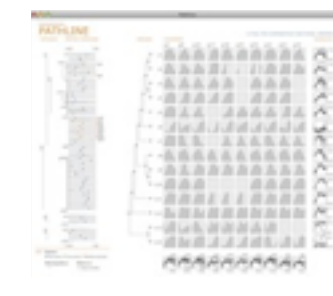

*Pathline* genomics

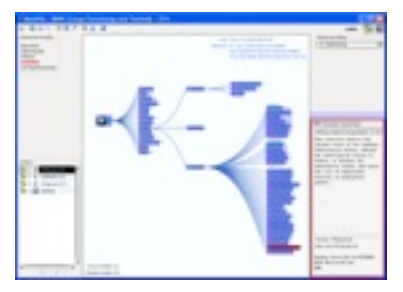

*MostVis* in-car networks

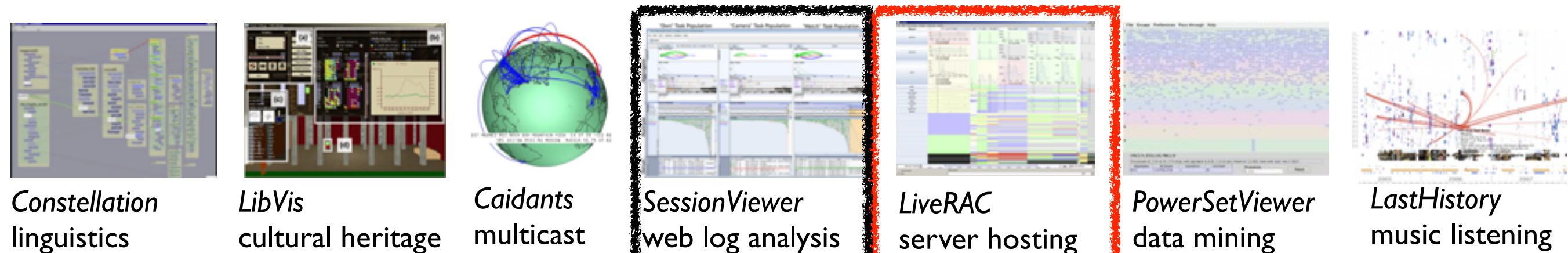

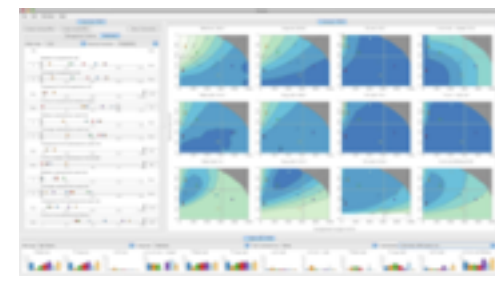

*Vismon* fisheries management

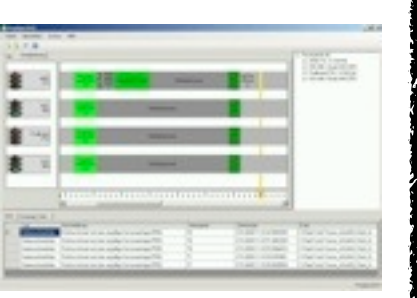

*ProgSpy2010* in-car networks

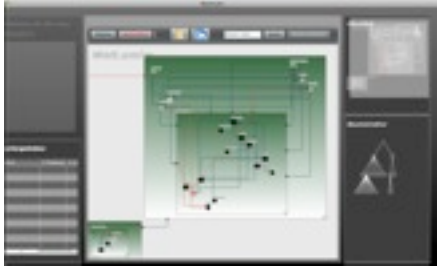

*WiKeVis* in-car networks

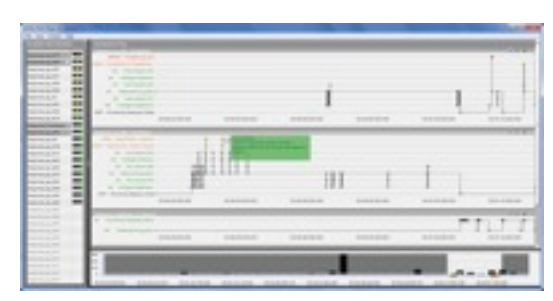

*Cardiogram* in-car networks

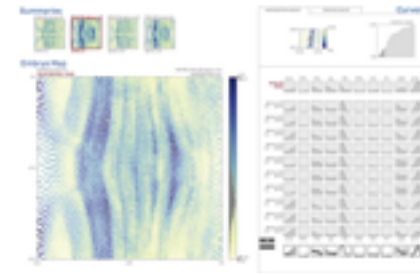

*MulteeSum* genomics

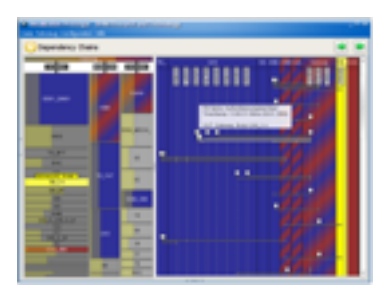

*VisTra* in-car networks

music listening

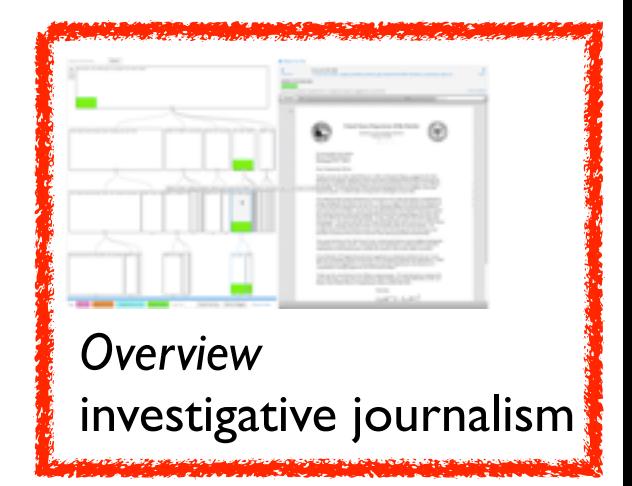

### Methodology for Problem-Driven Work

• definitions

• 9-stage framework

• 32 pitfalls and how to avoid them

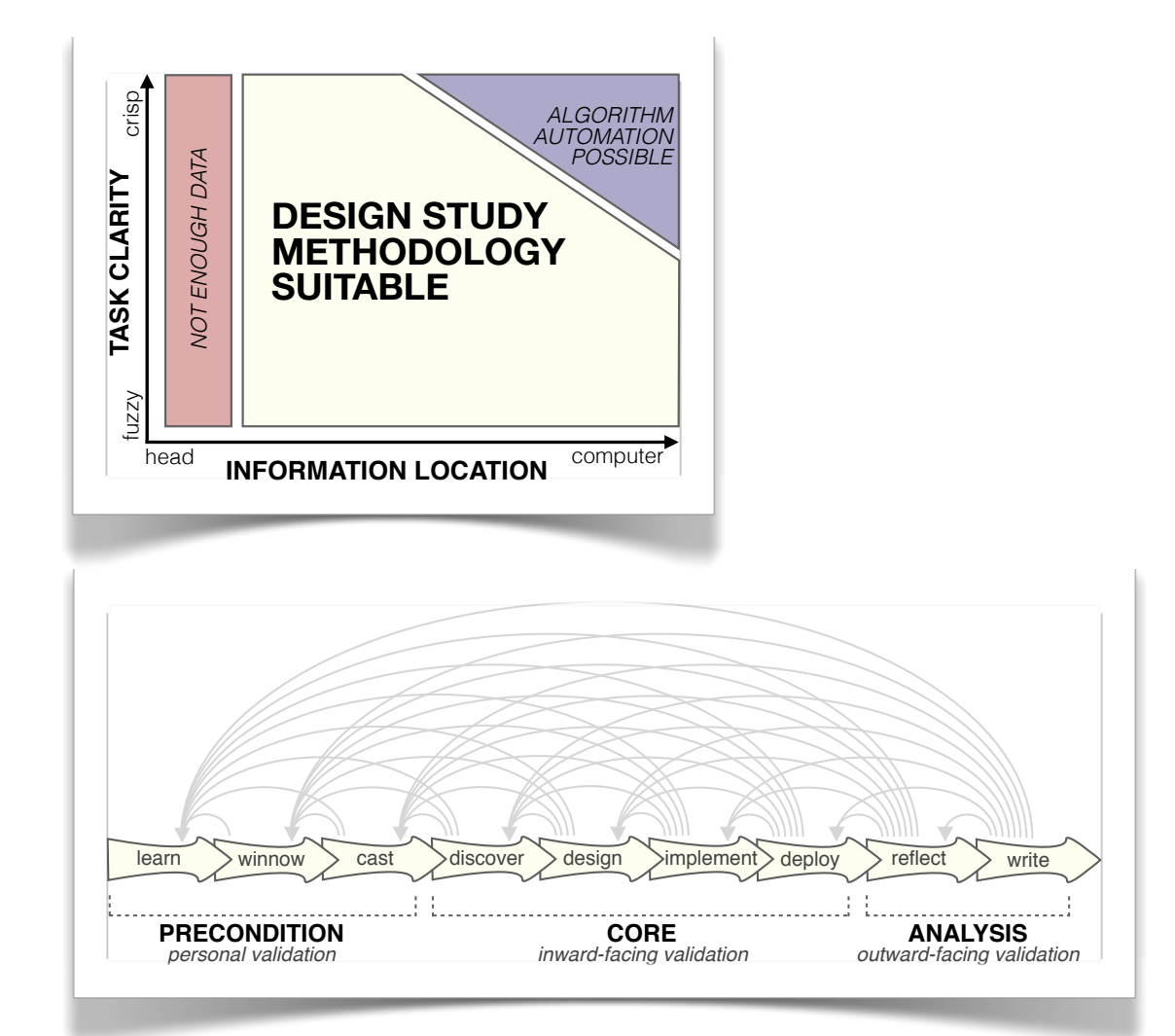

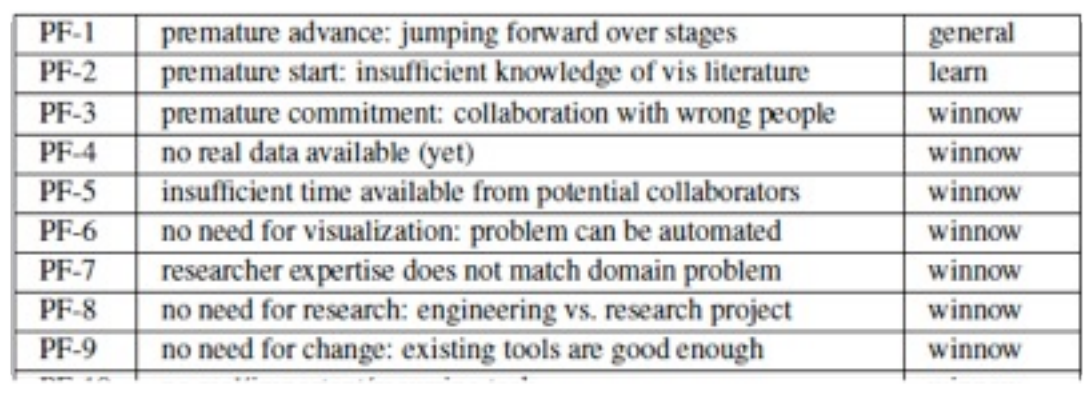

## Wrapup

- two systems analyzed – LiveRAC, Overview
- analysis framework big ideas
	- what: data abstraction
		- characterize and derive data
	- why: task abstraction
		- translate from domain-specific to generic
	- how: visual encoding and interaction idioms
		- separate from questions of algorithm design
	- scaffolding for thinking systematically about full design space
		- describing existing systems helps with generating new ones

## More Information

- this talk [http://www.cs.ubc.ca/~tmm/talks.html#hope14](http://www.cs.ubc.ca/~tmm/talks.html)
- papers, videos, software, talks, [co](http://www.cs.ubc.ca/~tmm)urses <http://www.cs.ubc.ca/group/infovis> <http://www.cs.ubc.ca/~tmm>
- book *(to appear Oct 2014)* [http://www.cs.ubc.ca/~tmm/vadbook](http://www.cs.ubc.ca/~tmm)
- acknowledgements
	- funding: AT&T, Knight Foundation, NSERC
	- talk feedback: Matt Brehmer

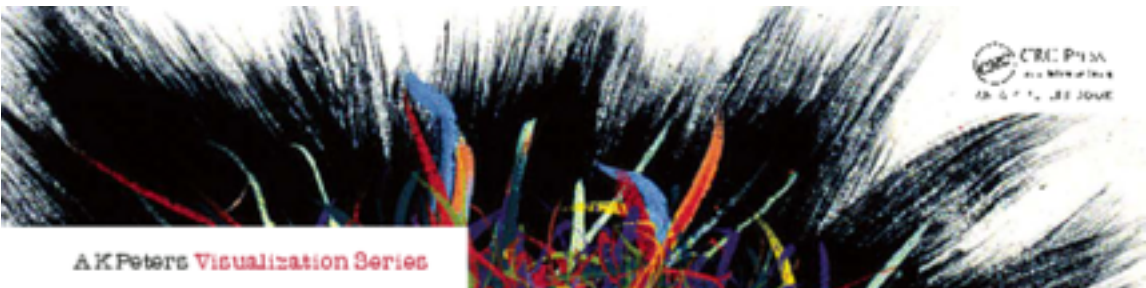

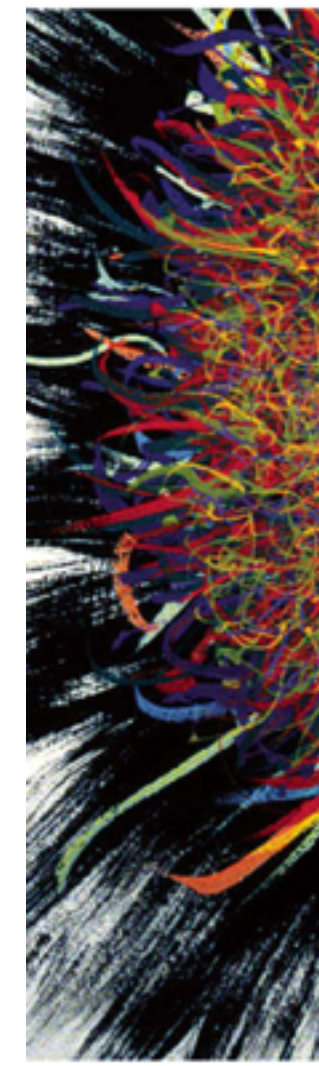

Illustrations be Ramonn Maguir

### Visualization Analysis & Design

**Tamara Munzner** 

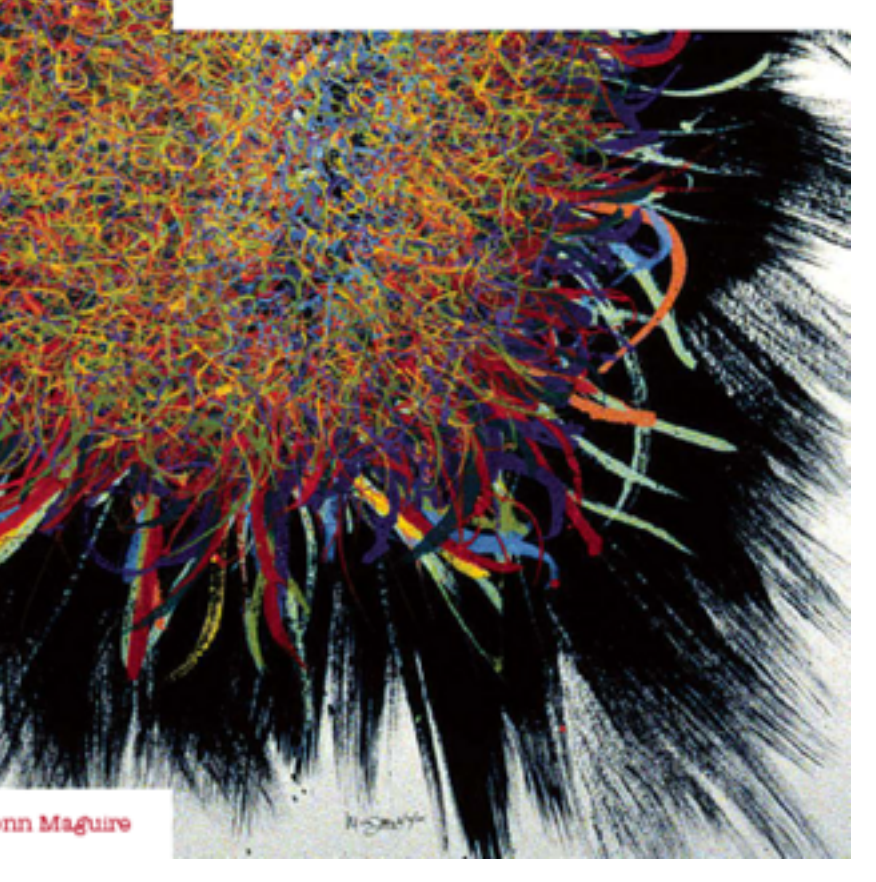

Visualization Analysis and Design.